# **DISEÑO DE UNA BASE DE DATOS DE COSTOS UNITARIOS EN CONSTRUCCIÓN DE EDIFICIOS EN EL RECINTO UNIVERSITARIO DE MAYAGÜEZ**

Teodosio M. Rucabado E.I.T.

Proyecto de Grado en cumplimiento de los requisitos para el grado de

# **MAESTRÍA EN INGENIERÍA EN INGENIERÍA CIVIL**

UNIVERSIDAD DE PUERTO RICO RECINTO UNIVERSITARIO DE MAYAGÜEZ 2009

Aprobado por:

José Perdomo, Ph.D. Presidente del Comité Graduado

\_\_\_\_\_\_\_\_\_\_\_\_\_\_\_\_\_\_\_\_\_\_\_\_\_\_\_\_\_\_\_\_

\_\_\_\_\_\_\_\_\_\_\_\_\_\_\_\_\_\_\_\_\_\_\_\_\_\_\_\_\_\_\_\_ José Lluch, Ph.D. Miembro del Comité Graduado

\_\_\_\_\_\_\_\_\_\_\_\_\_\_\_\_\_\_\_\_\_\_\_\_\_\_\_\_\_\_\_\_ Antonio A. González Quevedo, Ph.D. Miembro del Comité Graduado

\_\_\_\_\_\_\_\_\_\_\_\_\_\_\_\_\_\_\_\_\_\_\_\_\_\_\_\_\_\_\_\_ Francisco Maldonado Fortunet, Ph.D. Miembro del Comité Graduado

\_\_\_\_\_\_\_\_\_\_\_\_\_\_\_\_\_\_\_\_\_\_\_\_\_\_ Ismael Pagán Trinidad, MSCE Director del Departamento

\_\_\_\_\_\_\_\_\_\_\_\_\_\_\_\_\_\_\_\_\_\_\_\_\_\_ Mayra Mendez, Ph.D. Representante EG

Copyright © 2009, Teodosio M. Rucabado

Fecha

\_\_\_\_\_\_\_\_\_\_\_\_\_\_\_\_\_\_

\_\_\_\_\_\_\_\_\_\_\_\_\_\_\_\_\_\_

Fecha

\_\_\_\_\_\_\_\_\_\_\_\_\_\_\_\_\_\_ Fecha

\_\_\_\_\_\_\_\_\_\_\_\_\_\_\_\_\_\_ Fecha

Fecha

\_\_\_\_\_\_\_\_\_\_\_\_\_\_\_\_

\_\_\_\_\_\_\_\_\_\_\_\_\_\_\_\_

Fecha

#### **Abstract**

The objective of this project was to establish a Unit Construction Price Database for the University of Puerto Rico at Mayagüez (RUM). The process consisted on the investigation of past -campus- projects construction documents, stored at the Office of Institutional Research and Planning. The construction documents included certifications for payment, change orders and notes of construction meetings. All the unitary prices were stored in a computer program, which enables very efficient search and usage of the information resulting in the development of a construction unitary price database. Although the computer program is extremely useful to estimate construction prices, based on past -campus- projects, it is limited to on-campus projects only. Therefore, applying this information to external projects or private projects can reflect results different to the actual market values.

#### **Resumen**

El objetivo de este proyecto fue establecer una base de datos de costos unitarios para el Recinto Universitario de Mayagüez, (RUM), de la Universidad de Puerto Rico. El proceso consistió en la investigación de documentos de construcción de proyectos realizados en el RUM, almacenados en la Oficina de Investigación Institucional y Planificación. Entre estos documentos se encuentran certificaciones de pago, cambios de orden y minutas de reuniones. Todos los costos unitarios fueron almacenados en un programa de computadora el cual permite la búsqueda y uso eficiente de los datos, desarrollando una base de datos de costos unitarios de construcción. Aunque el programa es muy útil para estimar costos basados en proyectos realizados en el RUM tiene una limitación ya que se restringe a dichos proyectos. Por lo tanto, aplicar esta información a proyectos externos o proyectos de índole privados puede resultar en la perdida de precisión con los valores reales del mercado para dichos proyectos.

# **Agradecimientos**

Quiero comenzar agradeciendo a todos los miembros del comité graduado, por su apoyo, colaboración y dirección en la ejecución de este proyecto. Gracias por darme la oportunidad de ampliar mis conocimientos y ejecutar la creación de una herramienta de utilidad para el Recinto Universitario de Mayagüez de la Universidad de Puerto Rico. En específico, gracias al Dr. José Perdomo por su apoyo incondicional y por haberse dado a la tarea de crear una base de datos de costos unitarios en la construcción.

Debo extender los agradecimientos, a todo el personal de la Oficina de Investigación Institucional y Planificación, localizada en el edificio José de Diego del Recinto Universitario de Mayagüez de la Universidad de Puerto Rico, así como, a distintos funcionarios administrativos de la entidad educativa.

Por último a mis padres, hermanos, sobrina y demás seres queridos, por el apoyo incondicional que me han brindado durante mis años de estudios.

# Tabla de Contenido

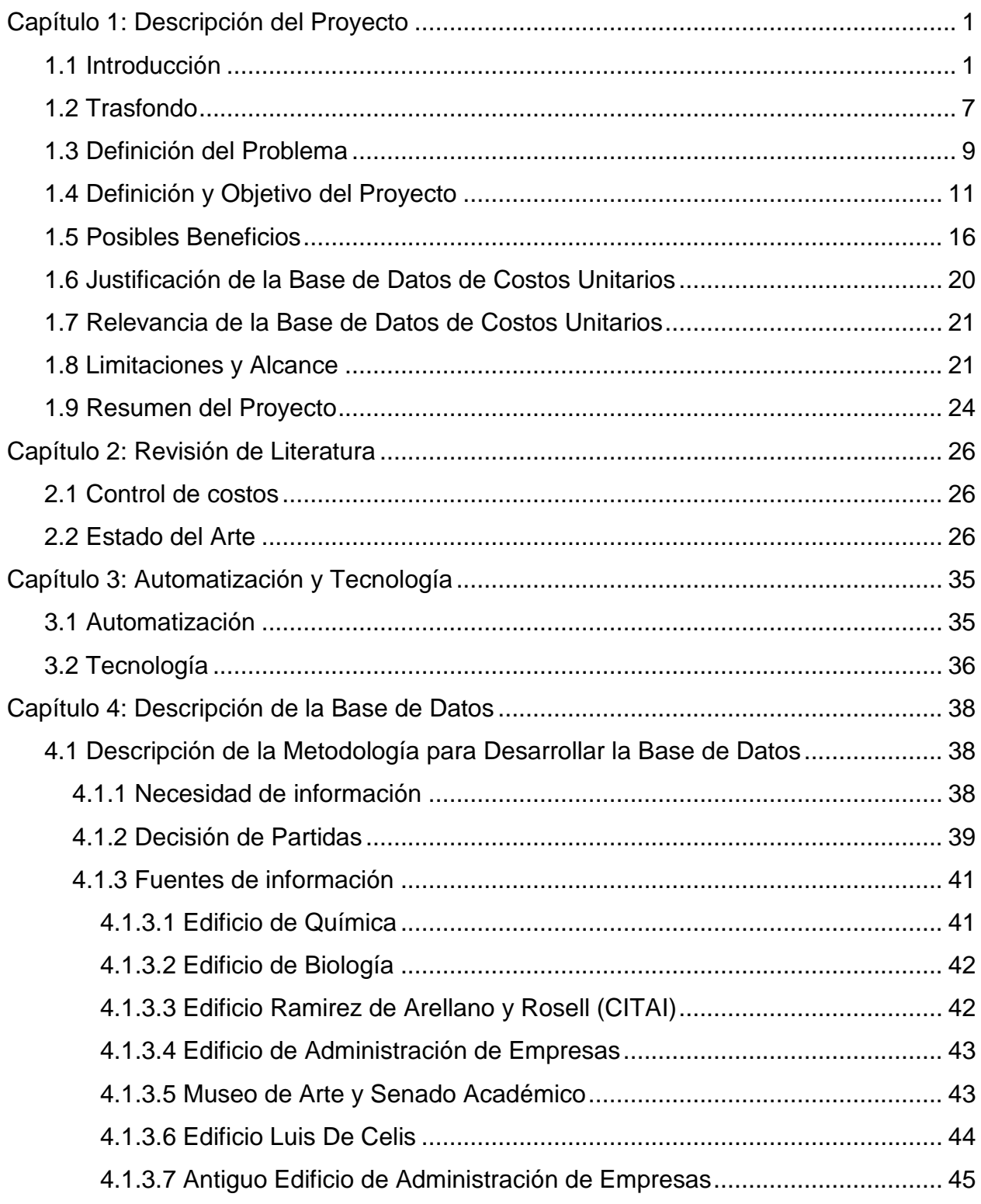

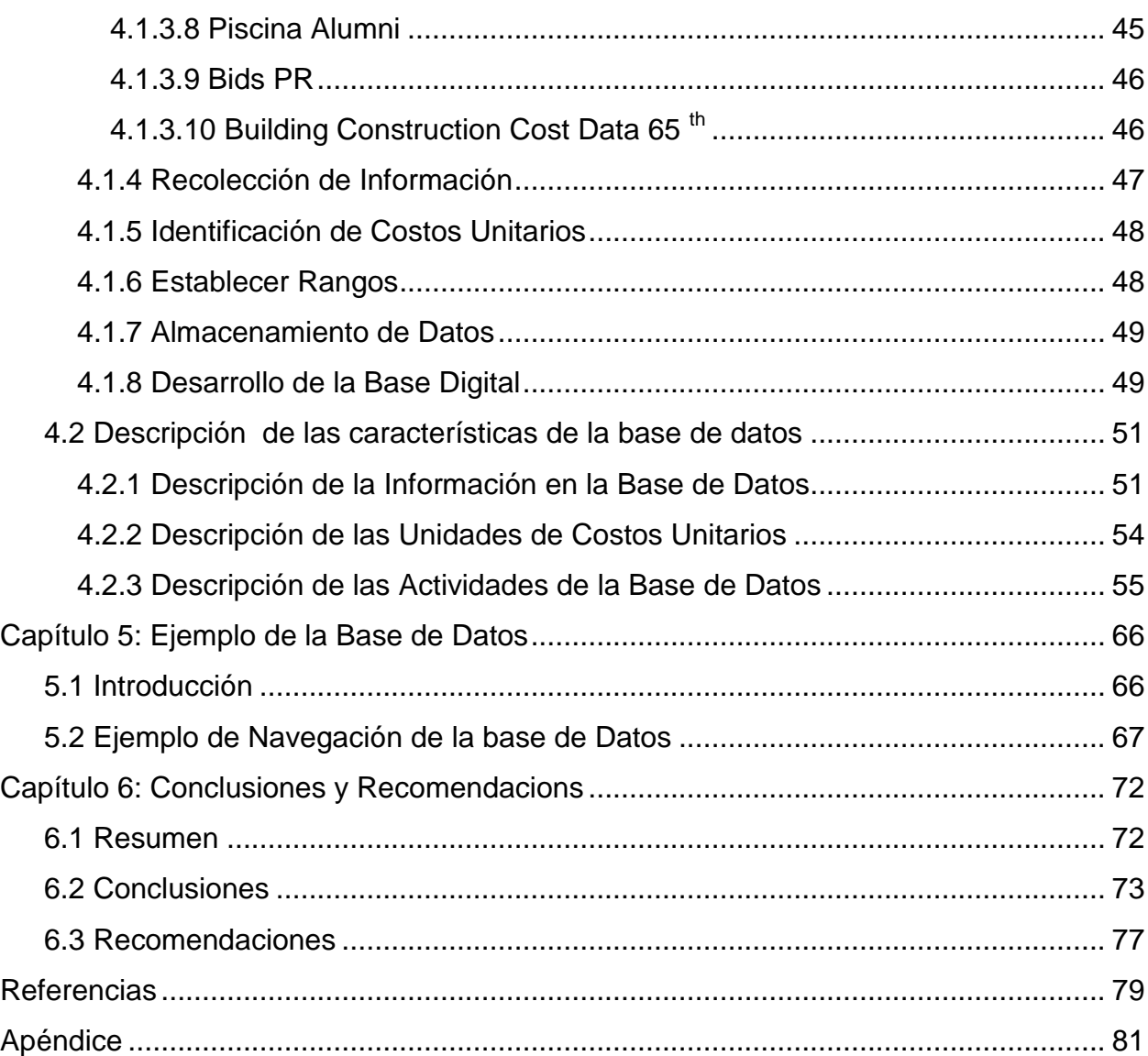

# **Listado de Figuras**

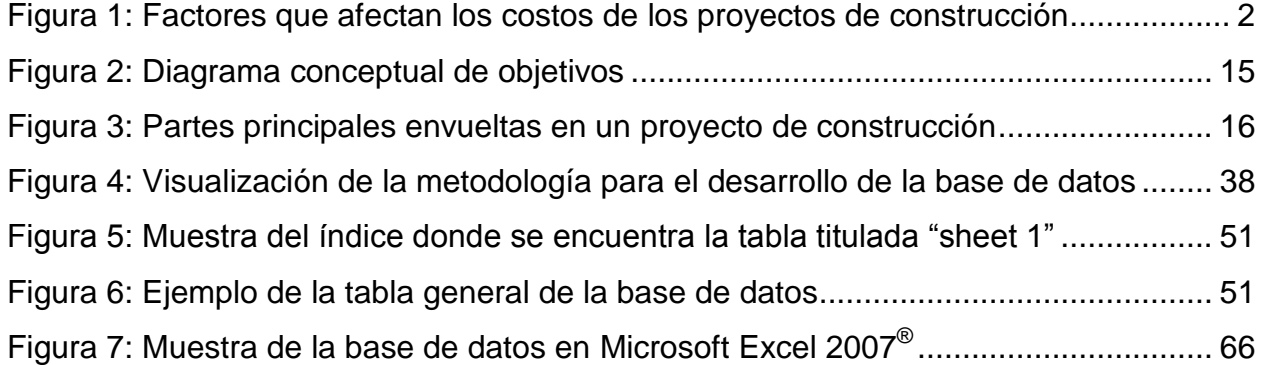

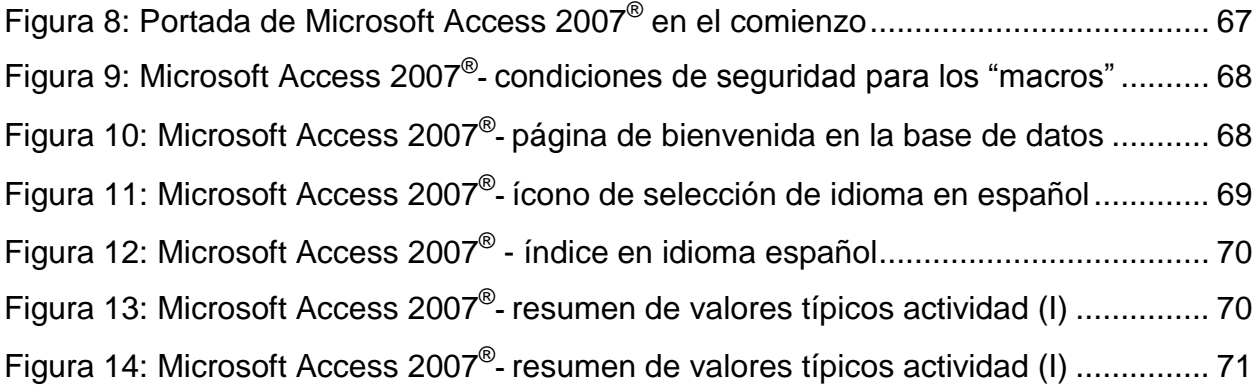

# **Listado de Tablas**

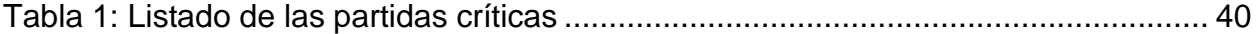

# **Capítulo 1: Descripción del Proyecto**

A continuación se presentan varias secciones que en conjunto proveen un marco descriptivo del proyecto. Estas secciones dan una breve introducción al tema, un trasfondo del problema, definición del problema al presente, definición de los objetivos, posibles beneficios, limitaciones, entre otras. Al concluir esta primera sección desde un punto de vista teórico, el lector conocerá la base de datos de costos unitarios, la razón de su desarrollo y la limitación, y alcance, de su resultado. La información que se presenta es de importancia para entender el desarrollo de la base de datos de costos unitarios de construcción, y comprender el ejemplo de la base de datos.

## **1.1 Introducción**

En Puerto Rico la Industria de la Construcción es una parte integral de la economía empleando aproximadamente 70,000 empleados al año (Junta de Planificación de Puerto Rico, Agosto 2008). No obstante en los últimos años, la industria de la construcción se ha visto afectada dado la desaceleración económica que se ha desarrollado a escala mundial y que afecta a todos los países e industrias. En un articulo, de Business Register Puerto Rico (businessregisterpr.com, Agosto 2009) se informa que *"Una posible explicación para el pobre desempeño de la economía puertorriqueña, en años recientes, es que la inversión en construcción ha disminuido desde un 17% hasta un 9.9% del Producto Nacional Bruto"*.

La construcción es una industria compleja e impredecible. Ésta depende de varios factores que ocurren antes de que se comiencen físicamente los trabajos y otros una vez comienza el proceso de la construcción. A través de la historia la industria ha experimentado varios avances tecnológicos, tales como equipos con nuevos

aditamentos para optimizar el rendimiento, materiales ó componentes prefabricados, entre otros. No obstante, con el pasar de los años los costos en los procesos de construcción han seguido aumentando (Adrian, 2004). La Figura 1 presenta varios factores que afectan los costos y las duraciones de los proyecto de construcción.

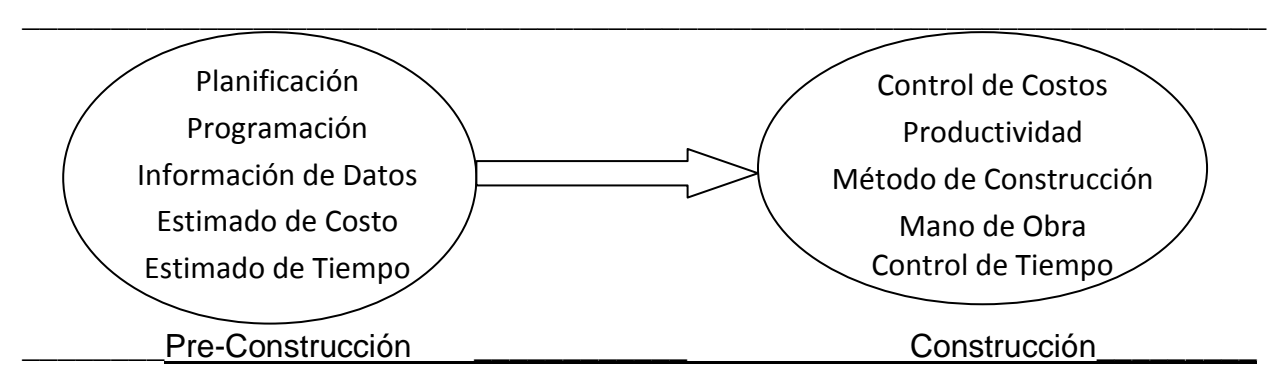

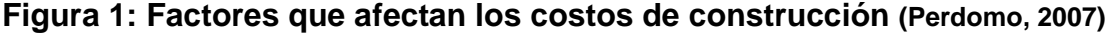

En la etapa de la Pre-Construcción se realiza la planificación de las partidas (tareas, actividades) que son necesarias realizar ya sea de manera paralela o secuencial (en serie). Se trabaja la programación que incluye el identificar los recursos que son necesarios para la realización del proyecto, entiéndase equipos, mano de obra, materiales, herramientas, entre otros.

El estimado de costo es otro elemento esencial, sobre todo en las obras de gobierno, donde se utilizan fondos públicos. En estas obras se realiza una subasta donde participan varios licitadores y se le adjudica finalmente el proyecto al postor con la licitación más baja y que cumple con todos los requisitos. Por ésto, el contratista no debe estimar demasiado alto. La información sobre como funciona el proceso de licitación del Estado Libre Asociado de Puerto Rico se obtuvo de las Leyes Anotadas de Puerto Rico (LEPRA), utilizando como referencia la página de Internet Lexjuris.com. Además, las diferentes agencias del gobierno en sus respectivas páginas de Internet

han publicado los procesos de subastas con dichas agencias. En estas presentan el procedimiento, los seguros necesarios y otros aspectos relacionados a la licitación de proyectos de mejoras permanentes.

Por otro lado, estimar costos o cuantía de los materiales de menos puede resultar en que el proyecto no se complete según especificado, quizás el abandono del mismo por parte de la compañía constructora, o que haya que declarar el contratista en quiebra. Ésto afecta al dueño, dado que muy probablemente tendrá que incurrir en gastos adicionales a los presupuestados. Además, las cantidades o costos muy bajos pueden estar motivados a aumentar los costos en las propuestas de órdenes de cambio ("change orders") para compensar por la pérdida de ganancia.

Además, se debe estimar el tiempo necesario para ejecutar el trabajo y proveer una fecha de terminación del proyecto, que equivale a la fecha de terminación del contrato. Estos estimados de tiempo permiten desarrollar un calendario, el cual a su vez permite desarrollar y observar la ruta crítica del proyecto y como esta se afecta con el progreso del proyecto de construcción.

Por último, pero no menos importante y lo más rezagado, es la información de los precios unitarios de tareas en la construcción. Para poder controlar los costos del proyecto, es necesaria una base de datos de donde se pueda sacar la información, relacionada a costos unitarios de distintas partidas de construcción. Sin ésta resulta improbable poder realizar un buen trabajo, ya que no habrá parámetros de comparación con lo sometido por parte del contratista o esperado por parte del dueño.

Cuando se adelanta hacia la etapa de la construcción es común que el dueño y el contratista general firmen un contrato a precio englobado (lump sum). Este contrato por

lo general contiene una cantidad de dinero establecida por el cual se realizará el proyecto de construcción. Para el contratista esto representa la ventaja de que si mejora su eficiencia y disminuye los costos de producción, entonces aumenta su ganancia. Para el dueño representa la ventaja de que teóricamente conoce el presupuesto necesario para la construcción de la obra permanente. Esta cantidad especificada en el contrato puede variar de acuerdo al número de órdenes de cambio y sus respectivas cantidades, al igual que por reclamaciones de tiempo y daños líquidos.

El dueño, durante la construcción, debe emitir los pagos de acuerdo a las solicitudes de pago del contratista, que reflejan la labor realizada por éste. Estas facturas se convierten en certificaciones de pago luego que el dueño o su representante la evalúa, revisa, certifica y accede a pagar la cantidad de dinero solicitada por el contratista. El dueño espera un producto (i.e., pavimentación, estructura, instalación de equipos, otros) a cambio de los pagos que emite al contratista. Durante la construcción el contratista conoce la cantidad de dinero estipulado en el contrato de construcción y debe entregar un producto al finalizar el periodo estipulado, el contratista conoce el presupuesto desde los comienzos de la obra y debe planificar de acuerdo a esto. Una vez en la etapa de construcción, el dueño no tiene control directo sobre los trabajos del contratista que no sea lo estipulado en el contrato (a no ser que se este realizando el trabajo a través de construcción por administración la cual es una rama de la gerencia de construcción y se define luego).

Si la construcción estuviese atrasada o sobre presupuesto, el dueño puede sentir el efecto de manera económica. Por eso, a pesar de que el dueño no tiene el control del proceso debe estar inspeccionando dicha obra y asegurarse de que se lleva conforme

a lo estipulado en los planos y especificaciones. En Puerto Rico, se requiere un inspector o firma de inspección, que asegure el bienestar público para todo proyecto cuyo permiso de construcción se obtuvo bajo la Ley de Certificación de Proyectos.

A continuación se definen brevemente estos factores de la etapa de construcción de la Figura 1 que son de interés para el control de costos. El primero es control de costos, esto se refiere a establecer mecanismos para llevar contabilidad de los costos incurridos en la producción hasta cierto tiempo dado y poder tomar decisiones monetarias. El segundo factor, es la productividad, esto se refiere como un aumento en el rendimiento por un costo menor o igual. Esta se puede variar de infinitas maneras y el contratista es el que decide si llevará a cabo las implementaciones.

Tercero, el método de construcción; ésto se refiere a la metodología que se utilizará en el proceso de los trabajos. Por ejemplo, el contratista puede decidir si utilizará hormigón premezclado o lo mezclará en el proyecto. Al igual que la decisión pudiera ser respecto a las moldes, si utilizará formaletas o moldes pre fabricados. Desde luego, éste no puede cambiar la calidad del proyecto, esto se refiere a que cumple con los planos y especificaciones. Cuarto factor, es la mano de obra. Éste resulta ser el renglón más variable y uno de los más importantes, dentro de la industria de la construcción. También es un factor bien difícil de controlar. Esto, a su vez, resulta en parte por lo costos indirectos que conlleva emplear la mano de obra. Por último, control de tiempo, esto es necesario para alcanzar las fechas impuestas en un principio, a menos que se hayan otorgado días adicionales a los días estipulados en el contrato original, que entonces representaría un cambio en la fecha contractual de la terminación del contrato de construcción.

Antes de continuar es necesario definir costo, costo unitario y los diferentes elementos que los componen. El costo se compone de elementos directos e indirectos. Entre los costos directos encontramos el costo de los materiales, de subcontratos, del equipo pesado y parte del costo de la mano de obra. Entre los costos indirectos se encuentran los beneficios marginales de los empleados, gastos de oficina central, ganancias, entre otros.

Costo se define como el montante económico que representa la fabricación de cualquier componente o producto o la prestación de algún servicio. Un costo unitario es exactamente la misma definición pero se expresa basado por una unidad de partida (i.e., \$70/Y.C.).

Cuando los costos de los proyecto de construcción aumentan, afectan a todas las partes involucradas en el proceso. Estos son el contratista, el diseñador y el dueño. Las causas para estos aumentos se pueden debatir infinitamente. De hecho, ésto es lo que sucede en muchas situaciones reales. A medida que se acerca la culminación de un proyecto, el contratista y el dueño muchas veces entran en polémicas de quién es responsable por cualquier cambio, extensión, aumento en costo o problema durante la etapa de construcción.

En este proyecto se presentan varias partes que en conjunto comprenden una base de datos de costos unitarios para el Recinto Universitario de Mayagüez de la Universidad de Puerto Rico y su manual del usuario, incluido en el apéndice. La base de datos se desarrollo utilizando los programas de Microsoft Excel 2007 $^{\circledast}$  y de Microsoft Access 2007<sup>®</sup> que componen la base de datos de costos unitarios.

Esta base de datos de costos unitarios en la construcción es una herramienta para el Recinto Universitario de Mayagüez de la Universidad de Puerto Rico, que va a proveer información para la toma de decisiones gerenciales por parte de la administración pertinente en aspectos relacionados a los proyectos de construcción dentro de los predios de dicho recinto.

## **1.2 Trasfondo**

La falta de información actualizada, sobre los costos unitarios de diferentes partidas de construcción, es un problema fundamental en la industria de la construcción. La información al día es crítica para realizar una buena planificación y programación. Si no hay información actualizada se dificulta el cotejo del progreso durante la etapa de la construcción. Esto debido a que no se tiene una fuente de datos de costos para verificar la información que se recoge diariamente en el proyecto de construcción. Las dos consecuencias más visibles de esta falta de información, se pueden resumir en aumentos de los costos durante el transcurso del proyecto y extensiones en las duraciones de los proyectos de construcción. Hay varios factores que tienen influencia sobre los costos, entre ellos, la falta de buena planificación y programación, métodos alternos, menor productividad que la estimada, utilizar datos no adecuados, entre otros.

Para el contratista esto puede representar aumentos en los costos de producción que es el dinero que tiene que invertir para poder completar la obra. Parte de estos costos se le pasan al dueño, quien estableció la necesidad y usará luego la instalación recién construida. Por ende, un aumento en costos del contratista resulta en un aumento de costos para ambas partes involucradas en el proceso de construcción. El

dueño, por lo general, tiene menor conocimiento sobre la industria de la construcción y tiene que absorber en su mayoría el aumento en los costos de la obra de construcción.

Existen muchas razones para que el dueño absorba parte de los costos, entre estas se destacan que comúnmente es más barato negociar con el contratista envuelto en el proyecto que traer uno nuevo a terminar la construcción en cuestión. Otra razón es que por la naturaleza de la industria de la construcción muchas veces el dueño desde un principio ya cuenta con un fondo de contingencia para situaciones como éstas y la prioridad es que la construcción se termine a la mayor brevedad posible y no entrar en disputas con el contratista que puedan atrasar el calendario del proyecto en controversia. Una última razón es que cuando el contratista somete una orden de cambio, muchas veces eleva el precio para contrarrestar la pérdida de ganancia en el proceso de subasta. Esto conlleva a mayores disputas y problemas en el progreso del proyecto de construcción.

El Recinto Universitario de Mayagüez de la Universidad de Puerto Rico es una institución académica, pero que a su vez desempeña el papel de intermediario entre el dueño, que es la Universidad de Puerto Rico (UPR), y el contratista en las construcciones mayores en los predios del Recinto. La falta de conocimiento sobre los costos actuales de la construcción y las duraciones de las tareas, le dificultan el control de las obras y muchas veces pagan más dinero por una tarea de lo que deberían.

En conclusión, para mantener un control adecuado de los costos de construcción durante el progreso del proyecto se debe comenzar por tener una base de datos de costos unitarios en la construcción para tener un punto de referencia en la comparación de la información.

## **1.3 Definición del Problema**

Como mencionamos en la pasada sección, la falta de información actual sobre datos de costos unitarios de construcción para el control de costos en proyectos de construcción presenta al Recinto Universitario de Mayagüez de la Universidad de Puerto Rico múltiples problemas. Entre la información que se pueda requerir se encuentra:

- 1) el costo de realizar un trabajo
- 2) duración de dicho trabajo
- 3) mano de obra necesaria
- 4) equipo pesado, si necesario, correspondiente

Este proyecto se enfoca en la parte relacionada a los costos.

La falta de información detallada sobre los costos de las partidas que se requieren para la construcción de una estructura, no permite realizar proyecciones de estimados futuros por parte del Departamento de Edificios y Terrenos. Como tampoco, permite una planificación y programación adecuada en el desarrollo de nuevos proyectos y no permite una buena toma de decisiones en la administración de contratos por parte de la Administración Central de la Universidad de Puerto Rico y de otras oficinas, tales como el Decanato de Administración y la Oficina de Investigación Institucional y Planificación (OIIP).

El Recinto Universitario de Mayagüez de la Universidad de Puerto Rico tiene almacenado en archivos, documentos en papel que contienen los datos necesarios para realizar una base de datos sobre costos unitarios de proyectos de construcción que faciliten la toma de decisiones. Éstos se encuentran en la Oficina de Investigación

Institucional y Planificación, localizada en el Edificio José de Diego del Recinto Universitario de Mayagüez de la Universidad de Puerto Rico.

Estos documentos se encuentran almacenados en grandes anaqueles por lo que se complica la tarea al momento de sustraer información para algún tipo de análisis. No existe ninguna base de datos digital (computadora) que almacene esta información y permita verla de manera organizada e inmediata.

La Universidad se afecta de varias maneras por esta falta de información. La primera, y una de las más comunes, lo son el manejo de las órdenes de cambio sometidas por los contratistas. Cuando se someten las órdenes de cambio a la Administración Central de la Universidad de Puerto Rico no existe una base de comparación para determinar si el costo del cambio es adecuado o no. De modo, que se depende del análisis que se le solicita a los inspectores ó se determina con estimados basados en la experiencia previa, sin contar con datos históricos. Además, al realizar estimados de costo de construcción, muchas veces se debe recurrir a fuentes de información externa, como manuales de referencia. Estas fuentes externas, normalmente, se deben modificar para la aplicación de acuerdo a la región donde el proyecto se encuentre.

Éstos problemas afectan tanto a los representantes de la Administración Central de la Universidad de Puerto Rico, a la Oficina de Investigación Institucional y Planificación, y al Departamento de Edificios y Terrenos. Además, aplica en el caso de una construcción nueva o una remodelación de alguna estructura ya existente. También si se realiza un trabajo interno, el Departamento de Edificios y Terrenos debe determinar cuanto será el monto del presupuesto necesario. En Puerto Rico todo trabajo que se

realiza con fondos públicos, como lo son los proyectos de la universidad del estado, deben tener una presupuesto asignado y obligado previo a los comienzos de los trabajos.

En la sección titulada Posibles Beneficios, se habla más a fondo sobre ambas oficinas y sus funciones respecto a las mejoras permanentes en el Recinto Universitario de Mayagüez de la Universidad de Puerto Rico.

En resumen, la falta de información sobre los costos unitarios en un proyecto de construcción, se ha demostrado que es la causa de varios problemas que se desarrollan a través de las diferentes etapas en la construcción de una estructura. Además, es una de las causas por la que los costos tienden a aumentar luego del inicio de los trabajos de construcción en la medida en que la Universidad se demora en tomar algunas decisiones por no tener a la mano de forma organizada e inmediata la información.

#### **1.4 Definición y Objetivo del Proyecto**

Reconociendo que se pueden utilizar los costos unitarios como herramienta para el control de costos en un proyecto de construcción, se propone, como objetivo principal, establecer una base de datos de costos unitarios en la construcción para el Recinto Universitario de Mayagüez de la Universidad de Puerto Rico. Esta base de datos le proveerá al Recinto una herramienta, en la toma de decisiones, relacionado a las mejoras permanentes dentro de sus predios.

Para lograr este objetivo principal fue necesario realizar varios sub-objetivos que permiten al final todos los elementos necesarios para la creación de la base de datos

de costos unitarios en la construcción. A continuación se enumeran y describen dichos sub-objetivos:

- 1. Identificación de las partidas críticas para las construcciones de edificios en el Recinto Universitario de Mayagüez de la Universidad de Puerto Rico
- 2. Determinación del costo unitario de estas partidas, partiendo de contratos pasados, órdenes de cambio, minutas de construcciones pasadas, listas de pago para partidas (Breakdown for Payment) y certificaciones de pago.
- 3. Establecimiento de un rango de valores de costo para las partidas almacenadas en la base de datos de costos unitarios
- 4. Creación de una base de datos automatizada, utilizando Microsoft Access 2007 $^{\circ}$ y Microsoft Excel 2007®, donde se almacenan estos valores.

Las partidas que se almacenarán en al base de datos de costos unitarios corresponden, a lo que llamaremos partidas críticas. Las partidas críticas son aquellas partidas que representan gastos sustanciales de dinero para completar la obra permanente. Esto puede ser resultado de varias razones, primero, puede ser una tarea complicada y tiene un costo unitario elevado (i.e., sistemas inteligentes). Si la partida con costo unitario alto forma parte de una orden de cambio, el dueño, podría pagar mas que un costo razonable, si el costo esta desbalanceado. Esto se refiere a que el contratista infla ciertos precios unitarios para distribuir sus costos indirectos y consigue, a veces, adelantar pagos o ganancias.

 Segundo, el precio unitario es bajo, pero representa una gran cantidad de unidades a instalarse ó ejecutarse (i.e., movimiento de tierra), por lo que representa una cantidad sustancial del costo del proyecto. Tercero, son partidas que a través de la

historia de las construcciones en el Recinto hayan representado problemas mayores ó una partida que no representa un costo elevado, pero si representa una cantidad sustancial de tiempo para completarse por lo que puede atrasar el proyecto. Por último, también se considera una partida crítica aquellas que representan un porciento alto del costo total del proyecto. En la teoría de ingeniería de costo, se utiliza la Ley de Pareto que indica que existe un grupo de partidas que representan la mayor parte del costo total del proyecto. Por lo tanto, estas partidas se identifican en esta investigación como partidas críticas.

Una vez definido lo que es una partida crítica, se procedió a determinar los costos unitarios para ésta. Ésto se realizó investigando contratos pasados, datos históricos, minutas de construcciones pasadas donde se puedan identificar problemas, listas de pago por partidas, certificaciones de pago, manuales de referencia como el "Building Construction Cost Data, 65th Annual Edition" (Waier et al., 2007), contratos independientes de Edificios y Terrenos. Además, existen profesionales en la UPR y en el Recinto Universitario de Mayagüez de la Universidad de Puerto Rico, los cuales poseen información basada en su conocimiento o por experiencia previa. A continuación una lista de todas las personas que fueron entrevistadas, junto a su oficina, para el propósito de determinar estas partidas críticas.

- Dr. Antonio González Quevedo Oficina de Investigación Institucional y Planificación
- Ing. Roberto Ayala Director del Departamento de Edificio y Terrenos

- Dr. Francisco Maldonado Fortunet Departamento de Ingeniería Civil , Gerencia de Construcción, Asesor de la Oficina de Investigación Institucional y Planificación
- Ing. Wilson Ortiz Departamento de Edificio y Terrenos
- Arq. Michelle Segal Oficina de Diseño y Construcción de la Universidad de Puerto Rico. Esta oficina se encuentra localizada en el edificio de la Administración Central en la ciudad de San Juan y responde a la Presidencia de la Universidad.

Luego de determinados los costos unitarios para las partidas críticas se establece un rango de costos unitarios. Para esto se define un costo típico (media) para una partida específica, además resulta conveniente definir un máximo y un mínimo para establecer un rango de valores de costos unitarios. Hay que tener en cuenta que si la base de datos de costos unitarios presenta por ejemplo diez valores diferentes para un mismo número, entonces se está dificultando el proceso de la toma de decisiones, cuando el objetivo final del proyecto es facilitarlas.

Una vez se han identificado las partidas críticas y se ha determinado este rango de valores de costos unitarios que debe aparecer en la base de datos de costos unitarios, se procede a automatizar esta base y almacenar toda la información pertinente. Como se mencionó esto se realizó utilizando Microsoft Access 2007<sup>®</sup> y Microsoft Excel 2007 $^\circledR$ .

 Este esfuerzo de automatización es crítico por varias razones. Primero, la economía es dinámica por lo que la base de datos tendrá que ser ajustada y verificada periódicamente de tal forma que no pierda relevancia. Segundo, las tecnologías,

métodos y materiales también varían con el paso del tiempo por lo que los costos cambian. Tercero, se pretende proveer una herramienta eficaz, de fácil entendimiento para cualquier persona en esa oficina y de rápido acceso. La efectividad y utilidad de esta información es dependiente de la precisión y método utilizado al momento de recolectar los datos. Además de la forma en que se almacene y se permita buscar la información deseada en la base de datos de costos unitarios

En resumen, luego de ejecutar todos los pasos los objetivos anteriormente enumerados se consigue este rango de valores y se crea el formato y la plataforma de navegación para la base de datos en formato digital, que será de beneficio para el Recinto Universitario de Mayagüez y posiblemente se puede extender a otros recintos del sistema de la Universidad de Puerto Rico y a la Oficina de Diseño y Construcción de la Universidad de Puerto Rico.

La Figura 2, muestra un diagrama conceptual de los diferentes objetivos en el proyecto de investigación.

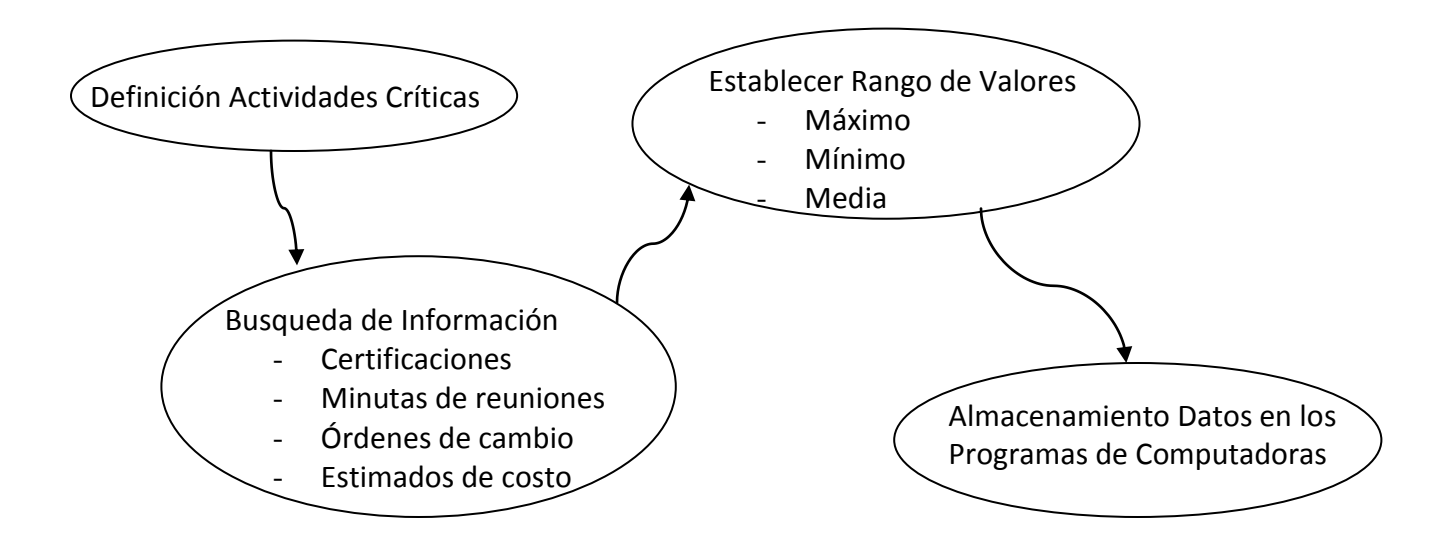

**Figura 2 : Diagrama conceptual de los sub-objetivos** 

# **1.5 Posibles Beneficios**

En la industria de la construcción existen normalmente tres participantes envueltos, aunque dependiendo del grado de envergadura de las obra en construcción pueden haber más o menos partes. En la Figura 3 se presentan los tres participantes típicos envueltos en un proyecto de construcción, aunque ésta podría variar e incluir más participantes.

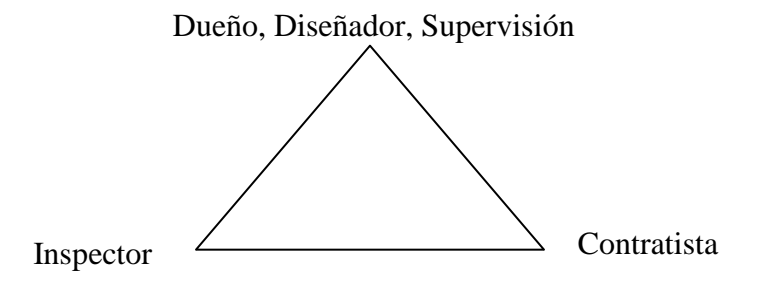

#### **Figura 3: Partes principales envueltas en un proyecto de construcción**

El contratista es la persona encargada de ejecutar el trabajo de manera física, o sea, crear un producto. Además, el inspector es el encargado de inspeccionar las obras de construcción y certificar que se cumplen con los planos, especificaciones, reglamentos y leyes. Por último el dueño, este es la persona que establece la necesidad y se beneficia del proyecto de construcción. En el caso bajo estudio el dueño es la Universidad de Puerto Rico, quien es la propietaria de dichas estructuras y las utilizas para fines académicos.

La Universidad de Puerto Rico (UPR) tiene una Junta de Síndicos que se encarga de tomar las decisiones finales en referencia al programa de mejoras permanentes. Por ejemplo, para la aprobación de un presupuesto para la construcción del Edificio Nuevo del Departamento de Ingeniería Eléctrica y Computadoras, en los predios del Recinto Universitario de Mayagüez de la Universidad de Puerto Rico, esta Junta debe dar su aprobación.

Esta Junta delega responsabilidades en la Oficina de Diseño y Construcción de la Universidad de Puerto Rico, quien a su vez se encarga de todas las construcciones en los 11 recintos de la Universidad de Puerto Rico alrededor de toda la isla. No obstante, los representantes de esta oficina no pueden estar presentes en todos los proyectos llevándose a cabo en los diferentes recintos.

En el Recinto Universitario de Mayagüez de la Universidad de Puerto Rico existe una oficina conocida como la Oficina de Investigación Institucional y Planificación (OIIP), quien asesora a los oficiales de la Administración Central en múltiples ocasiones y además ayudan en la toma de decisiones, dado que son los más cercanos a los proyecto.

A través de la historia de la institución, el Recinto Universitario de Mayagüez de la Universidad de Puerto Rico y el Recinto de Río Piedras, por su gran tamaño, han creado oficinas que se encargaban de las mejoras permanentes en sus respectivos recintos. En el año 2003, bajo la administración del Presidente de la Universidad el Licenciado Antonio García Padilla, la Junta de Síndicos de la Universidad de Puerto Rico aprueba una serie de certificaciones. Estas certificaciones centralizan algunas oficinas y establecen nuevas políticas en la administración de la Universidad de Puerto Rico. A continuación se presentan algunas de las certificaciones:

1) Certificación 87 01-02: Política Institucional de la Excelencia en el Diseño de los Espacios Abiertos y Construidos de la UPR.

- 2) Certificación 90 02-03: Reorganización de la Oficina del Presidente (Junta de Excelencia en el Diseño).
- 3) Certificación 20 03-04 Reglamento de Subastas de Mejoras Permanentes de la UPR.
- 4) Certificación 175 02-03 Programa de Mejoras Permanentes de la Universidad de Puerto Rico para los años 2003-2004 a 2006-2007.

Para obtener mas información referente a las certificaciones antes mencionadas, y otras en relación a las mejoras permanentes, puede acceder en la página de internet, oiip.uprm.edu. Además se puede acceder a la página de Internet de la Junta de Síndicos donde deben encontrarse todas las certificaciones emitidas por dicha junta. Esta página se accede a través de la dirección de [www.upr.edu](http://www.upr.edu/) donde luego se oprime el enlace de Junta de Síndicos, seguido por el enlace de certificaciones.

En el año 2003 la Oficina de Investigación Institucional y Planificación deja de asumir algunas responsabilidades como consecuencia de la centralización de funciones, según se estableció en las certificaciones antes mencionadas, respecto a la autoridad en la toma de decisiones. No obstante, la oficina sigue operando y desempeña el papel de asesoramiento al dueño en los proyectos del Recinto Universitario de Mayagüez de la Universidad de Puerto Rico. Además toma algunas decisiones, dependiendo de la envergadura de éstas, y asesora a la Administración Central. Por ultimo, esta oficina es la encargada de implementar el "Plan Maestro", que tiene como objetivo el desarrollo planificado, de numerosas mejoras permanentes, en el Recinto Universitario de Mayagüez de la Universidad de Puerto Rico y de formular peticiones de fondos para llevar a cabo dichas mejoras permanentes.

Existe además, el Departamento de Edificios y Terrenos, dependencia del Decanato de Administración, una oficina que cuenta con profesionales en el área de la construcción, tales como arquitectos, ingenieros y agrimensores, entre otros. Esta oficina realiza varias funciones, entre las cuales se encuentran el desarrollo de diseños para nuevas estructuras (generalmente, proyectos relativamente pequeños), mantenimiento de las instalaciones, remodelaciones o construcciones menores y asesoramiento en decisiones gerenciales, respecto a las decisiones de construcción. Esta oficina también emplea el concepto de construcción por administración. Esto es una vertiente de la gerencia de construcción donde el dueño, en este caso la Universidad a través de esta oficina, toma los recursos y realiza las labores necesarias para la construcción. La base de datos de costos unitarios que se presenta en esta investigación permitiría mejorar sus estimados y por lo tanto podrán determinar el presupuesto requerido con mayor precisión.

Ambas oficinas, la primera dirigida por el Dr. Antonio A. González Quevedo y la segunda por el Ing. Roberto Ayala, respectivamente, son las que más se pueden beneficiar del producto creado por esta investigación. Esta base de datos de costos unitarios, también podría extenderse en un futuro para recoger datos en otras regiones de Puerto Rico y convertirse en una herramienta para la Oficina de Diseño y Construcción de la Universidad de Puerto Rico. Los datos presentados en el producto de esta investigación, la base de datos de costos unitarios, corresponden a la región oeste, específicamente a las construcciones dentro de los predios del Recinto Universitario de Mayagüez de la Universidad de Puerto Rico.

#### **1.6 Justificación de la Base de Datos de Costos Unitarios**

Como ya hemos mencionado, en la actualidad, el Recinto Universitario de Mayagüez no cuenta con una base de datos que le provea información de costos unitarios en partidas específicas. Por lo tanto, no tiene un punto de partida, para evaluar si los costos que somete el contratista son adecuados. Esta base de datos proveerá información sobre los costos unitarios de ciertas tareas que represente altos porcentajes de la totalidad del costo del proyecto. Esto significa que la Oficina de Investigación Institucional y Planificación y el Departamento de Edificios y Terrenos podrá fácilmente acceder una base de datos digital donde encontrará los costos unitarios y otra información pertinente para la toma de decisiones.

En fin, para ambas oficinas, la Oficina de Investigación Institucional y Planificación y el Departamento de Edificios y Terrenos, esta base de costos unitarios de proyectos de construcción, establece una herramienta para la comparación de costos unitarios. Crea un punto de partida para la comparación de la información almacenada con la suministrada por el contratista.

Sin lugar a dudas, el costo de realizar un trabajo de construcción está directamente relacionado al tiempo, el cual a su vez se relaciona con la productividad obtenida en dicho trabajo. Esto significa que la productividad de la fuerza laboral en cualquier proyecto está directamente relacionada con el éxito o fracaso de éste. No obstante, se debe recordar que el costo tiene varios componentes además del tiempo, los cuales influyen en los costos totales de las obras de construcción. Un ejemplo es permisos y patentes municipales, los cuales conllevan un costo que no tiene relación

necesariamente directa con el tiempo, sino con la magnitud (tamaño y uso del proyecto) de la obra a construirse.

## **1.7 Relevancia de la Base de Datos**

Toda la información que se recolecta y almacena en esta base de datos de costos unitarios tiene relevancia con construcciones dentro de los predios del Recinto. Estos costos corresponden a costos de construcción que incluye desde materiales hasta los costos indirectos del contratista. Estos costos en su mayoría provienen de certificaciones y otros documentos que son entregadas al dueño en este caso, el Recinto Universitario de Mayagüez de la Universidad de Puerto Rico, y son los precios unitarios que incluyen todo los diferentes aspectos de la construcción.

Esta información no puede ser utilizada para buscar costos directos y no debe ser utilizada por empresas privadas o por ejemplo el Recinto Universitario de Río Piedras, sin ajustar la información de acuerdo como sea necesario. Además, la base de datos debe recibir mantenimiento o actualización debido a que los costos son variables. Esta actualización es necesaria para no perder relevancia con la actualidad y estos puedan seguir siendo utilizados con un mayor nivel de confiabilidad.

Para el Recinto Universitario de Mayagüez de la Universidad de Puerto Rico, esta base de datos resulta en una fuente de información con relevancia, dado que la información se determinó de sus propios proyectos realizados en los pasados 18 años.

#### **1.8 Limitaciones y Alcance**

La base de datos es una herramienta de gran valor para el Recinto Universitario de Mayagüez de la Universidad de Puerto Rico. No obstante, esta tiene sus limitaciones como todo estudio o proyecto. La primera, es la limitación de los mismos programas

para manejar los datos. Microsoft Excel 2007® es sumamente ágil para los cálculos y permite almacenarlos en la posición donde uno desee dentro de la tabla. Todo esto se puede lograr sin tener que utilizar pseudo-códigos, lo que facilita el proceso sustancialmente y permite que futuros usuarios puedan manejar, mejorar y modificar la base de datos de costos unitarios. Además es un programa que se encuentra en la mayoría de las computadoras por lo que archivo puede ser utilizado en múltiples localizaciones. No obstante, este programa no permite establecer una plataforma de búsqueda en la base de datos y cuando se va a buscar la información se vuelve un proceso tedioso ya que se observa la tabla en su totalidad.

Microsoft Access 2007<sup>®</sup>, por su parte es un programa que realiza cálculos sencillos y directos sin utilizar pseudo-códigos, pero cuando se complica el cálculo el programa sólo presenta los resultados de unas maneras específicas que no necesariamente van acorde a la manera que se desea presentar la información. No obstante Microsoft Access 2007<sup>®</sup>, permite crear una plataforma de navegación a través de la base de datos, permite hacer reportes instantáneos y permite buscar en la base de datos, entre otros.

Para contrarrestar las dificultades encontradas en la creación de la base de datos utilizamos ambos programas en conexión y podemos lograr una base de datos de costos unitarios simple y agradable a cualquier tipo de usuario.

La segunda limitación, que se presenta en la creación de la base de datos, fue en la recolección de los datos. La información que se encontraba archivada en la Oficina de Investigación Institucional y Planificación no siempre se encontraba todos los datos deseados, ya fuera porque no se incluyo la partida en el contrato o por la forma en que

se suministró la información, que no tiene los costos detallados. El ejemplo clásico de esto son los trabajos con acero. Éstos se suelen certificar comúnmente como una cantidad global. Ésto no permite ver el costo del material ya sea por toneladas o pie lineal y tampoco permite ver cuanto es el costo de la compra de material o de instalación u otro trabajo relacionado.

Esta falta de información disminuye la exactitud con los valores actuales de las diferentes partidas. Mientras aumenta el tamaño de la muestra, disminuye el porcentaje de error, estadísticamente hablando. Este problema es algo que se puede corregir de manera sencilla y en la próxima sección titulada Recomendaciones, se dan varias ideas para mejorar el proceso de recolección de datos y mejorar la exactitud de los valores almacenados en la base de datos de costos unitarios.

La tercera, limitación es que ésta información se obtuvo de proyectos actualmente en progreso o completados dentro del los predios del Recinto, por lo que esta información corresponde a las construcciones del Recinto Universitario de Mayagüez de la Universidad de Puerto Rico y para utilizarse en otra situación esta debería ser ajustada y esos valores de ajuste se desconocen. Por ejemplo, comúnmente los costos de la construcción pública son mayores que los costos en la construcción privada, el Senador Robert Lieber lo afirma el 30 de julio de 2008 en una conferencia de prensa. Por lo tanto, una construcción privada no estaría acorde con los rangos presentados en esta base de datos. Esta situación se debe a que los contratistas tienden a elevar los precios para proyectos públicos, para contrarrestar las demoras en la toma de decisiones o de pago por parte de las agencias o corporaciones públicas.

La cuarta, y última, limitación fue que se proponía crear un porciento de cambio para las órdenes de cambio. Ésto se refiere a que se pretendía establecer un porciento para determinar la diferencia típica en una partida, se deseaba ver la diferencia del costo unitario de una partida cuando era sometida al principio contrario a cuando era sometida como orden de cambio. No fue posible determinar este porciento de cambio ya que las órdenes de cambios archivadas en el Recinto, presentan la información en cantidades globales y no se especifica la cantidad de trabajo a realizarse, por lo que no se puede calcular el costo unitario del trabajo a realizarse en la orden de cambio.

#### **1.9 Resumen del Proyecto**

Este proyecto presenta el problema actual que tiene el Recinto Universitario de Mayagüez de la Universidad de Puerto Rico, lo cual es la falta de información de precios unitarios de partidas en la construcción. El proyecto desarrolla el método de la recolección de la información, el almacenamiento de ésta y el desarrollo de una base de datos. Este último, con el objetivo de observar la información de las diferentes partidas de manera organizada. A través de este escrito se presenta la descripción de la base de datos, la definición de las unidades, la manera en que se ejecuto el trabajo y se presenta un manual del usuario para realizar otras tareas adicionales.

El Capítulo 1 presentó una breve síntesis de todo el proyecto, se define el problema, objetivo, limitaciones, justificación y otros aspectos relacionados a la base de datos de costos unitarios. El Capítulo 2 presenta una revisión de literatura o estado del arte, donde se resumen varios trabajos anteriores relacionados a la temática de esta base de datos o a la problemática de la falta de información. En el Capítulo 3, se habla de la importancia de la automatización de la base de datos y en el Capítulo 4 se presenta

una descripción de lo que se observa en la base de datos y el significado de las unidades. Además, se presenta una descripción adicional al nombre de cada partida y como se mide esta para estimar su costo. El Capítulo 5 presenta un breve ejemplo de navegación de la base de datos y el último Capítulo 6, presenta las conclusiones y recomendaciones del proyecto de investigación. Adicional se incluye en el apéndice, adjunto a este trabajo, un manual del usuario para interactuar con la base de datos de costos unitarios y formularios para la recolección de la información necesaria.

# **Capítulo 2: Revisión de Literatura**

# **2.1 Control de Costos**

El control de costos es una de las herramientas que existen en el proceso de la construcción de una instalación, para mantener el proyecto en presupuesto, o cercano a éste. Este proceso de control de costos es llevado a cabo por más de una de las partes envueltas en la construcción. El contratista implementa este control en el campo, para su beneficio propio y asegurar que el costo de la producción no perjudique las ganancias esperadas en dicho contrato. El dueño implementa este control de costos para verificar las solicitudes de pago del contratista sean adecuadas con el trabajo realizado, antes de certificar éstas. Además, el dueño debe verificar las órdenes de cambio para asegurar que los costos no sean demasiado elevados y evaluar los costos sometidos por el contratista en los documentos al momento de la licitación. El primer paso en este control de costos es establecer valores de referencia como punto de partida en el análisis. Establecer estos valores de referencia permite, al dueño, tomar mejores decisiones gerenciales en cuanto a la exactitud de los valores sometidos con los valores actuales de realizar el trabajo.

En la próxima sección se presentan varios trabajos relacionados a la temática de este proyecto sobre la importancia de la información, de las base de datos y de el control de los costos en un proyecto de construcción.

# **2.2 Estado del Arte**

Kuprenas, J. (2005) presenta un estudio donde establece relaciones en los costos de construcción con los estimados sometidos en la subasta. Todos los proyectos que utilizo este estudio (24) como fuente de información provienen de un programa de

mejoras permanentes de escuelas públicas en el estado de California. El trabajo correlaciona el monto de las órdenes de cambio como un porcentaje del monto presentado en la subasta. De los resultados de este estudio se establecen factores para mejorar el rendimiento en un proyecto, guías para licitaciones futuras y diferentes rendimientos de construcción en relación al costo del trabajo.

Maggi et al. (2001) en su estudio hablan sobre los problemas de los estimados de costos. Se estipula que la norma es que los estimados de los diseñadores o arquitectos quedan por arriba o debajo de los costos sometidos por los contratistas al momento de la licitación. Este problema genera tensiones en las relaciones entre el dueño y el diseñador. Se estipula que el método tradicional donde se utilizan valores históricos y se ajustan de acuerdo a la localización del proyecto, no puede ser respaldado cuando el dueño desea pruebas de la razón por las que los costos no eran precisos. Como producto de este estudio se desarrolla una modelo de estimados en la construcción de tuberías sanitarias en la ciudad de Sacramento en el estado de California. Dado que el estimado es calculado presumiendo factores y situaciones específicas, se puede defender con mayor facilidad ante el dueño.

Staub-French y Fischer (2000) dicen en su estudio que la tecnología permite a los estimadores de costos de construcción relacionar elementos presentados en tres dimensiones (3-D) con una actividad en una base de datos. No obstante, este programa no tiene la capacidad para el mantenimiento de los costos durante la proceso de la construcción. La razón para ésto es que en la mayoría de los proyectos ocurren cambios, sobre todo los de diseños, que afectan el costo de ejecutar una actividad. Se presentan guías y mecanismos necesarios para medir los efectos de diferentes

situaciones en el costo de una actividad de construcción. Esto le permite al diseñador mantener los costos actualizados durante el transcurso del proyecto.

O'Brien y Fischer (2000) discuten los defectos de los métodos utilizados para realizar la planificación, desde la perspectiva de los subcontratista y suplidores. Señalan que los métodos actuales no toman en consideración el efecto de la capacidad (mano de obra, equipo, capital, otros) y tampoco consideran los efectos de las condiciones de campo. Esto afecta la productividad de los subcontratistas y los suplidores. Se concluye, primero, que los subcontratistas y suplidores están ajustando la mayoría del tiempo para mitigar estas limitaciones en cuestión de costos. Segundo, que no tan sólo los métodos actuales de planificación están cortos de información, si no que a medida que el proyecto progresa se apartan de la actualidad.

Popovic (2003) discute el abandono de los datos o información que existe en la industria de la construcción. La información acerca de los costos unitarios, la productividad en el campo, costo de materiales y otros, muchas veces no son almacenados y cuando son almacenados se hace de manera rudimentaria, o sea en papel. Esto dificulta la búsqueda de información en ocasiones futuras. Propone que para mayor eficiencia en la búsqueda y utilización de los datos históricos, sobre todo en costos, se mejore la forma en que se almacena la información y la búsqueda de esta en un futuro. Estipula que a través de la utilización de bases de datos digitales se puede tener acceso a la información de manera simple e inmediata.

Frazure (2004) presenta un programa de computadora, el cual relaciona las dimensiones virtuales en computadora con una base de costos unitarios sobre diferentes actividades de construcción. Este proyecto se realizó para la división número

9 del "Master Format 2004", que se titula Terminaciones (Finishes). Pretende armonizar un poco la relación entre dueño y contratista, presentando evidencia para los cambios en las órdenes de cambio (Change Orders), creando evidencia numérica para el monto del cambio.

Williams (1994) crea una metodología para predecir costos futuros. Los índices de costos de construcción permiten realizar comparaciones de costos entre diferentes periodos. Utilizando los índices publicados por la ENR (Engineering News Record), establece una tendencia en los números que permite ver de uno (1) a seis (6) meses hacia el futuro. Esta metodología fue comparada con regresiones lineales o exponenciales y resultó que sus resultados eran menos exactos y existía mayor probabilidad de que existiera un error. En conclusión, el comportamiento de los costos es algo complejo e impredecible y no se calcula con unos simples cálculos, sino que se deben tomar en consideración varios factores que influyen en el valor final.

El Departamento de Protección Ambiental del estado de Pennsylvania, publica una base de costos unitarios para proyectos de abastecimiento de agua potable y tratamiento de agua usadas, en al año 2000. Esta base se desarrolla para proveer información sobre costos de construcción para la comparación de datos, crear planes de inversión de capital y verificar costos de construcción. La información recolectada varía de proyecto a proyecto, debido a que no existe una estandarización en el formato de presentación de las licitaciones. Se provee información sobre las fuentes de agua, los sistemas de distribución y los sistemas de tratamiento de aguas usadas. Se almacena la información en Microsoft Access 2007<sup>®</sup>, para un acceso sencillo e instantáneo. Los datos se recogieron de proyectos públicos de la autoridad de aguas
del estado, por lo tanto su aplicación fuera de ese estado debería ser ajustada con un factor.

El senador Robert Lieber (30 de julio de 2008) presidió una reunión que se llevó a cabo en el Congreso de los Estados Unidos de América sobre el aumento continuo de los costos de las actividades de construcción. Los problemas se identifican como el aumento en la demanda pero no en la oferta y la burocracia gubernamental. Como conclusión se implementarán medidas pero aumentar la eficiencia gubernamental, entre estas crear un centro de comando de construcción, cambio de los requerimientos de permisos, crear un centro de investigación publico-privado para la construcción y realizar mayores rezonificaciones. Se estima que las licitaciones se encuentran de un 15% a 20% por encima del costo real de la construcción para poder sufragar gastos de realizar trabajos para el gobierno. El objetivo es crear un cliente, en este caso el gobierno, más atractivo para los contratistas y poder entonces disminuir los costos de los diferentes proyectos.

Kim y Liu (2007) discuten que las compañías de construcción deben trabajar varios proyectos a la vez, pero no existe un sistema que permita manejar múltiples proyectos, totalmente desarrollados. El primer paso en desarrollar este sistema es diseñar un modelo de información que sea satisfactorio para manejar múltiples proyectos. El modelo de proyectos se presenta basado en costos, CBPM por sus siglas en inglés, en contraste con el de actividades. Toda la información se organiza alrededor de los costos y sus resultados sugieren que puede ser una excelente manera de organizar el modelo de información de proyectos para muchas compañías.

Lowe D., et al. (2006) describen modelos de regresiones lineales para predecir costos de construcción. Se identificaron 41 actividades y se trabajó cada una con seis modelos de regresión lineales distintos. Las 5 variables estudiadas fueron área de piso interna bruta, función, duración, instalación mecánica e hinca. Se desarrolla los resultados en unidades de costo por m<sup>2</sup> y determina que es un modelo beneficioso, dado que arroja un error porcentual de 19.3% en comparación al 25% que se obtiene por los métodos tradicionales.

[Okpala](http://ascelibrary.aip.org/vsearch/servlet/VerityServlet?KEY=ASCERL&possible1=Okpala%2C+Daniel+C.&possible1zone=author&maxdisp=25&smode=strresults&aqs=true) y [Aniekwu](http://ascelibrary.aip.org/vsearch/servlet/VerityServlet?KEY=ASCERL&possible1=Aniekwu%2C+Anny+N.&possible1zone=author&maxdisp=25&smode=strresults&aqs=true) (1988) publican un estudio sobre los altos costos de construcción en Nigeria, África. Se identifican los retrasos y costos directos como los factores principales de los altos costos. Se desarrolló un cuestionario incorporando diferentes factores de retrasos e incremento de costos. Los resultados arrojan tres conclusiones 1) que los altos costos se pueden disminuir, disminuyendo los lapsos de tiempo de retrasos en la gerencia y la mano de obra, 2) la falta de materiales, los métodos de financiamiento, los métodos de certificación y el mal manejo de contratos, abundan a el costo de construcción y 3) la fluctuación de los costos es el factor más importante.

[Stoy](http://ascelibrary.aip.org/vsearch/servlet/VerityServlet?KEY=ASCERL&possible1=Stoy%2C+Christian&possible1zone=author&maxdisp=25&smode=strresults&aqs=true) [y Schalcher](http://ascelibrary.aip.org/vsearch/servlet/VerityServlet?KEY=ASCERL&possible1=Schalcher%2C+Hans-Rudolf&possible1zone=author&maxdisp=25&smode=strresults&aqs=true) (2007) preparan una guía para determinar el factor de multiplicación para ajustar costos de construcción. El estudio se realizó en Alemania, donde se desarrollan estimados en su etapa temprana multiplicando este factor de costo con el tamaño en pies cuadrados de construcción del edificio. La guía presenta diferentes factores que son determinantes para la selección de un factor apropiado de acuerdo al tipo de proyecto. Los factores relevantes se determinan utilizando regresiones lineales, entre éstos, la media del costo del piso, la duración, el tamaño de la estructura. En resultado las guías funcionan para determinar el valor del factor de

costo, pero algunas de las variables no han podido ser totalmente identificados y será necesario mayor estudio sobre estos.

El estudio de Park et al. (2005) presenta los problemas asociados a la productividad en la construcción. La productividad se define como el valor económico agregado en una unidad de tiempo de trabajo y en la construcción ha cobrado interés en la práctica y en la academia. A pesar de que varias compañías han tomado iniciativas para el control de la productividad, ninguna ha logrado establecer herramientas que le permitan tomar datos de productividad estándar a los niveles apropiados. Ese estudio se realizó para establecer una serie de medidas comunes de productividad en la construcción. El Construction Productivity Metric System (CPMS) establece siete categorías superiores, entre las que se encuentran, concreto, electricidad, plomería, acero, entre otras. En la segunda división se encuentran definidos 56 elementos, de categoría específica por ejemplo, tornillo de anclaje (anchor bolt installation), entre otros. El resultado fue el establecimiento de unos parámetros estándares que permiten comparar la productividad de diferentes proyectos en las 56 partidas definidas.

Otro estudio por Randolph et al. (1992), se enfocó en determinar, a través de la recolección consistente de datos de productividad, si se pueden hacer comparaciones válidas entre distintos proyectos o distintas regiones. Se utilizaron siete países; E.U.A., Canadá, Inglaterra, Australia, Finlandia, Escocia y Suecia para la recolección de los datos de productividad. Se recolectó información en 13 proyectos distintos durante 465 días. El estudio encontró dos resultados importantes: el primero, que la mayor diferencia era la influencia gerencial, a mayor interrupciones, menor productividad. El

segundo, que las diferencias en productividad de construcción entre los distintos países es una bastante marcada.

El estudio por Teicholz, et al. (2001) trata varios factores que afectan la productividad, el aumento en productividad debido al equipo y el aumento en productividad debido a nuevas metodologías de construcción. Esto, no obstante, presenta un problema cada vez que se debe comenzar a usar una nueva tecnología en la práctica, debido a que en la construcción la industria es fragmentada y se encuentra dominada por pequeñas empresas. El autor expone que la productividad en la industria de la construcción se ha ido reduciendo. Esto está documentado en el Departamento de Trabajo de los Estados Unidos de América (www.bls.gov) (hora-hombres totales) y la Oficina del Censo de los Estados Unidos de América [\(www.census.gov\)](http://www.census.gov/) (\$ total en contratos de remodelación o nuevos en la construcción).

Otro estudio realizado por Thomas et al. (2002) se concentró en la variabilidad. Esto se refiere a la varianza en el resultado de procesos idénticos que deberían tener un resultado parecido. Se definen dos categorías de variabilidad, primero la variabilidad en el resultado o producto final y segundo la variabilidad en la productividad. Para entender el concepto imaginemos una línea de manufactura de un producto cualquiera. Si siempre se repite el mismo proceso, entonces el proceso y el resultado deberían ser idénticos cada ciclo. No obstante siempre existen desviaciones de la norma y en la construcción, por la naturaleza de la industria, estas desviaciones se amplifican. Se ha determinado que la primera categoría no afecta el rendimiento real del trabajo, sin embargo, la segunda categoría esta directamente relacionada a este rendimiento. Se

ha demostrado que la variabilidad en el producto es inevitable, pero se puede incrementar la productividad y de esta manera mejorar el rendimiento del trabajo.

El estudio de Thomas (1991) se enfoca en el muestreo del trabajo (work sampling) el cual tiene tres componentes principales: tiempo en realizar el trabajo (direct work), tiempo en transportar y tiempo de espera. Se intentó crear una relación entre la productividad de la mano de obra y el tiempo de realizar el trabajo. Se utilizaron 30 proyectos, todos para formaletas en la construcción de plantas nucleares. Se concluye que existe relación entre ambas, partiendo de tres premisas. Primero, reducir el tiempo de espera aumenta el tiempo de realizar el trabajo. Segundo, más tiempo de realizar el trabajo aumenta la productividad, y tercero, un aumento en productividad viene acompañado de menos tiempo de espera.

Thomas y Raynar (1997) en su estudio demostraron que existe una relación entre la productividad de la mano de obra y el trabajo a tiempo extra (overtime). Se ha concluido que en las horas extras la eficiencia comienza a disminuir, no obstante el intento de crear una función de esta reducción en términos de días ó horas ha sido infructuoso.

## **Capítulo 3: Automatización y Tecnología**

### **3.1 Automatización**

Como hemos mencionado anteriormente el Recinto Universitario de Mayagüez de la Universidad de Puerto Rico, posee la información relacionada a costos unitarios de partidas de construcción archivada, en los listados de pagos por partidas (bfp – breakdown for payment), en papel. Con los listados de pagos por partidas no se puede identificar los cambios históricos de costos entre los distintos contratos, no se tiene fácil acceso a la información y no se puede utilizar la información para tomar decisiones informadas.

Por lo tanto, organizar esta información en papeles no resuelve el problema del control de costos y por lo tanto no abona en la toma de decisiones gerenciales. La base de datos digital permite observar la información deseada y el continuo almacenamiento de información, de manera organizada, por un periodo de tiempo ilimitado. La única limitación que se puede encontrar es la capacidad de memoria que tenga la computadora donde se almacena la base de datos de costos unitarios y esto ya no es un problema en el presente, debidos a los rápidos avances de la tecnología.

El esfuerzo de automatización en este proyecto es necesario para el mantenimiento de la base de datos y la veracidad de la información almacenada. Esta base de datos de costos unitarios, calcula de manera automática un valor de costo unitario medio, máximo y mínimo, para cada partida. Estos costos unitarios varían de acuerdo con el comportamiento de la economía y con el transcurso del tiempo, por lo tanto si no se entra nueva información a la base de datos esta pierde relevancia con la actualidad y estos costos no representaran valores reales.

 El departamento de Edificios y Terrenos, con asesoría de la Oficina de Investigación Institucional y Planificación debe asignar personal que se encargue del mantenimiento de esta base de datos. Esto se refiere a que este personal asignado a la tarea de mantenimiento, se encargara de conseguir la información que se desea incorporar en la base de datos y de entrar esta de acuerdo a los parámetros establecidos. Además, se encargará de añadir partidas nuevas a las 68 ya existentes, y de actualizar la información con información proveniente, ya sea de proyectos nuevos o proyectos ejecutados en el Recinto Universitario de Mayagüez de la Universidad de Puerto Rico, RUM.

Junto con el manual del usuario, puede realizar numerosas tareas, tales como creación de nuevas divisiones para propósitos de organización en la base de datos, búsqueda de información específica en la base de datos y la creación de informes para impresión. Todo esto antes mencionado refuerza la razón por la cual la base de datos de costos unitarios debe ser digital, ya que de otra manera no seria posible realizar todas estas funciones y no se tendrían estas herramientas, en otras palabras resulta conveniente tener una base dinámica con la cual se puede interactuar fácilmente.

### **3.2 Tecnología**

La automatización del sistema de costos unitarios de construcción para el uso de esos datos se realizo utilizando Microsoft Excel 2007<sup>®</sup> y Microsoft Access 2007<sup>®</sup>. El primero para la entrada de información y el cálculo de las diferentes variables o datos. El segundo para observar y navegar la base de datos de costos unitarios en Microsoft Access 2007. Utilizando ambos programas en conjunto se crea una base de datos sencilla y de fácil acceso a cualquier usuario. Se utilizan estos programas de Microsoft

Office 2007<sup>®</sup>, dado que son programas comunes, por lo que facilitan el uso de éstos entre diferentes usuarios y suelen encontrarse en la mayoría de las computadoras. Ambos programas suelen venir en el paquete de programas dentro de Microsoft Office  $2007^{\circledR}$ .

El programa Microsoft Excel 2007<sup>®</sup>, es un programa diseñado para realizar cómputos de manera tabulada, esto permite a los usuarios realizar cálculos relacionando información almacenada en los diferentes encasillados de la pagina principal en el programa, no obstante, el programa dificulta la labor de navegar la base de datos ya que no fue diseñado con este propósito. En respuesta a esto, utilizamos el programa de Microsoft Access 2007<sup>®</sup>, este programa no permite hacer cálculos de manera tan simple, pero se puede entrelazar con la tabla en Microsoft Excel 2007<sup>®</sup>. Este segundo programa Microsoft Access 2007<sup>®</sup>, es un programa diseñado con el propósito de establecer bases de datos y utilizarlas de manera ágil y eficiente. Entrelazando ambos programas tenemos una base de datos sumamente simple y eficiente.

### **Capítulo 4: Descripción de la Base de Datos**

Esta sección discute varios aspectos importantes relacionados al desarrollo de la Base de Costos Unitarios del Recinto Universitario de Mayagüez, BCU-UPRM. Primero, se discute como se desarrolló la base de datos desde la búsqueda hasta el almacenamiento de estos y segundo se da un descripción de las características de la base de datos, junto con un breve ejemplo.

## **4.1 Descripción de la Metodología para Desarrollar la Base de Datos**

Para desarrollar esta base de datos se siguieron varios pasos que serán descritos a continuación. La Figura 4 muestra de manera conceptual los pasos necesarios de principio a fin para el desarrollo de la base de datos.

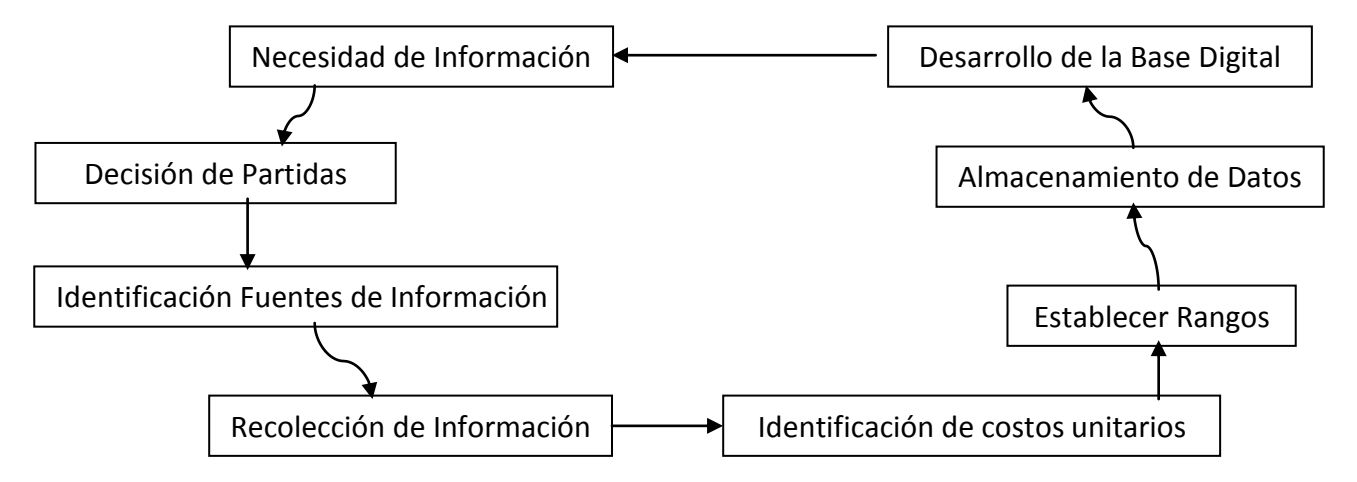

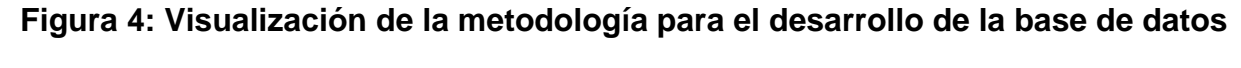

## **4.1.1 Necesidad de Información**

Las entidades que más necesidad tienen de datos de costos unitarios de construcción son la Oficina de Investigación Institucional y Planificación y el Departamento de Edificios y Terrenos del Recinto Universitario de Mayagüez de la Universidad de Puerto Rico, ya que ellos necesitan una base para la comparación de

los costos de construcción y esta es la información que compondría estos parámetros de comparación.

## **4.1.2 Decisión de Partidas**

Para decidir las partidas a ser almacenadas en la base de datos se utilizaron dos enfoques. El primero, se revisaron las órdenes de cambio y minutas de los proyectos, para verificar que partidas resultaban críticas en las diferentes construcciones del Recinto Universitario de Mayagüez.

El segundo enfoque fue que se entrevistaron varias personas, profesionales de la industria que trabajan en distintos puestos a través de la administración de la Universidad de Puerto Rico, para que estos dieran su interpretación de que partidas deberían ser incluidas en dicha base de datos.

Entre las personas entrevistadas se encuentra personal administrativo del sistema y profesores. El listado de estas personas entrevistadas se puede observar en la página 13 de este informe, en la sección titulada Definición y Objetivo del Proyecto.

A cada partida luego se le asigna un código del Formato Maestro del año 2004 (Master Format 04), con propósito de facilitar la estandarización del proceso. A continuación se muestra una Tabla con las 68 partidas identificadas, la descripción de dichas partidas se provee más adelante en la sección 4.2.3, titulada "Descripción de las Partidas de la Base de Datos".

A continuación se presenta una tabla con el listado de todas las partidas críticas consideradas en este proyecto, esto a manera de resumen.

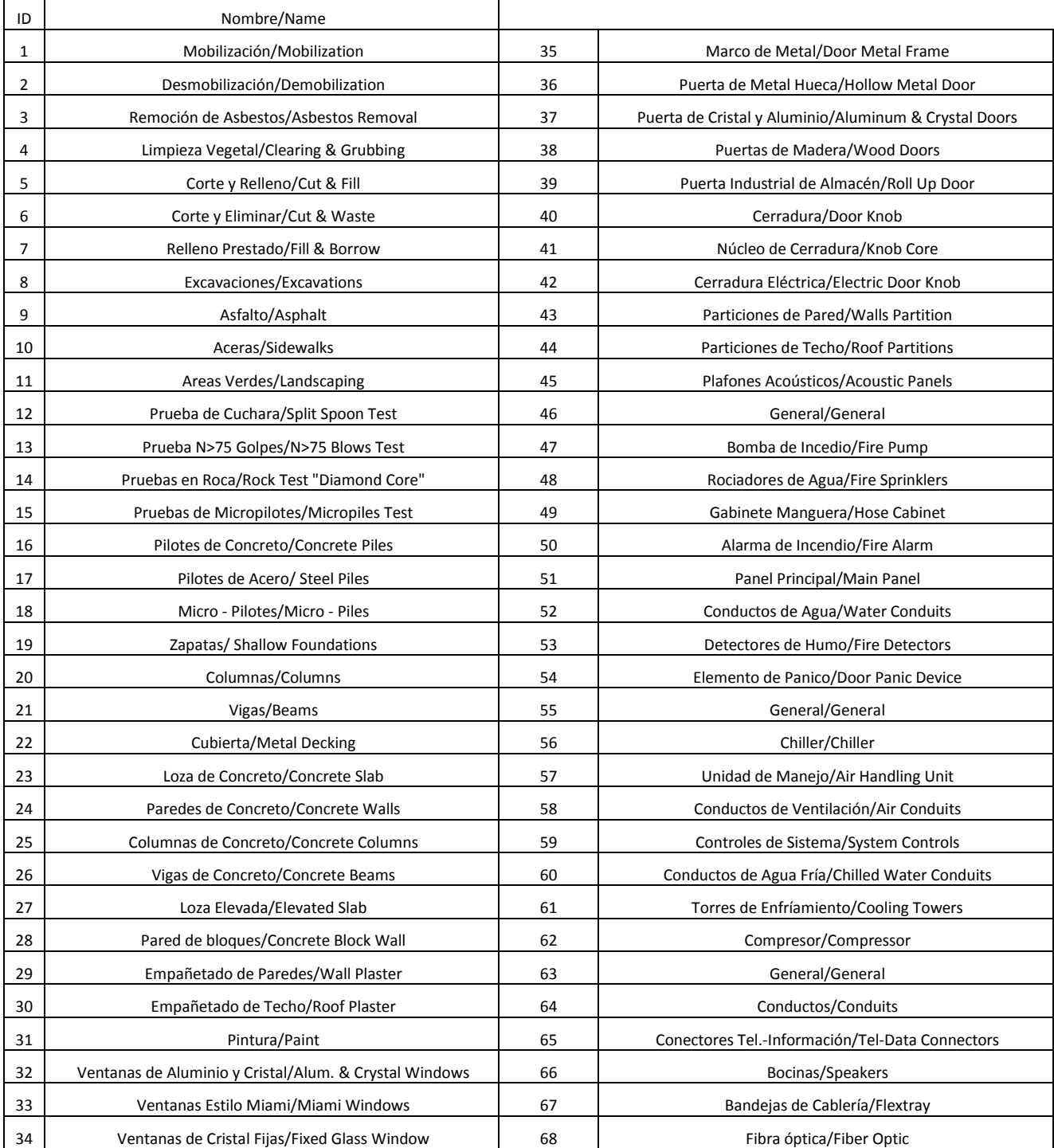

# **Tabla 1: Listado de las partidas críticas**

### **4.1.3 Fuentes de Información**

En esta sección se presentan las diferentes fuentes de información que se utilizaron para desarrollar la Base de Datos de Costos Unitarios del Recinto Universitario de Mayagüez de la Universidad de Puerto Rico. Las fuentes de donde se obtuvo la información de los costos para las diferentes tareas o partidas se refiere a proyectos adjudicados, estén estos culminados o se encuentren en etapa de construcción.

Entre estos se encuentran varios proyectos construidos dentro de los predios del Recinto Universitario de Mayagüez de la Universidad de Puerto Rico. Estas estructuras en su mayoría corresponden a instalaciones académicas, entiéndase salones de clase, laboratorios, oficina de profesores, auditorios, entre otros. Todas las estructuras utilizadas para el desarrollo de la Base de Datos de Costos Unitarios, se construyen desde el principio de la década de los 1990 hasta el presente, año 2009.

 A continuación se describen individualmente las diferentes estructuras de manera general, esto para poder establecer comparación entre las diferentes fuentes de información y a que tipo de estructura se refiere, sea esta totalmente académica, administrativa, un híbrido u otra.

### **4.1.3.1 Edificio de Química**

El Edificio de Química es una estructura de 4 niveles, de múltiples usos, y un 5 nivel, donde se encuentran los cuartos de máquina, (i.e., las máquinas del ascensor, aire acondicionado, entre otros). La estructura consiste de un recibidor principal (lobby), salones de clases, laboratorios, oficina de profesores, almacenes y otros. Éste ocupa aproximadamente 2,500 m<sup>2</sup> de terreno (en Puerto Rico resulta común utilizar el sistema internacional, S.I., para referirse a trabajos de movimiento de tierra) y la estructura

cuenta con aproximadamente 195,800 pies<sup>2</sup> de construcción que se reparten entre los usos ya anteriormente mencionados.

Es una estructura de hormigón armado (concreto con acero de refuerzo), que comenzó su construcción a finales del 1989. Su culminación fue para el año 1995 a un costo adjudicado de \$20 millones de dólares.

### **4.1.3.2 Edificio de Biología**

El Edificio de Biología es una estructura de 4 niveles y un 5 nivel para los cuartos de máquina. La estructura es parecida al Edificio de Química, cuenta con un recibidor principal, salones de clases, laboratorios, oficinas de profesores, almacenes, entre otros. El terreno que ocupa la estructura es de aproximadamente 5,000 m<sup>2</sup>, que incluye, estacionamiento, áreas abiertas y otros. La estructura cuenta con 149,000 pies<sup>2</sup> de construcción y es de hormigón armado. Su construcción comenzó en el año 1999 y culminó para el año 2004, esto a un costo de \$20.8 millones de dólares.

# **4.1.3.3 Edificio Ramírez de Arellano y Rosell (Centro de Innovación y Tecnología Agroindustrial)**

Este edificio es mejor conocido en el Recinto Universitario de Mayagüez como CITAI, que son las siglas del nombre del uso que se le da a la edificación. La estructura cuenta con dos niveles y es considerablemente menor en tamaño a las dos estructuras anteriormente mencionadas. Esta estructura tiene salones de clases, laboratorios, oficina de profesores, entre otros. Ocupa un terreno de aproximadamente 1,300 m<sup>2</sup> y cuenta con 12,700 pies<sup>2</sup> de construcción. Es una estructura de hormigón armado, que comenzó su construcción en el año 2006 y culminó para principios del año 2008. El costo de este edificio fue de \$2 millones de dólares.

### **4.1.3.4 Edificio de Administración de Empresas**

El Edificio de Administración de Empresas es una estructura de 5 niveles y un 6 nivel para los cuartos de máquina. Es bastante parecido al edificio de Biología en cuanto a dimensiones se refiere. Este edificio se aparta del resto de los edificios típicamente construidos en el Recinto Universitario de Mayagüez, dada su arquitectura. El mismo tiene un ala en forma de semicírculo, lo que se aparta del método de construcción cuadrada o rectangular, la cual es la típica en la construcción de estructuras en el Recinto Universitario de Mayagüez.

El edificio cuenta con salones de clases, anfiteatros, oficinas de profesores, salones de reuniones. Éste no cuenta con laboratorios ya que no son necesarios, dada la naturaleza del los grados ofrecidos por el Departamento de Administración de Empresas. Ocupa un área de aproximadamente 3,500 m<sup>2</sup>, que incluye un patio interior, estacionamientos, jardines, entre otros y cuenta con  $160,000$  pies<sup>2</sup> de construcción. Su construcción comenzó en el 1999 y culminó en el 2006 a un costo de \$18.5 millones de dólares. Es una estructura de hormigón armado.

#### **4.1.3.5 Museo de Arte y Senado Académico**

Este edificio es uno peculiar ya que a diferencia de los edificios típicos que se construyen en el Recinto Universitario de Puerto Rico, este no es un edificio académico y no albergará salones de clases, ni laboratorios. En cambio, en este edificio se ubicarán las oficinas del Senado Académico y un Museo de Arte donde se expondrán diferentes piezas de las colecciones del Recinto. Entre las más importantes están la obra pictórica del artista mayagüezano de fama internacional, Marcos Irrizary y las muy

preciadas acuarelas del científico puertorriqueño de ascendencia alemana, el Dr. Agustín Stahl.

La estructura tiene dos niveles sobre la superficie y un sótano, y es un edificio antiguo, a diferencia de los otros proyectos mencionados anteriormente este proyecto consiste en la construcción de una estructura totalmente nueva en el interior de la fachada que será remodelada y conservada. El edificio ocupa aproximadamente 850 m<sup>2</sup> de terreno y cuenta con aproximadamente 16,200 pies<sup>2</sup> de construcción. En el exterior, a pesar de que las paredes de la estructura en hormigón serán restauradas y preservadas, el techo de la misma será cambiado en su totalidad a un techo en alas (inclinado) de acero, con una porción de aproximadamente 1,600 pies<sup>2</sup> de techo transluciente (skylight). La construcción de la estructura comenzó a finales del año 2005 y se extiende hasta el presente año 2009. El costo de contrato es de unos \$4.42 millones.

### **4.1.3.6 Edificio Luis De Celis (Antiguo Biología)**

Esta es una estructura que cuenta con cuatro niveles y al igual que el Museo de Arte y Senado Académico, es un edificio antiguo en el Recinto Universitario de Mayagüez. La estructura ocupa aproximadamente 890 m<sup>2</sup> de terreno y cuenta con 37,400 pies<sup>2</sup>. En la antigüedad albergaba salones de clases, laboratorios, oficina de profesores, entre otros para el Departamento de Biología.

Luego de que este departamento fuese trasladado a su nuevo edificio se ha comenzado la remodelación de la estructura que se adjudico en 3.8 millones de dólares y requirió la remoción de asbestos y plomo antes de que comenzaran los trabajos de remodelación.

# **4.1.3.7 Antiguo Edificio de Administración de Empresas (Antiguo Dormitorio de Varones)**

Es una estructura de cuatro niveles que fue construida originalmente como dormitorios para varones en los predios del Recinto Universitario de Mayagüez. Luego esta estructura se utilizó para albergar a la Facultad de Administración de Empresas y ahora en la actualidad se está remodelando el edificio para que se convierta en oficinas para profesores de distintos departamentos. La estructura cuenta con cuatro niveles, donde incluye 150 oficinas de las Facultades de Artes y Ciencias, Ingeniería y Ciencias Agrícolas, sala de reuniones y salón comedor para la facultad.

Desde el nivel  $2^{do}$  hasta el 4<sup>to</sup> la estructura es repetitiva conteniendo solamente oficina de profesores y servicios sanitarios. La estructura ocupa 1,115 m<sup>2</sup> y cuenta con aproximadamente 46,000 pies<sup>2</sup> de construcción. Su remodelación comenzó para el año 2007 y se espera que culmine en el 2009. Esta tiene un costo de \$4.55 millones.

#### **4.1.3.8 Piscina Alumni**

Este proyecto es uno de menor escala a todos los proyectos antes presentados, ya que sólo consiste en la remodelación de los servicios sanitarios de dicha estructura. El área bajo remodelación aproxima los 3,500 pies<sup>2</sup> a un costo aproximado de \$450,000 dólares. A pesar de que esta remodelación se llevó a cabo a principios de 2008, luego se decidió que el Natatorio de los Juegos Centroamericanos de Mayagüez 2010 se localizaría en el mismo sitio que la antigua Piscina Alumni por lo tanto hoy en día se levanta una nueva estructura sobre el área.

A continuación se describen dos fuentes, que no son estructuras en el Recinto, pero fueron incluidas como modo de comparación en el enfoque de este proyecto. Este proyecto tuvo un costo de 447,000 dólares.

#### **4.1.3.9 BIDS PR ( Agosto 08 – Diciembre 08)**

Esta organización se dedica exactamente a desarrollar una base de datos de costos unitarios para la industria de la construcción en Puerto Rico. Publican una revista al igual que tienen la información libre de costo plasmada en la Internet. Para determinar los costos unitarios, se recoge información de varios contratistas locales, en distintas regiones de la isla y se determina un promedio de los valores recolectados. Esta base, al igual que la Base de Datos de Costos Unitarios del Recinto Universitario de Mayagüez de la Universidad de Puerto Rico, debe ser actualizada periódicamente para que no pierda la relevancia.

# **4.1.3.10 Building Construction Cost Data 65th Annual Edition (RS Means 2007)**

Esta es otra organización que se dedica a la elaboración de una base de datos de costos unitarios para la industria de la construcción en los Estados Unidos de América, incluyendo a Puerto Rico. No obstante, existen varias diferencias entre ambas bases de datos, primero el RS Means no es ofrecido de manera gratuita. Segundo, el RS Means debe ser ajustado por año y localización mientras que Bids viene con eso incorporado para Puerto Rico.

Esta base de datos, al igual que Bids PR, fue utilizada en este proyecto de investigación para propósitos de comparación con los costos históricamente obtenidos en el Recinto Universitario de Mayagüez. Además fue necesario ajustar los datos para Puerto Rico, esto se hace con un valor de 0.786, simplemente se toma el costo y se

multiplica por este factor. Este factor de ajuste es general e incluye el ajuste para mano de obra, materiales y equipo pesado necesarios para realizar el trabajo, aunque estos se pueden ajustar de manera individual. Este se selecciona de la sección titulada "City Cost Indexes", que se encuentra en el manual de RS Means. Para determinar este valor se toma el costo específico de una ciudad y se divide entre el promedio del costo nacional, se presenta en porciento. La fórmula se presenta a continuación:

Índice de Costo de Ciudad=[(Costo especifico de ciudad/Costo Promedio Nacional)x100] (4.1)

## **4.1.4 Recolección de Información**

Luego de establecer las partidas que se incluirían en la base de datos fue necesario buscar la información identificada respecto a costos unitarios para almacenarla en la base de datos de costos unitarios.

Esta búsqueda se realizó en los predios de la Oficina de Investigación Institucional y Planificación, localizada en el Edificio José de Diego. En esta oficina se encuentran unos grandes archivos donde se guarda toda la información relacionada a las mejoras permanentes del Recinto. Se encuentran:

- Certificaciones de pago
- Minutas de las reuniones
- Ordenes de cambio
- Requisiciones

De esta oficina se escogieron estos documentos para 8 edificios construidos en los pasados 20 años y se rebuscaron para obtener la información requerida. No todos los edificios son iguales por lo que las partidas varían de estructuras a estructuras al igual que varía su precio. Algunas partidas aparecen en unos proyectos y en otros no. Los

proyectos que se tomaron en consideración están mencionados y explicados en la sección 4.1.3, titulada "Fuentes de Información". Además de estos ocho proyectos, o edificios, se incluyen en la base la información que provee BidsPr y el RS Means, para las partidas identificadas.

### **4.1.5 Identificación de Costos Unitarios**

Luego de buscar en las fuentes antes descritas, se identificaron los costos unitarios que se deseaban almacenar y se recolectó esta información. Estos costos unitarios, que se utilizan para los próximos pasos se almacenan en la base de datos.

Para determinar estos costos unitarios se utiliza la media de los valores seleccionados para ser almacenados en la base de datos de costos unitarios. Se utiliza la media contrario a utilizar un promedio, por la razón de que la media le da peso a los valores de costos unitarios más comunes y echa hacia un lado lo que conocemos como datos sobresalientes ("outliers") para establecerlos en los límites. Para utilizar un promedio y mejorar la precisión de los valores determinados, se debería utilizar un promedio pesado, el problema en este caso específico es que no existen parámetros contra que pesar los valores de los costos unitarios. Por tal razón, se decidió finalmente presentar los valores utilizando la media de estos.

## **4.1.6 Establecer Rangos**

Resulta beneficioso establecer un rango de máximo y mínimo, además de la media del costo unitario. Esto provee un rango entre el que se puede encontrar el valor en comparación y permite simplificar el proceso, además aumenta nivel de confiabilidad en el resultado de esta investigación. Este rango permite cierto grado de flexibilidad en

cuanto al valor que debe ser adecuado en un listado de pago por partidas o una orden de cambio.

### **4.1.7 Almacenamiento de Datos**

Luego de encontrar la información requerida, ésta se almacenó de manera digital en el programa de Microsoft Excel 2007®. Se utiliza este programa por varias razones, la primera, es que es un programa común y por lo tanto esta presente en la mayoría de las computadoras. Segundo, es un programa bien flexible y amigable al usuario para realizar cálculos. Este programa fue donde se almacenó la información y donde se realizarán la adición y actualización de los datos de costo unitarios. En este programa se entraron los datos y se calculó el máximo, la media y el mínimo.

Luego de almacenar esta información en Microsoft Excel 2007®, se creó una conexión ("link") entre esta tabla de Microsoft Excel 2007<sup>®</sup> y una tabla de Microsoft Access 2007 $^{\circledR}$ .

Esto se ejecuta de esta manera debido a que en Microsoft Excel 2007<sup>®</sup>, a pesar de su flexibilidad para realizar cálculos, no contiene herramientas para navegar la base de datos y ésto complica la tarea a la hora de buscar información.

### **4.1.8 Desarrollo de la Base Digital**

Microsoft Access 2007<sup>®</sup>, permite crear una plataforma para navegar la base de datos sin necesidad de utilizar pseudo-códigos para que el programa comprenda lo que se pretende. No obstante, Microsoft Access 2007® , a pesar de ser una herramienta eficiente para navegar a través de la base de datos, es limitante para realizar cálculos que no sean directos y la manera en que estos pueden ser localizados en la base de datos de costos unitarios.

Todos los cambios a la información se ejecutan en Microsoft Excel 2007 $^{\circledR}$  y Microsoft Access 2007® se utiliza para observar la información de manera instantánea y organizada.

En Microsoft Access 2007® se crea una plataforma que permite navegar a través de las distintas partidas y además permite conectarse de manera interactiva al [manual del](file:///E:/Documentos%20Finales/Manual.docx)  [usuario.](file:///E:/Documentos%20Finales/Manual.docx) Una vez completada esta base de datos se le pueden realizar cambios sólo desde Microsoft Excel 2007 $^{\circledR}.$ 

Luego de esta última etapa se vuelve al comienzo, o sea la necesidad de información. Este proceso se convierte en uno cíclico, como se puede observar en la Figura 4 presentada al principio del capitulo 4, y de esta manera se le añade información nueva o se actualiza los valores de las partidas ya almacenadas en la base de datos de costos unitarios. Esta última flecha representa el ciclo de mantenimiento de la base de datos, el cual se debe efectuar de manera permanente para mantener la información actualizada y efectiva.

Es importante no entrar datos en Microsoft Access 2007<sup>®</sup>, ya que puede ocasionar daños a la base de datos, además no debe abrir la tabla titulada "sheet1" de Microsoft Excel 2007<sup>®</sup>, que se encuentra en la base de datos del programa de Microsoft Access 2007 ${}^{\circledR}$ , si Excel se encuentra abierto. Esto va a corromper la dirección de la tabla en conexión y será necesario renombrarla para que el programa Microsoft Access 2007 $^{\circledast}$ , pueda reconocer nuevamente los cambios que se realizan en Excel. Se muestra en la Figura 5 cual es la tabla que no se debe abrir.

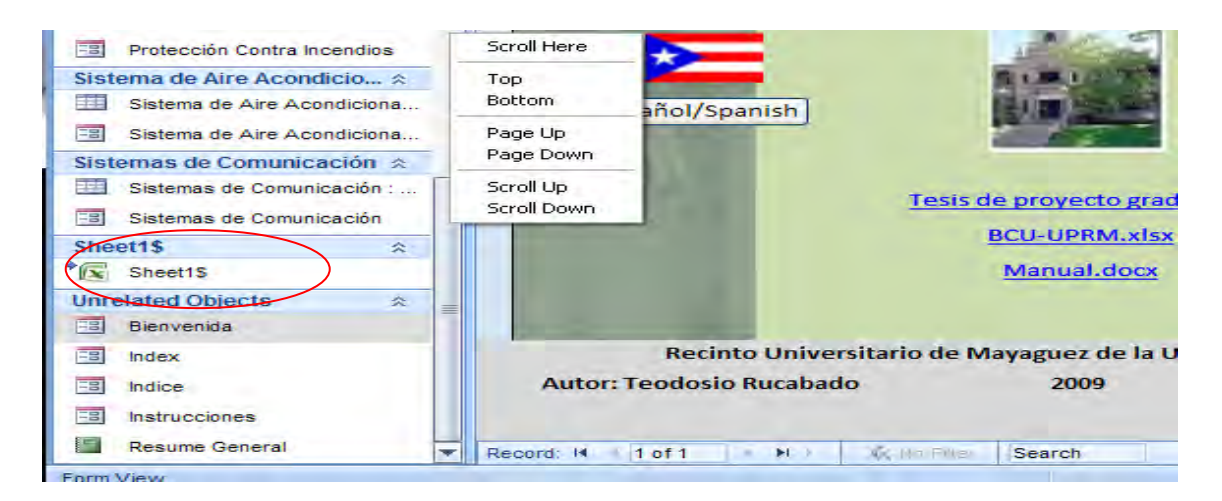

**Figura 5: Muestra del índice donde se encuentra la tabla titulada "sheet1"**

# **4.2 Descripción de las Características de la Base de Datos**

Esa sección se basa en la descripción de la base de datos de costos unitarios y de toda la información que se observa almacenada. Además se describen las unidades utilizadas para presentar las diferentes partidas de construcción y a que se refiere cada una de las partidas específicamente.

# **4.2.1 Descripción de la Información en la Base de Datos**

En la Figura 6 se muestra la base de datos y las distintas columnas que la componen, a continuación se describe lo que se observa en la figura.

| =<br>Sheet1\$ |                       |                                                   |                            |  |                                                                                                    |          |          |          |
|---------------|-----------------------|---------------------------------------------------|----------------------------|--|----------------------------------------------------------------------------------------------------|----------|----------|----------|
|               |                       |                                                   |                            |  | II v Codificación/Cod v Clasificación/Clas: v Nombre/Name v Unidad v \$-Dis Química v 7 3 1992 e 14 2 3 3 Mínimo/ v Ménimo/ v Média, v Máximo v |          |          |          |
|               | 1 01 71 13            | General/General                                   | Mobilización/Mol P.C./S.F. |  |                                                                                                    | \$0.30   | \$1.22   | \$1.85   |
|               | 2 01 71 13            | General/General                                   | Desmobilización/ P.C./S.F. |  |                                                                                                    | \$0.20   | \$0.20   | \$0.30   |
|               | 3 02 83 19.26 - 0050  | Trabajos Especiales/ Remoción de Asb P.C./S.F.    |                            |  |                                                                                                    | \$6.22   | \$9.00   | \$12.25  |
|               | 4 31 11 10.10 - 0300  | Trabajos de Solar/Sit Limpieza Vegetal, M.C./S.M. |                            |  | \$0.55                                                                                                    | \$0.55   | \$1.50   | \$3.00   |
|               | 5 31 23 16.13 - 0060  | Trabajos de Solar/Sit Corte y Relleno/C M.C./C.M. |                            |  | \$3.50                                                                                                    | \$3.50   | \$4.72   | \$5.25   |
|               | 6 31 26 16            | Trabajos de Solar/Sit Corte y Eliminar/(M.C./C.M. |                            |  | \$5.00                                                                                                    | \$5.00   | \$10.00  | \$13.00  |
|               | 7 31 05 13.10 - 0200  | Trabajos de Solar/Sit Relleno Prestado, M.C./C.M. |                            |  |                                                                                                    | \$6.50   | \$12.00  | \$25.00  |
|               | 8 31 23 16.13 - 0050  | Trabajos de Solar/Sit Excavaciones/Exc M.C./C.M.  |                            |  | \$9.25                                                                                                    | \$5.70   | \$12.00  | \$37.00  |
|               | 9 32 12 16.13 - 0120  | Trabajos de Solar/Sit Asfalto/Asphalt   M.C./S.M. |                            |  |                                                                                                    | \$9.00   | \$11.50  | \$18.00  |
|               | 10 32 06 10.10 - 0300 | Trabajos de Solar/Sit Aceras/Sidewalks M.C./S.M.  |                            |  |                                                                                                    | \$21.50  | \$45.00  | \$102.50 |
|               | 11 32 92 19.13 - 0310 | Trabajos de Solar/Sit Areas Verdes/Lan P.C./S.F.  |                            |  |                                                                                                    | \$0.08   | \$2.00   | \$7.43   |
|               | 12 02 32 19.10 - 1060 | Exploración de Suelc Prueba de Cuchar Pies Lin./L |                            |  | \$13.00                                                                                                    | \$11.00  | \$13.00  | \$26.21  |
|               | 13 02 32 13.10        | Exploración de Suelc Prueba N>75 Golp Pies Lin./L |                            |  | \$26.00                                                                                                    | \$26.00  | \$30.00  | \$30.00  |
|               | 14 02 32 13 10 - 1000 | Exploración de Suelc Pruebas en Roca/ Pies Lin./L |                            |  | \$45.00                                                                                                    | \$45.00  | \$53.97  | \$60.00  |
|               | 15 02 32 13.10        | Exploración de Suelc Pruebas de Micro Pies Lin./L |                            |  |                                                                                                    |          |          |          |
|               | 16 31 62 13.23 - 2200 | Fundaciones/Found: Pilotes de Concre Pies Lin./L  |                            |  |                                                                                                    | \$18.47  | \$25.50  | \$30.00  |
|               | 17 31 62 16.13 - 0400 | Fundaciones/Found: Pilotes de Acero/ Pies Lin./L  |                            |  |                                                                                                    | \$21.22  | \$30.00  | \$66.00  |
|               | 18 31 63 29.13        | Fundaciones/Found: Micro - Pilotes/M Pies Lin./L  |                            |  |                                                                                                    | \$203.00 | \$203.00 | \$203.00 |
|               | 19 03 30 53,40 - 3850 | Fundaciones/Found: Zapatas/Shallow Y.C./C.Y.      |                            |  | \$120.00                                                                                                    | \$120.00 | \$290.82 | \$395.00 |

**Figura 6: Ejemplo de la tabla general de la base de datos (BCU-UPRM)**

En la primera columna se encuentra un número de identificación, nombrado ID. Éste número nos permite conocer el total de partidas disponibles en la base de datos. Además, el programa lo utiliza para registro de los récords almacenados.

La segunda columna, titulada codificación, presenta un número de identificación de acuerdo a los códigos establecidos por el Master Format 04, este sistema de clasificación pretende organizar todas las partidas envueltas en el proceso de construcción. Para efectos de esta base de datos, estos números pueden ser corroborados con el R.S. Means 07 o las divisiones presentadas por el Master Format 04, antes mencionado. Existen tres categorías para nuestros efectos, la primera y la más general, un número de sólo dos dígitos que representa que esa partida sólo puede ser adjudicada a una división de las 49 que contiene el formato estándar. Esta partida no se puede adjudicar a una tarea específica o tan siquiera a una de las áreas dentro de la división. Un ejemplo de esto es la partida número 46, Protección en Contra de Incendios – General, la cual se presenta en trabajos totales, referentes a la protección de incendios, por pie cuadrado de estructura. La segunda Categoría corresponde un una codificación de ocho números (21 31 13.50). Ésto se refiere a que las partidas se pueden clasificar bajo un área específica dentro de una división pero no se puede asignar una tarea de las que están pre-definidas. La tercera y última categoría se compone de doce dígitos (09 51 23.10-0500). Estas partidas se pueden corroborar con una tarea específica y su descripción.

La tercera columna, Clasificación, contiene el nombre de las divisiones que se le asignaron a las diferentes tareas y donde estas están almacenadas dentro de la base de datos. Estas clasificaciones se componen de general, hormigón, acero, entre otros.

La cuarta columna se llama Nombre. Aquí se describe la partida por nombre específico de lo que se refiere. Por ejemplo si es losa, pared o techo de hormigón. Para el conocimiento del costo que se observando.

La quinta columna muestra las unidades. Aquí se muestra la unidad en que se mide el costo, ya sea por pie cuadrado o metro cúbico. Estas unidades permiten realizar un simple cálculo y determinar la cantidad necesaria para realizar cualquiera de los trabajos de construcción. Se presentan las partidas en las unidades más comunes o mayor utilizadas.

Las columnas subsiguientes presentan las fuentes de los proyectos con sus respectivos datos. Entre éstos está el Edificio de Química, Edificio de Biología y muchos otros. Los datos son los costos unitarios de las diferentes partidas almacenadas en la base de datos de costos unitarios. Se incluyen también diez columnas entre las antes mencionadas para la adición de datos nuevos, de nuevas construcciones en el Recinto Universitario de Mayagüez de la Universidad de Puerto Rico. Estas columnas ya están preparadas para ser utilizadas y sólo se le deben añadir los datos. La adición de más columnas, a estas diez ya presentadas se explica en el [manual del usuario,](file:///E:/Documentos%20Finales/Manual.docx) que se presenta adjunto a este documento.

Las últimas tres columnas en la derecha extrema, son los valores calculados para establecer los rangos de los costos unitarios de las diferentes partidas y se presenta el valor medio, el máximo y el mínimo. Estas columnas ya tienen la fórmula preestablecida, por lo que no es necesario trabajar con ellas y hacerlo podría afectar el resultado del costo unitario.

# **4.2.2 Descripción de las Unidades de Costos Unitarios**

Se presentan varias unidades que describen los costos unitarios almacenados en la base de datos. Estas unidades se definen a continuación:

- Pies cuadrados/Square Feet se presenta como P.C./S.F. en la base de datos y mide solamente en un plano de dos dimensiones (2-D), o sea área.
- Metro Cuadrado/Square Meter se presenta como M.C.2/S.M. en la base de datos y nuevamente mide solamente en dos dimensiones (2-D).
- Metro Cúbico/Cubic Meter- se presenta como M.C.3/C.M. en la base de datos y se debe tener cuidado pues se parece mucho en las siglas a la unidad descrita anteriormente. Esta unidad mide en tres dimensiones (3-D),o sea volumen, a diferencia de las anteriores.
- Pies Lineales/Linear Feet se presenta en la base de datos como Pies Lin./Lin. F.T., y mide sólo en una dimensión (1-D).
- Yarda Cúbica/Cubic Yard se presenta en la base de datos como Y.C./C.Y. y mide en tres dimensiones (3-D).
- Cada Uno/Each se presenta en la base de datos como C.U./Each y no mide dimensiones solo describe que es una unidad. Se utiliza comúnmente para referirse a un objeto individual.
- Toneladas/Tons- se presenta en la base de datos de esta misma manera, Toneladas/Tons y se utiliza para componentes del sistema de refrigeración de las estructuras.

## **4.2.3 Descripción de las Partidas de la Base de Datos**

A continuación se definen y explican las diferentes partidas seleccionadas para ser incluidas en la base de datos. Se describe la forma en que se obtuvieron y lo que representa las unidades. Si se desea ver las fuentes de donde proviene los datos se puede acceder la tabla titulada "Sheet 1" (que aparece al lado izquierdo de la pantalla con un símbolo a la izquierda de Microsoft Excel 2007 $^{\circledast}$ ) en el programa de Microsoft Access 2007 $^{\circledast}$  en la computadora. Se tomaron en total 68 partidas de construcción para presentar en esta base de datos y se dividen en varias categorías.

- 1) Movilización Se tomó basado en la cantidad de pies cuadrados de construcción de la estructura. Se realiza de esta manera porque la norma es que esta partida se presenta en un cantidad global (lump sum) en las certificaciones y estimados de costo, pero para la comparación de la información entre las diferentes fuentes era necesario llevarlo a una unidad común. El valor se presenta en pies cuadrados (P.C.), y se entiende que incluye sólo la movilización básica, no incluye movimiento de equipos pesados adicionales tales como grúas u otros.
- 2) Desmovilización Exactamente igual a movilización pero en la conclusión del proyecto.
- 3) Remoción de Asbesto Se refiere a la remoción de elementos contaminados con asbesto en su mayoría pintura de edificios antiguos en el Recinto. Se presenta en pies cuadrados (P.C.) y se debe comprender que este costo puede variar de acuerdo a la rigurosidad con la que se deba implementar el proceso de

remoción y la disposición de éstos. El asbesto es dañino al ser humano y puede resultar en consecuencias funestas.

- 4) Limpieza Vegetal Se refiere a la limpieza de la capa superior terrestre, se conoce mejor como "Clearing & Grubbing" y se presenta en metros cuadrados (M.C.). Se presume el equipo básico y la mano de obra necesaria en el costo.
- 5) Corte y Relleno Se refiere al movimiento de tierra, pero dentro de los límites del proyecto, no es necesario traer o extraer tierra del proyecto. Esta partida se presenta en metros cúbicos (M.C.) y asume el equipo necesario para esto.
- 6) Corte y Eliminar Se presenta en metros cúbicos (M.C.) y su descripción es parecida a la de de corte y relleno, la diferencia es que se debe extraer tierra del proyecto y ésta, a su vez, debe ser dispuesta.
- 7) Relleno Prestado Lo mismo que corte y eliminar, pero en vez de extraer se debe traer tierra al proyecto. Se puede notar un patrón de incremento de la partida número 5 a esta, 7, y así es como se comporta el costo en la actualidad.
- 8) Excavaciones Se refiere a cualquier tipo de excavación, aunque cabe recalcar que el costo puede variar de acuerdo al equipo utilizado y si se vuelve algo repetitivo por ejemplo una trinchera el costo disminuirá. Se presenta en unidades de metros cúbicos (M.C.) y puede tomar cualquier tipo de forma de excavación.
- 9) Asfalto Se refiere a la pavimentación de diferentes áreas como carreteras o estacionamientos se presenta en unidades de metros cuadrados (M.C.) e incluye los equipos necesarios. Se presenta en ésta manera en vez de toneladas, dado que simplifica el cálculo, con tan sólo determinar las dimensiones estipuladas en el plano. Si la información suministrada es en precio por toneladas (ton.), que se

acostumbra a utilizar en la industria, sólo se debe multiplicar por el factor de 0.136 y se tendrá en precio por metro cuadrado (M.C.). Este valor se determina presumiendo una capa de dos pulgadas (2") de espesor de pavimento y no aplica para otros valores de espesor. Una tonelada (1Ton.) de pavimento para un espesor de dos (2") pulgadas ocupa aproximadamente setenta y nueve pies cuadrados (79 ft $^2$ ).

- 10) Aceras Se presenta en metros cuadrados (M.C.) e incluye todo lo necesario para la construcción de éstas.
- 11) Áreas Verdes Se presenta en pies cuadrados (P.C.) e incluye los jardines y otras áreas abiertas. Se debe recordar que de acuerdo con la magnitud de los jardines y la magnitud de plantas que sean adquiridas el precio de esta partida puede variar. Esta partida se calculó de acuerdo al área de terreno que ocupa la estructura.
- 12) Prueba de Cuchara (Split Spoon) Se refiere al método de exploración más común en el que un elemento es insertado en el terreno para sustraer muestras del terreno. Este método es útil para terrenos débiles y se presenta en pies lineales (Pies Lin.) ya que así se realizan las exploraciones de suelo.
- 13) Prueba N>75 Golpes Lo mismo que la prueba de cuchara, pero para suelos intermedios.
- 14) Pruebas en Roca Lo mismo que la prueba de cuchara, pero para piedra.
- 15) Pruebas Micro-pilotes Lo mismo que la prueba de cuchara, pero para unos pilotes diminutos que se conocen como micro-pilotes.

- 16) Pilotes de Concreto Se toma para pilotes prefabricados de concreto que son hincados en el solar del proyecto. La unidad se expresa en pies lineales (Pies Lin.) e incluye la grúa necesaria para el trabajo.
- 17) Pilotes de Acero Lo mismo que pilotes de concreto, pero de acero.
- 18) Micro-pilotes Es una nueva técnica que se ha comenzado a utilizar recientemente y se crean muchos pequeños pilotes en conjunto para que hagan el trabajo de uno grande. En el Recinto se ha utilizado en el Museo de Arte y Senado Académico y se presenta en pies lineales (Pies Lin.).
- 19) Zapatas Otro tipo de fundación que se utiliza cuando es posible, dado que su costo es menor. Ésta se presenta en unidades de yardas cúbicas (Y.C.) ya que esta es construida comúnmente en el sitio y se vierte el hormigón en la formaleta. El costo incluye el acero de refuerzo y otros elementos necesarios.
- 20) Columnas de Acero Se refiere a una columna estándar conocida como columna H en español y se presenta en unidades de pies lineales (Pies Lin.).
- 21) Vigas de Acero Lo mismo que columnas de acero pero para uso en vigas.
- 22) Cubierta de Metal Se refiere a los techos utilizando este material y se presenta en pies cúbicos (P.C.). Cabe recalcar que la construcción con acero en las diferentes estructuras del Recinto es escasa y por lo tanto lo es la información. Esta información incluye la instalación.
- 23) Loza sobre terreno Se refiere a un piso de hormigón armado que va sobre el terreno, lo que comúnmente llamamos primer piso. Se presenta en yardas cúbicas (Y.C.) de concreto ya que al igual que las zapatas son hechas en la posición que ocuparan luego de su fundición.

- 24) Paredes de Concreto Paredes de hormigón armado
- 25) Columnas de Concreto Columnas de hormigón armado.
- 26) Vigas de Concreto Vigas de hormigón armado.
- 27) Loza elevada Losa sostenida en vigas. Se utiliza como techo y se convierte en el piso del próximo nivel.
- 28) Pared de Bloques de 6" Se refiere a una pared de bloques de cemento estándar de 6 pulgadas de espesor y 8 por 16 pulgadas cuadradas en la cara. Esto incluye los diferentes aditamentos como mezcla, dur-o-wall, la mano de obra y los equipos necesarios para completar la partida. Se presenta en pies cuadrados (P.C.) de pared la partida de esta manera es fácil determinar la cantidad necesaria y su respectivo costo. Esta partida varía el costo de acuerdo al tipo de bloque utilizado en la construcción, como por ejemplo bloques de 4".
- 29) Empañetado de Paredes Se refiere a la terminación con mortero de cemento que se la da a una pared o techo para propósitos estéticos. Se presenta en pies cuadrados (P.C.), de ésta manera nuevamente se calcula fácilmente el costo del trabajo.
- 30) Empañetado de Techos Lo mismo que empañetado de paredes para techos.
- 31) Pintura Se refiere a la pintura que se le da al edificio de manera general, aunque los precios varían de techo a pared, existe un valor medio. Nuevamente se presenta en pies cuadrados (P.C.) para facilitar el cálculo. Esta partida se refiere a la capa de pintura final en la estructura, por lo tanto consiste por lo menos de dos capas, el "primer" y la mano de pintura.
- 32) Ventanas de cristal y aluminio Se refiere a las ventanas que están enmarcadas en un marco de aluminio para soporte. Se presentan en pies cuadrados (P.C.) ya que ésto facilita la medida para realizar los cálculos pertinentes. Se debe recordar que esta partida puede variar mucho dependiendo del estilo de la ventana que se desee.
- 33) Ventanas estilo Miami Ventana de celosía. Es la ventana más utilizada en la Isla por su economía. Es hecha de metal y bloquea la luz totalmente al ser cerradas. Aunque ya no se utilizan mucho por cuestión de estética, todavía se utilizan para cuartos de almacenamiento, baños, mantenimiento y otros. Se presenta en pies cuadrados (P.C.).
- 34) Ventanas Fijas de Cristal Ventana de cristal con marco de aluminio. Esta se utiliza en áreas grandes para dejar que la luz pase y aprovechar la iluminación de la estructura. Se presenta en pies cuadrados (P.C.) y la diferencia con las anteriores es que están ventanas no pueden ser abiertas o cerradas.
- 35) Marco de Metal Se refiere a los marcos para puertas de metal y se presentan por cada unidad (C.U.). Este costo al igual que en las ventanas y las partidas restantes relacionadas a puertas puede variar de acuerdo al tipo de puerta seleccionada.
- 36) Puerta de Metal Hueca Puerta de hoja de metal. Se refiere a la puerta que se coloca en el marco de metal, también se presenta por unidad (C.U.). Se utilizan normalmente para puertas que dan acceso al exterior de la estructura. La clasificación de fuego base se toma como Tipo B (1.5 horas) y el costo será

variable de acuerdo a la clasificación deseada, la Tipo A será de mayor valor y la Tipo C y D, de menor valor respectivamente.

- 37) Puerta de Cristal con marco de aluminio Se refiere a puertas estéticas que se utilizan en la fachada de las estructuras y en muchas ocasiones son ornamentales. Se presentan por unidad (C.U.). Este precio varia de acuerdo al detalle estético de la puerta.
- 38) Puertas de Madera Se refiere a lo mismo que puertas de metal, pero para puerta en madera. Las puertas son sencillas, o sea un solo lado.
- 39) Puerta Industrial de Almacén Se presenta por unidad y es lo que conocemos normalmente como "roll up door". Se utiliza mucho en almacenes dado que permite la entrada de cargamentos grandes en tamaño.
- 40) Cerradura Se refiere a la pieza que se gira para abrir la puerta. Se presenta por unidad.
- 41) Núcleo de Cerradura Se refiere al elemento donde se inserta la llave, no ha la pieza que gira. Es el seguro en otras palabras. Este se presenta por unidad.
- 42) Cerradura Eléctrica Se refiere a las cerraduras que funcionan a base de reconocer unas tarjetas magnéticas para abrir.
- 43) Divisiones de Pared Se refiere a las divisiones de pared de yeso que se utilizan en los interiores para crear diferentes espacios. Estos se presentan en pies cuadrados (P.C.).
- 44) Divisiones de Techo Esto es lo que conocemos comúnmente como techo falso de yeso, para crear espacio para líneas, ductos, cables y otros. También se presenta en unidades de pies cuadrados (P.C.).
- 45) Plafones Acústicos Son techos falsos con insulación para retener las ondas de sonidos dentro de los límites establecidos. Se presentan en pies cuadrados (P.C.).
- 46) Protección Contra Incendios General Esta partida se refiere al costo por pie cuadrado (P.C.) de un equipo de protección contra incendios en una estructura, esto en forma general o sea incluyendo distintos componentes del sistema.
- 47) Bomba de Incendio Se refiere a la bomba necesaria para mantener la presión del sistema de protección contra incendios. Se da en unidades de pies cuadrados (P.C.) y de esta manera conociendo el total del tamaño de la construcción se puede calcular el valor aproximado que tendrá la bomba de incendios. Se entiende que se puede referir a más de una bomba si es necesario de acuerdo al tamaño del edificio, ya que se calcula en términos del tamaño del edificio y no el tamaño de la bomba.
- 48) Rociadores de Agua Se refiere a los "sprinklers" de agua y se presentan por unidad (C.U.). El costo representa una sola unidad y no el sistema en su totalidad.
- 49) Gabinetes de Manguera Se refiere a las cajas rojas donde se almacenan las mangueras contra incendio a través de la estructura. Se presenta también por unidad (C.U.) y el costo representa sólo una unidad.
- 50) Alarma de Incendio Se refiere a lo mismo que rociadores de agua pero para las alarmas de sonido y luz para los sordos.

- 51) Panel Principal Se refiere al panel donde se conectan todos los elementos eléctricos del sistema contra incendios y se presenta en las unidades de pies cuadrados (P.C) de la estructura.
- 52) Conductos de Agua Se refiere a los conductos que llevan el agua hasta los rociadores de agua y se presenta en las unidades de pies lineales de tubería.
- 53) Detectores de Humo Se refiere a lo mismo que rociadores de agua, pero para los detectores de humo.
- 54) Dispositivo de Pánico Se refiere a los elementos que se instalan en las puertas de emergencia para activar la alarma en caso de un incendio. Se presenta por unidad (C.U.) y se refiere a una unidad individual.
- 55) Sistema de Aire Acondicionado General Esta partida se refiere al costo por pie cuadrado (P.C.) de un sistema de aire acondicionado en una estructura, ésto en forma general o sea incluyendo distintos componentes del sistema. Todas las partidas a continuación corresponde a sistema de aire central.
- 56) "Chiller" Se refiere al congelador de agua que es el encargado del sistema de enfriamiento. Se presenta en unidades de toneladas (tons) para poder comparar diferentes tamaños y tipos.
- 57) Unidad de Manejo Se refiere a las unidades que se instalan en las diferentes secciones de la estructura para poder controlar la temperatura en las diferentes oficinas o salones de clase u otros. Se presentan en pies cuadrados (P.C.) y ésto permite saber el costo de esto para la estructura completa.
- 58) Conductos de Ventilación Se refiere a los conductos que llevan el aire desde el exterior hasta el interior de la estructura y lo distribuyen a través de esta. Se presenta en las unidades de pies lineales (Pies Lin.)
- 59) Controles del Sistema Se refiere al control principal del sistema de aire acondicionado central y se presenta en pies cuadrados (P.C.).
- 60) Conductos de Agua Fría Se refiere a los conductos que llevan el agua desde el "chiller" hasta que la tubería haga contacto con el aire que pasa por el ducto y lo enfríe.
- 61) Torres de Enfriamiento Se presentan en unidades de toneladas (tons.)
- 62) Compresor Se presenta en unidades de toneladas (tons.)
- 63) Sistema de Comunicaciones General Esta partida se refiere al costo por pie cuadrado (P.C.) de un equipo de comunicaciones en una estructura, ésto en forma general o sea incluyendo distintos componentes del sistema.
- 64) Conductos Esto se refiere a los ductos por donde pasarán los distintos cables. Se presentan en pies lineales (Pies Lin.) de material instalado.
- 65) Conectores de Teléfono e Información Se refiere a los puertos donde se conectan las utilidades de esta índole. Se presenta por unidad (C.U.).
- 66) Bocinas Se refiere a las bocinas de sonido instaladas en los auditorios, salones de conferencia u otros. Se presenta por unidad (C.U.).
- 67) Bandejas de Cables Se refiere a unas bandejas que se utilizan comúnmente entre el falso y el techo para cargar cables eléctricos, fibra óptica u otros. Se presenta en pies lineales de material.

68) Fibra Óptica – Se refiere a los tubos de cristal que transportan luz y han revolucionado la industria de las comunicaciones. Se presenta en pies lineales (Pies Lin.).

En resumen se describen todas las partidas seleccionadas para ser almacenadas en la base de datos de costos unitarios, de modo que resulte más fácil la aplicación de los valores almacenados. Esta descripción, antes mencionada, puede ser corroborada con el Formato Maestro del 2004 (MasterFormat 04) de acuerdo a la codificación respectiva de cada una de las partidas.

Esta sección donde se describen las diferentes partidas, mejora el conocimiento y entendimiento de la información que se observa en la base de datos de costos unitarios y por lo tanto mejora la utilización correcta de dicha información. Una vez se entiende la información que se observa en la base de datos se procede a demostrar un ejemplo en el próximo capítulo.
# **Capítulo 5: Ejemplo de la Base de Datos**

#### **5.1 Introducción**

En esta sección se presenta un ejemplo de cómo se navega la base de datos, para observación de la información, utilizando la plataforma de navegación pre-establecida. No obstante, si se desea conocer como realizar cambios en la base de datos o realizar búsqueda de información utilizando otra técnica, o si tiene algún problema refiérase al manual del usuario, que se encuentra adjunto en el apéndice.

Hay dos programas que componen en conjunto la base de datos, el primero es [BCU-UPRM](file:///E:/Bases/BCU-UPRM.xlsx) en Microsoft Excel 2007<sup>®</sup>, donde se trabaja con la información almacenada en la base de datos de costos unitarios. Al abrir el programa se observará lo que se muestra en la Figura 7.

| Ы<br>$\mathbb{R}^n$<br><b>BCU-UPRM - Microsoft Excel</b> |                         |                                                                  |                                                                      |                                     |                                                           |                                                                 |                                    |                                       |                                                         |                                         |                                     |                   |
|----------------------------------------------------------|-------------------------|------------------------------------------------------------------|----------------------------------------------------------------------|-------------------------------------|-----------------------------------------------------------|-----------------------------------------------------------------|------------------------------------|---------------------------------------|---------------------------------------------------------|-----------------------------------------|-------------------------------------|-------------------|
|                                                          |                         | $\bf \Xi$<br>Home<br>Insert                                      | Page Layout                                                          | Formulas<br>Data                    | Review                                                    | View                                                            |                                    |                                       |                                                         |                                         |                                     | $\mathbf{x}$<br>σ |
|                                                          | Paste                   | Calibri<br>- 18<br>円<br>$B$ $I$<br>U                             | $A^{\sim} A^{\sim}$<br>≡<br>$\mathbf{A}$                             | $\frac{1}{2}$<br>柜                  | 昬<br>量<br>栖<br>$\mathbf{s}$                               | General<br>$+0.00$<br>$\frac{0}{0}$<br>$\mathcal{A}$<br>$\cdot$ | Conditional<br>Formatting *        | Format<br>Cell<br>Table *<br>Styles - | F <sup>a</sup> Insert *<br><b>EX Delete</b><br>Format * | Σ<br>ज<br>Sort &<br>2+<br>Filter $\tau$ | Γù<br>Find &<br>Select <sup>+</sup> |                   |
|                                                          | Clipboard I             | Font                                                             | $\overline{\mathbf{M}}$                                              | Alignment                           | $\overline{\mathrm{F}_2}$                                 | Number                                                          | $\overline{\mathrm{F}_\mathrm{H}}$ | <b>Styles</b>                         | Cells                                                   | Editina                                 |                                     |                   |
| $-$ (a)<br>$f_x$<br>35<br>A36                            |                         |                                                                  |                                                                      |                                     |                                                           |                                                                 |                                    |                                       |                                                         |                                         |                                     | ¥                 |
|                                                          | $\overline{A}$          | B                                                                | $\mathsf{C}$                                                         | D                                   | E                                                         | F                                                               | G                                  | H.                                    |                                                         |                                         | K                                   |                   |
| 1                                                        | ID                      | Codificación/Codification lasificación/Classificatio Nombre/Name |                                                                      |                                     | Unidad/Unit                                               | S - Dis Química                                                 | S - Constr Química                 | \$ - Constr Biología                  | S - Constr Citai                                        | S - Constr Admi                         | S - Inso Musa                       |                   |
| $\overline{2}$                                           | $\mathbf{1}$            | 017113                                                           | General/General                                                      | ilización/Mobiliza                  | P.C./S.F.                                                 |                                                                 | s<br>0.32                          | l s<br>1.22                           | <b>S</b><br>0.70                                        | ١s<br>1.35                              | -S<br>1.85                          |                   |
| 3                                                        | $\overline{2}$          | 017113                                                           | General/General                                                      | bilización/Demobi                   | P.C./S.F.                                                 |                                                                 |                                    | s.<br>0.20                            |                                                         | s<br>0.20                               |                                     |                   |
| 4                                                        | B                       | 02 83 19.26 - 0050                                               | bajos Especiales/Specialis Asbestos/Asbes                            |                                     | P.C./S.F.                                                 |                                                                 |                                    |                                       |                                                         |                                         | s.<br>9.00                          |                   |
| 5                                                        | 4                       | 31 11 10 10 - 0300                                               | rabajos de Solar/Site Woregetal/Clearing 8                           |                                     | M.C./S.M.                                                 | s<br>0.55                                                       |                                    | s<br>1.00                             | $0.65$ $S$<br>s                                         | 2.00                                    | -S<br>3.00                          |                   |
| 6                                                        | $\overline{\mathbf{5}}$ | 31 23 16.13 - 0060                                               | rabajos de Solar/Site Worte y Relleno/Cut &                          |                                     | M.C./C.M.                                                 | s<br>$3.50$ $S$                                                 | 5.00                               |                                       |                                                         |                                         |                                     |                   |
| 7                                                        | 6                       | 31 26 16                                                         | rabajos de Solar/Site Wory Eliminar/Cut & \                          |                                     | M.C./C.M.                                                 | s<br>5.00                                                       |                                    | s.<br>10.00                           | <b>s</b><br>$12.00$ \$                                  | 13.00                                   |                                     |                   |
| 8                                                        | $\overline{7}$          | 3105 13.10 - 0200                                                | rabajos de Solar/Site Woro Prestado/Fill & I                         |                                     | M.C./C.M.                                                 |                                                                 | s<br>$10.00$ S                     | 12.00                                 | <b>S</b><br>$25.00$ S                                   | 15.00                                   |                                     |                   |
| 9                                                        | 8                       | 31 23 16.13 - 0050                                               | rabaios de Solar/Site Worvaciones/Excavat                            |                                     | M.C./C.M.                                                 | Ś.<br>9.25                                                      | -S<br>7.50                         | ١s<br>27.00                           | s<br>$12.00$ S                                          | 37.00                                   | l s<br>14.00                        | sl                |
| 10                                                       | 9                       | 32 12 16 13 - 0120                                               | rabajos de Solar/Site Wor Asfalto/Asphalt                            |                                     | M.C./S.M.                                                 |                                                                 | s<br>12.00                         | ۱s<br>10.00                           | s<br>18.00                                              | l s<br>9.00                             | -S<br>11.50                         | s                 |
| 11                                                       | 10                      | 32 06 10.10 - 0300                                               | rabajos de Solar/Site WoiAceras/Sidewalks                            |                                     | M.C./S.M.                                                 |                                                                 | s<br>21.50                         | ١s<br>40.00                           | s<br>60.00                                              | ١s<br>40.00                             | <b>S</b><br>102.50                  | -S.               |
| 12                                                       | 11                      | 32 92 19.13 - 0310                                               | rabajos de Solar/Site Wors Verdes/Landsca                            |                                     | P.C./S.F.                                                 |                                                                 | s<br>$2.00$ S                      | 2.00                                  |                                                         | s<br>4.64                               |                                     |                   |
| 13                                                       | 12                      | 02 32 19.10 - 1060                                               | ación de Suelos/Soil Exploe Cuchara/Split Sp Pies Lin./Lin. F.T.     |                                     |                                                           | l s<br>13.00                                                    |                                    | s.<br>13.00                           |                                                         | s<br>11.00                              |                                     |                   |
| 14                                                       | 13                      | 02 32 13 10                                                      | ación de Suelos/Soil Explo 75 Golpes/N>75 E Pies Lin./Lin. F.T.   \$ |                                     |                                                           | 26.00                                                           |                                    | \$<br>30.00                           |                                                         | s<br>30.00                              |                                     |                   |
| 15                                                       | 14                      | 02 32 13.10 - 1000                                               | ación de Suelos/Soil Explo oca/Rock Test "Di Pies Lin./Lin. F.T. \$  |                                     |                                                           | 45.00                                                           |                                    | s<br>60.00                            |                                                         | s<br>60.00                              |                                     |                   |
| 16                                                       | 15                      | 02 32 13.10                                                      | ación de Suelos/Soil Explo Micropilotes/Mic Pies Lin./Lin. F.T.      |                                     |                                                           |                                                                 |                                    |                                       |                                                         |                                         |                                     |                   |
| 17                                                       | 16                      | 31 62 13 23 - 2200                                               | Fundaciones/Foundationse Concreto/Concr Pies Lin./Lin. F.T.          |                                     |                                                           |                                                                 |                                    |                                       |                                                         | s<br>30.00                              |                                     |                   |
| 18                                                       | 17                      | 31 62 16.13 - 0400                                               | Fundaciones/Foundationies de Acero/Steel Pies Lin./Lin. F.T.         |                                     |                                                           |                                                                 |                                    |                                       |                                                         | s<br>30.00                              |                                     |                   |
| 19                                                       | 18                      | 31 63 29 13                                                      | -undaciones/Foundation: > Pilotes/Micro-                             |                                     | Pies Lin./Lin. F.T.                                       |                                                                 |                                    |                                       |                                                         |                                         | s<br>203.00                         | s.                |
| 20                                                       | 19                      | 03 30 53.40 - 3850                                               | undaciones/Foundationss/Shallow Found                                |                                     | Y.C./C.Y.                                                 | s<br>120.00                                                     | 395.00 \$<br>-S                    | 300.00                                | s<br>250.00 S                                           | 300.00                                  | <b>S</b><br>250.00                  | s                 |
| 21                                                       | 20                      | 05 12 23.17 - 6850                                               | Acero/Steel                                                          | Jolumnas/Column Pies Lin./Lin. F.T. |                                                           |                                                                 |                                    |                                       |                                                         |                                         |                                     |                   |
| 22                                                       | 21                      | 05 12 23.40 - 0746                                               | Acero/Steel                                                          | Vigas/Beams                         | Pies Lin./Lin. F.T.                                       |                                                                 |                                    |                                       |                                                         |                                         |                                     |                   |
| 23                                                       | 22                      | 05 31 16.50 - 4100                                               | Acero/Steel                                                          | bierta/Metal Deck                   | P.C./S.F.                                                 | s<br>3.50                                                       |                                    |                                       | Ś<br>$10.00$ S                                          | 8.00                                    |                                     |                   |
| 24                                                       | 23                      | 03 30 53.40 - 4700                                               | Concreto/Concrete                                                    | Concreto/Concre                     | Y.C./C.Y.                                                 | s<br>120.00                                                     | -s<br>250.00                       | -S<br>250.00                          | s<br>265.00 S                                           | 275.00                                  | -S<br>300.00                        | s                 |
| 25<br>ne                                                 | 24                      | 03 30 53.40 - 4200                                               | Concreto/Concrete                                                    | le Concreto/Concr                   | Y.C./C.Y.<br>$\overline{u}$ $\overline{u}$ $\overline{u}$ | s<br>250.00<br>$\sim$ $\sim$                                    | ∣s<br>440.00                       | ١s<br>500.00                          | -S<br>280.00                                            | l s<br>550.00<br>50000                  | s<br>500.00                         | s.                |
|                                                          | $H \leftarrow H$        | Sheet1s Sheet2                                                   | Sheet3<br>°⊒                                                         |                                     |                                                           |                                                                 |                                    |                                       |                                                         |                                         |                                     |                   |
| Ready                                                    |                         |                                                                  |                                                                      |                                     |                                                           |                                                                 | Average: 198.9586667<br>Count: 13  | Sum: 1790.628                         | 画<br>田口                                                 | $\Theta$<br>100%                        | $\Box$                              | Œ                 |

**Figura 7: Muestra de la base de datos en Microsoft Excel 2007**

Esta es la tabla donde se trabaja con los datos y está conectada ("linked") al programa de Microsoft Access 2007<sup>®</sup> para la observación de la información. Para información sobre como añadir partidas (actividades) o actualizar una partida refiérase al manual del usuario. En éste se explica paso por paso las diferentes herramientas que proveen los dos programas para trabajar con la base de datos y darle mantenimiento.

## **5.2 Ejemplo de Navegación de la Base de Datos**

En el segundo programa de la [BCU-UPRM](file:///E:/Bases/BCU-UPRM.accdb) de Microsoft Access 2007<sup>®</sup>, se encontrará la pantalla que aparece en la Figura 8.

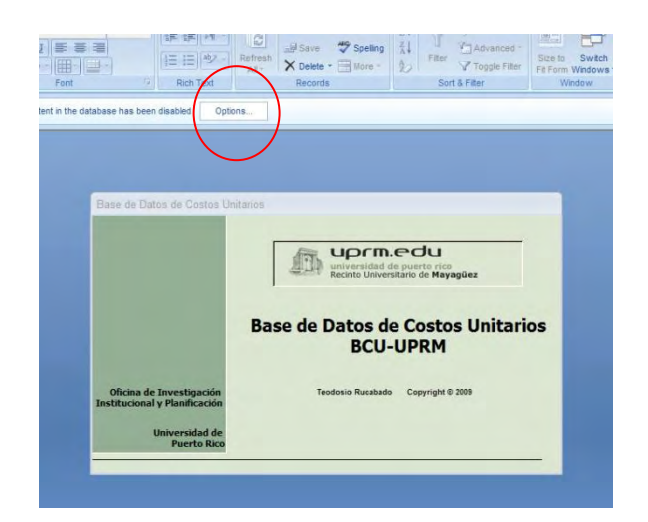

# **Figura 8: Portada de Microsoft Access 2007® en el comienzo**

Es importante que seleccione "Options" y active los "macros", se circula el botón que debe ser seleccionado en la Figura 8. Al oprimir el botón de "Options" le aparecerá la pantalla en la Figura 9 y debe seleccionar la opción titulada "Enable this content" y oprima el botón de "OK". Esto permite a la base de datos ejecutar sus diferentes funciones, si no realiza esto la base de datos no funcionará y no podrá navegar ésta.

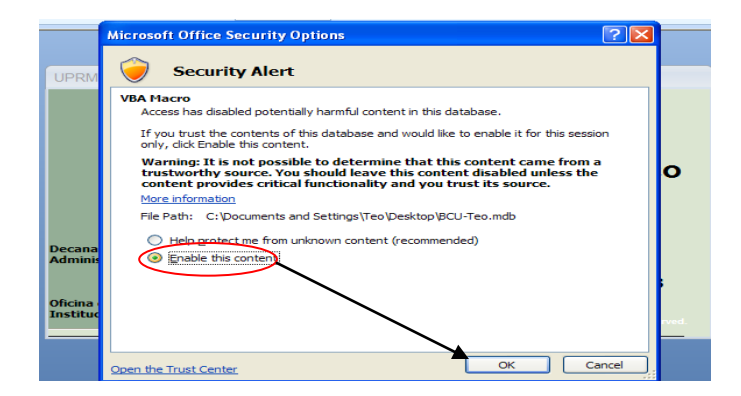

## **Figura 9: Microsoft Access 2007® - condiciones de seguridad para los "macros"**

Una vez activados los "macros" podrá navegar la base de datos de costos unitarios, utilizando la plataforma prediseñada que se compone de 14 divisiones y 68 partidas de construcción. Seleccione y oprima la portada de la base de datos para llegar a la página de bienvenida, que se presenta en la Figura #10.

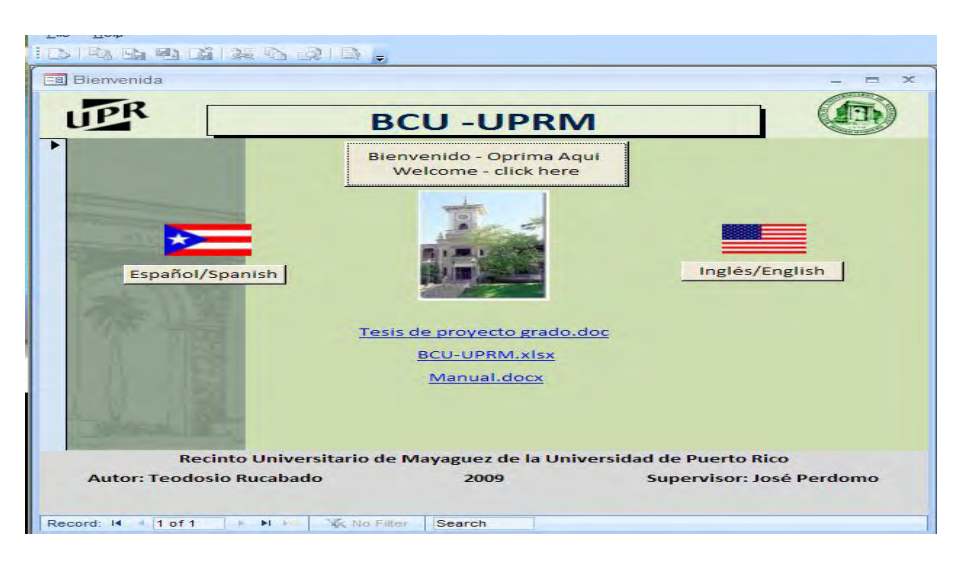

## **Figura 10: Microsoft Access 2007® - página de bienvenida en la base de datos**

 En la página de Bienvenida se selecciona el lenguaje de preferencia y luego se sigue navegando la base de datos. Esto se hace oprimiendo los botones de comando que están colocados en todas las páginas a través de la base de datos.

Se puede acceder a varias opciones desde la página principal, entre estas una pantalla con unas breves instrucciones en el botón "Bienvenido – Oprima Aquí".

Además, tiene un índice en español o inglés, de acuerdo a la preferencia en el idioma. Se puede acceder la tabla en el programa de Microsoft Excel 2007<sup>®</sup>, para realizar cambios. Por último, le permite acceder el manual del usuario o este documento teórico de la base de datos, que está leyendo.

A continuación se presenta un breve ejemplo para propósitos de demostrar la base de datos.

1. Oprima lenguaje de preferencia, para el ejemplo tomaremos español, oprima en el botón

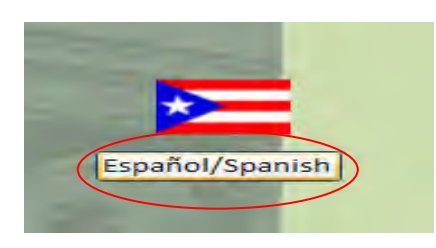

# **Figura 11: Microsoft Access 2007® - ícono de selección de idioma en español**

2. Luego observará un índice con varias divisiones, que será como el que aparece en la Figura 12. En este índice puede seleccionar la división que se desee, o puede ir a un resumen de la base de datos completa que ya está preparado para impresión o puede preparar un resumen de una clasificación en específico. Esto se explica en el manual del usuario. Las divisiones contienen unas pequeñas ilustraciones para ayudar en el entendimiento de lo que se analiza. Tomaremos Concreto en la primera columna al final (abajo) para el ejemplo.

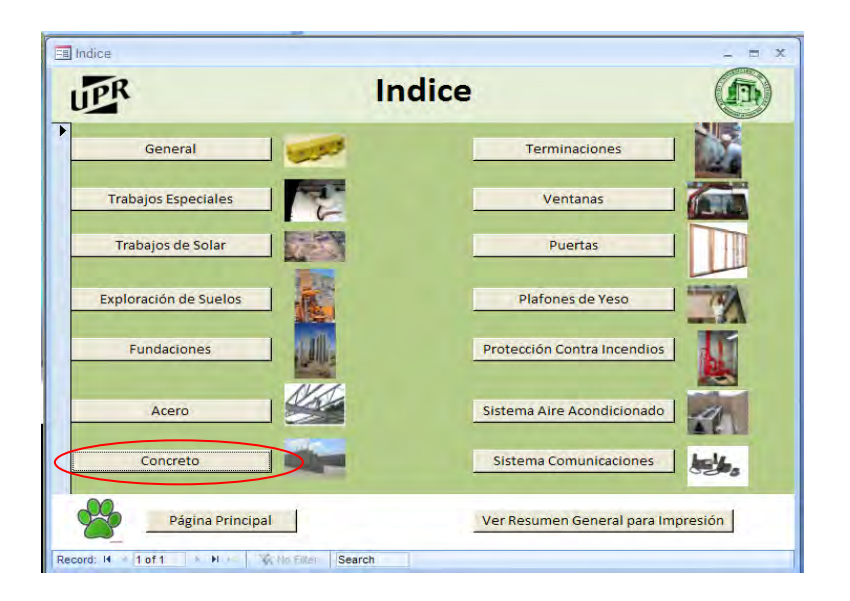

**Figura 12: Microsoft Access 2007® - Índice en idioma español** 

3. En la Figura 13 se muestra la partida seleccionada con toda la información pertinente a ésta. Para ver las otras partidas de concreto sólo presione las flechas en la extrema izquierda donde se indica el número de partidas en esa división (seleccionado en rojo). Nótese que esto indica "1 of 5", lo cual indica que es la primera de cinco partidas en la división de concreto.

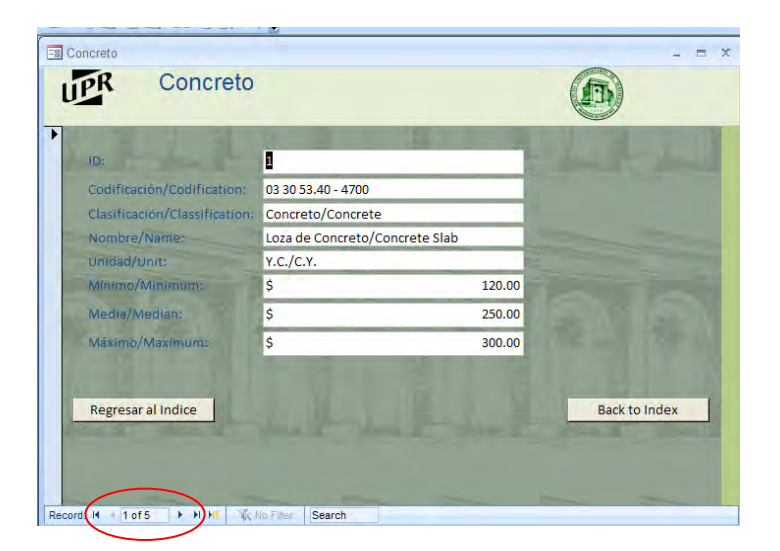

**Figura 13: Microsoft Access 2007® - resumen de valores típicos partida (I)** 

4. Presionamos tres veces para llegar a la partida número 4 de concreto y entonces observamos la pantalla que aparece en la Figura 14. En este caso resultó ser vigas de concreto y el número de identificación abajo cambió de uno a cuatro dentro de la división. También se puede observar que indica cuatro de cinco partidas almacenadas en la división de concreto. Ésto se puede apreciar circulado en la Figura 14. Además, toda la información que se presenta sin incluir el encasillado de "Nombre", ha variado y se acomodan a la nueva partida que se muestre. De igual manera se puede regresar al índice y escoger otra división.

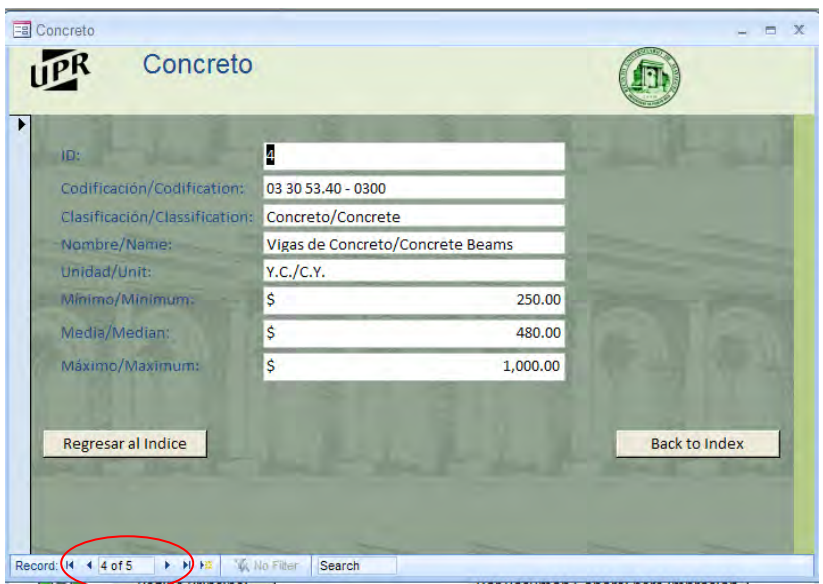

# **Figura 14: Microsoft Access 2007® - resumen de valores típicos partida (IV)**

Este ejemplo demuestra de manera general las diferentes partes de la base de datos. No obstante, en el manual del usuario se explican muchas otras herramientas que posee el programa. Además se explica como realizar las actualizaciones de la información y como realizar adiciones a la base de datos.

#### **Capítulo 6: Conclusiones y Recomendaciones**

En este último capítulo se presenta un breve resumen de este proyecto y su temática, junto con unas conclusiones y unas recomendaciones para mejorar el proceso y aumentar la eficiencia y uso de la Base de Datos de Costos Unitarios del Recinto Universitario de Mayagüez de la Universidad de Puerto Rico, BCU-UPRM.

#### **6.1 Resumen**

Los costos representan uno de los factores más polémicos en la industria de la construcción. Son la variable desencadenante de la gran mayoría de los conflictos que surgen durante la etapa de construcción. Es por esto que la mayoría de las metodologías y análisis de la gerencia de construcción se dirigen y tienen como objetivo final la disminución de costos en los trabajos de construcción. Esto se puede realizar estableciendo mejoras en productividad, procesos agresivos de control de costos, entre otros.

El control de costos es un aspecto fundamental en cualquier proyecto de construcción, para todas las partes envueltas. Para realizar estos controles, es necesario establecer mecanismos de control de costos y un elemento esencial de este mecanismo es tener una base de datos de costos unitarios con la cual se puede comparar la información bajo análisis. Una base de datos de costos unitarios aumenta la precisión de las decisiones gerenciales y aumenta la probabilidad de beneficios como resultado de esta decisión.

Comúnmente, la industria se ha enfocado en la producción de campo y se deja a un lado el análisis y almacenamiento de esta información de costos unitarios de las partidas, tiempo necesario para realizar el trabajo, productividad, entre otros. Esto en

ocasiones, ha resultado en escasez de información al momento de tomar ciertas determinaciones y por lo tanto en el incurrimiento de gastos adicionales a lo presupuestado originalmente.

Actualmente en el Recinto Universitario de Mayagüez de la Universidad de Puerto Rico no existe una base de datos de costos unitarios que almacene la información sobre los costos unitarios incurridos en la construcción de sus diferentes obras de mejoras permanentes y que permita la extracción instantánea de esta información. Aunque existen fuentes de información, estas no representan los valores típicos y muchas veces inducen al error en los estimados hechos en las etapas tempranas de los proyectos. Esto resulte en problemas para el dueño.

#### **6.2 Conclusiones**

La información que se desea almacenar en la base de datos de costos unitarios pertenece a distintas actividades (partidas) de construcción que pueden ser observadas día a día en los proyectos de construcción del Recinto universitario de Mayagüez. De hecho, mucha de esta información sobre costos unitarios está en papeles archivada, pero no está almacenada digitalmente en una base de datos, que permita fácil y rápido acceso la información. Ésto causa que al momento de necesitar información para realizar análisis de costos, no se tenga la misma disponible para utilizarla como base de comparación o que el esfuerzo de buscarla se vuelva un proceso sumamente tedioso. Este es el primer paso para desarrollar una manera más efectiva de almacenaje y accesibilidad de la información que puede resultar en ahorros en tiempo y disponibilidad inmediata de la información. Esto ayuda grandemente en la toma de decisiones referente a costos de construcción.

La responsabilidad principal de la institución es académica y de investigación. No obstante, la administración de dicha institución debe verificar los trabajos que un contratista lleva a cabo para realizar un proyecto de mejoras permanentes y velar porque se cumpla con lo estipulado en el contrato, para beneficio de esta.

Por tal razón, se desarrollo una base de datos de costos unitarios, BCU-UPRM, la cual resulta de beneficio a la UPR, dado que permite referenciar información de costos cuando sea necesario de manera instantánea. Además, debido a que la base de datos es digital, se puede seguir almacenando información a través del tiempo volviéndose cada vez una herramienta más efectiva. No obstante, para apoyar el desarrollo máximo de esta base de datos de costos unitarios se deben hacer ciertos comentarios, con miras a que sean corregidos hacia el futuro en beneficio de la UPR.

Durante el proceso de investigación de los costos unitarios de las partidas críticas seleccionadas para ser almacenadas en la base de datos se encontraron algunas inconsistencias. Primero, se entiende que es una cantidad de documentación exorbitante lo que se requiere en un sólo proyecto de construcción. Muchas veces mantener ésta totalmente organizada y asegurarse que no se extravíe ningún documento es difícil. Sobre todo, esto es evidente en el sistema de la UPR dada la magnitud a la cual trabaja, donde se pueden estar realizando varios proyectos en distintos recintos. Es por ésto, que de ser posible se debería digitalizar todo documento en su llegada a manos del sistema, o entregarse de forma digital, y de esta manera se disminuye la probabilidad de extraviar la información. Se debe establecer un proceso donde los costos unitarios sometidos por el contratista se puedan entrar en el sistema y

la base de datos automáticamente va actualizando sus valores. No obstante, este esfuerzo va más allá del alcance de esta investigación.

Segundo, los contratos a precio englobado en cierta manera protegen al dueño, dado que estipulan que el contratista ejecutará el trabajo por la cantidad acordada y en teoría el dueño conoce el monto total de la obra. Independientemente, como es de conocimiento general, los proyectos de construcción conllevan, en su mayoría, órdenes de cambio. Por tal razón, el dueño no tan sólo debe pedir la lista de pago por partidas junto a la licitación del contratista en la subasta, sino que debe examinar estos costos unitarios entregados en el listado y estar de acuerdo con éstos. Esta información será sumamente efectiva para controlar los costos en las órdenes de cambio, porque permiten establecer un porcentaje de cuánto el contratista ha inflado el precio, de lo que presentó como estimado en un principio. El dueño debe estar especialmente alerta con aquellas partidas que sean potenciales candidatas a convertirse en orden de cambio.

Tercero, existen algunas partidas, que ya sea por el poco conocimiento o por la poca utilización en la construcción de las obras de mejoras permanentes, como lo fue la partida de micro pilotes y las de la división de aceros, donde la información es limitada. Por ejemplo, se han realizado ciertos trabajos de acero, donde sus costos se presentan en cantidades globales. Esto trae como consecuencia que no haya mucha información adicional que permita establecer algún valor de costo unitario. Estas partidas en específico, cuando sea necesario, se deben trabajar con un poco más de rigurosidad que permita establecer unos costos unitarios que puedan luego ser almacenados en la base de datos de costos unitarios.

Cuarto y último, la información que se presenta es una aproximación basada en la información disponible y no exacta. Por lo que los valores que se observan pueden ser utilizados como marco de referencia. Esto no significa que éste sea el valor real del producto en el mercado (i.e., el asfalto depende del petróleo, que tiene un mercado variable). Además, el costo va a variar de acuerdo a la calidad especificada y, en la situación económica actual, los costos varían por la competitividad entre los propios contratistas para adjudicarse lo proyectos de construcción. No obstante, esta información permite establecer unos valores de comparación para ayudar en la toma de decisiones administrativas respecto a la obras de mejoras permanentes.

El objetivo principal de este proyecto se cumple proveyendo una base de datos de costos unitarios en construcción, como una herramienta para mejorar la toma de decisiones gerenciales por parte de la Administración de la UPR, específicamente el Departamento de Edificios y Terrenos y la OIIP, quienes protegen los intereses del Recinto Universitario de Mayagüez de la UPR.

A pesar de que en principio esta base de datos de costos unitarios debe solo utilizarse para proyecciones y análisis de construcciones en los predios del Recinto, eventualmente esta base de datos se puede utilizar para ser aplicada en otros recintos. Adjunto a este informe se presentan modelos de formularios para la recolección de datos de costos unitarios y el enriquecimiento de esta base de datos de costos unitarios para el Recinto Universitario de Mayagüez de la Universidad de Puerto Rico. En adición, se provee un manual del usuario para hacer cambios y utilizar la base de datos de costos unitarios.

#### **6.3 Recomendaciones**

Para mejorar el proceso en la recolección de datos en el futuro y para el mantenimiento de la base de datos, se sugieren ciertas recomendaciones. La primera es que se estandarice la manera en que se recogen los datos. Para esto se puede crear un formulario (en el apéndice se presenta un ejemplo) donde se recoge la información antes de entrarla a la base de datos. De esta manera toda la información entrada al sistema sería similar sin importar que partida se esté trabajando. Además, digitalizar este proceso de entrada de información resultaría de beneficio, reduciendo la probabilidad de cometer errores.

Otra recomendación es proveerle al contratista un formulario para que entregue los costos unitarios, de manera que sometan la información que se requiere para la base de datos de costos unitarios. De esta manera, se puede conseguir la información deseada de la fuente más exacta, ya que son ellos mismos los que preparan las certificaciones, órdenes de cambio, entre otros. Se puede pedir que la información sea sometida de forma unitaria adjunto a las cantidades globales, de hecho esto se puede volver parte de el contrato entre la UPR y el contratista.

Además, se debe mantener al día la base de datos ya que si no se actualiza la información comienza a perder relevancia. Se recomienda que se le de mantenimiento, entiéndase revisiones periódicas y ajustar los datos de ser necesarios, para acercarse a los valores verdaderas. Además, se podrían estudiar la constitución de estos costos unitarios y ver a que tamaño de brigada corresponde, cuanto es la duración del trabajo a ese costo y otros que permiten al Recinto Universitario de Mayagüez de la Universidad de Puerto Rico mantener un mejor control de costos sobre las obras de

mejoras permanentes. No obstante, este desarrollo detallado de la base de datos de costos unitarios de construcción está nuevamente fuera del alcance de este proyecto. Este estudió se limitó a determinar estos costos unitarios y crear una base de datos de costos unitarios digital, para proveer este valor determinado junto a su máximo y mínimo.

Esta base establece el primer paso por parte del RUM en establecer un control de costos en su programa de mejoras permanentes, con esta base se crea la fundación para que se cree un sistema de manejo de información relacionada a los proyectos de construcción en el recinto. Este sistema se puede realizar de manera integrada, y todos los documentos ser almacenados en una base de datos general que permita la eventual sustracción de esta información para uso futuro.

# **Referencias y Bibliografías**

Abdelhamid, T. and J. Everett. 1999. Time Series Analysis for Construction Productivity Experiments *Journal of Construction Engineering and Management,* 125(2): 87-95.

Adrian, J. 2004. Construction Productivity: Measurement and Improvement. Stipes Publishing, Champaign, IL.

Bids Puerto Rico 2009. Industrial Publishers, Inc., [www.BidsPR.com](http://www.bidspr.com/)**.** Directorio Industrial y Comercial de Puerto Rico, Aug.24,2008.

[Brown,](http://www.observer.com/2007/author/eliot-brown) E. 2008. What to do About Those Rising Construction Jobs. New York Observer, New York, NY, July30, 2008 p. 30-31.

Business Register Puerto Rico. 2009. Axesa, bussinessregisterpr.com, Jan. 19, 2009.

Departamento de Protección Ambiental del estado de Pensilvania. 2009. Water Construction Cost Database. DEP, [<www.pa.gov>](http://www.pa.gov/) Jan. 10, 2009).

Certificaciones de Pago en la Oficina de Investigación Institucional y Planificación, Recinto Universitario de Mayaguez de la Universidad de Puerto Rico.

Frazure, M. 2004. Reality in Construction Cost Estimating. Tesis M.S. University of Southern Mississippi Hattiesburg, MS.

Hwang S. and L.Liu. 2005. Proactive Project Control Using Productivity Data and Time Series Analysis *Journal of Computing in Civil Engineering,* 179(179).

Junta de Planificacion de Puerto Rico. 2009. ELA. [www.jp.gobierno.pr](http://www.jp.gobierno.pr/)**,** Jan.17, 2009.

[Kim,](http://ascelibrary.aip.org/vsearch/servlet/VerityServlet?KEY=ASCERL&possible1=Kim%2C+Chul+S.&possible1zone=author&maxdisp=25&smode=strresults&aqs=true) S., and L. Liu. 2007. [Cost Information Model for Managing Multiple Projects](http://ascelibrary.aip.org/vsearch/servlet/VerityServlet?KEY=JCEMD4&smode=strresults&sort=rel&maxdisp=25&threshold=0&pjournals=IJGNAI%2CJAEEEZ%2CJAEIED%2CJBENF2%2CJCRGEI%2CJCCOF2%2CJCCEE5%2CJCEMD4%2CJLEED9%2CJENMDT%2CJOEEDU%2CJGGEFK%2CJHEND8%2CJHYEFF%2CJITSE4%2CJIDEDH%2CJMENEA%2CJMCEE7%2CJPCFEV%2CJPEPE3%2CJSENDH%2CJSUED2%2CJTPEDI%2CJUPDDM%2CJWRMD5%2CJWPED5%2CLMEEAZ%2CNHREFO%2CPPHMF8%2CPPSCFX%2CASCECP%2CJLADAH&possible1=costs+database&possible1zone=article&OUTLOG=NO&viewabs=JCEMD4&key=DISPLAY&docID=2&page=0&chapter=0)**.** *Journal of Construction Engineering and Management*, 133(12): 966-974.

[Koehn,](http://ascelibrary.aip.org/vsearch/servlet/VerityServlet?KEY=ASCERL&possible1=Koehn%2C+Enno&possible1zone=author&maxdisp=25&smode=strresults&aqs=true) E., and, K. [Musser](http://ascelibrary.aip.org/vsearch/servlet/VerityServlet?KEY=ASCERL&possible1=Musser%2C+Kurt&possible1zone=author&maxdisp=25&smode=strresults&aqs=true)**.** 1983. [OSHA Regulations Effects on Construction](http://ascelibrary.aip.org/vsearch/servlet/VerityServlet?KEY=JCEMD4&smode=strresults&sort=rel&maxdisp=25&threshold=0&pjournals=IJGNAI%2CJAEEEZ%2CJAEIED%2CJBENF2%2CJCRGEI%2CJCCOF2%2CJCCEE5%2CJCEMD4%2CJLEED9%2CJENMDT%2CJOEEDU%2CJGGEFK%2CJHEND8%2CJHYEFF%2CJITSE4%2CJIDEDH%2CJMENEA%2CJMCEE7%2CJPCFEV%2CJPEPE3%2CJSENDH%2CJSUED2%2CJTPEDI%2CJUPDDM%2CJWRMD5%2CJWPED5%2CLMEEAZ%2CNHREFO%2CPPHMF8%2CPPSCFX%2CASCECP%2CJLADAH&possible1=construction+costs&possible1zone=article&OUTLOG=NO&viewabs=JCEMD4&key=DISPLAY&docID=75&page=3&chapter=0)**.** *Journal of Construction Engineering and Management*, 109(2): 233-244.

[Kuprenas,](http://ascelibrary.aip.org/vsearch/servlet/VerityServlet?KEY=ASCERL&possible1=Kuprenas%2C+J.+A.&possible1zone=author&maxdisp=25&smode=strresults&aqs=true) J. A. 2005. [Construction Project Cost Performance Prediction Based on Project Bid](http://ascelibrary.aip.org/vsearch/servlet/VerityServlet?KEY=JCEMD4&smode=strresults&sort=rel&maxdisp=25&threshold=0&pjournals=IJGNAI%2CJAEEEZ%2CJAEIED%2CJBENF2%2CJCRGEI%2CJCCOF2%2CJCCEE5%2CJCEMD4%2CJLEED9%2CJENMDT%2CJOEEDU%2CJGGEFK%2CJHEND8%2CJHYEFF%2CJITSE4%2CJIDEDH%2CJMENEA%2CJMCEE7%2CJPCFEV%2CJPEPE3%2CJSENDH%2CJSUED2%2CJTPEDI%2CJUPDDM%2CJWRMD5%2CJWPED5%2CLMEEAZ%2CNHREFO%2CPPHMF8%2CPPSCFX%2CASCECP%2CJLADAH&possible1=construction+costs&possible1zone=article&OUTLOG=NO&viewabs=ASCECP&key=DISPLAY&docID=6&page=0&chapter=0)  [Characteristics.](http://ascelibrary.aip.org/vsearch/servlet/VerityServlet?KEY=JCEMD4&smode=strresults&sort=rel&maxdisp=25&threshold=0&pjournals=IJGNAI%2CJAEEEZ%2CJAEIED%2CJBENF2%2CJCRGEI%2CJCCOF2%2CJCCEE5%2CJCEMD4%2CJLEED9%2CJENMDT%2CJOEEDU%2CJGGEFK%2CJHEND8%2CJHYEFF%2CJITSE4%2CJIDEDH%2CJMENEA%2CJMCEE7%2CJPCFEV%2CJPEPE3%2CJSENDH%2CJSUED2%2CJTPEDI%2CJUPDDM%2CJWRMD5%2CJWPED5%2CLMEEAZ%2CNHREFO%2CPPHMF8%2CPPSCFX%2CASCECP%2CJLADAH&possible1=construction+costs&possible1zone=article&OUTLOG=NO&viewabs=ASCECP&key=DISPLAY&docID=6&page=0&chapter=0) *Journal of Construction Engineering and Management,* 183 Construction Reseacrh Congress, San Diego California.

Lluch, J.F. 2005. Gerencia e Ingenieria de Construcción, Universidad de Puerto Rico, San Juan, PR.

LLuch, J. 2007. INCI 6055 Construction Cost Estimates, course notes, University of Puerto Rico, Mayaguez Campus.

[Lowe,](http://ascelibrary.aip.org/vsearch/servlet/VerityServlet?KEY=ASCERL&possible1=Lowe%2C+David+J.&possible1zone=author&maxdisp=25&smode=strresults&aqs=true) D., [Emsley,](http://ascelibrary.aip.org/vsearch/servlet/VerityServlet?KEY=ASCERL&possible1=Emsley%2C+Margaret+W.&possible1zone=author&maxdisp=25&smode=strresults&aqs=true) M., and A. Harding. 2006. [Predicting Construction Cost Using Multiple Regression](http://ascelibrary.aip.org/vsearch/servlet/VerityServlet?KEY=JCEMD4&smode=strresults&sort=rel&maxdisp=25&threshold=0&pjournals=IJGNAI%2CJAEEEZ%2CJAEIED%2CJBENF2%2CJCRGEI%2CJCCOF2%2CJCCEE5%2CJCEMD4%2CJLEED9%2CJENMDT%2CJOEEDU%2CJGGEFK%2CJHEND8%2CJHYEFF%2CJITSE4%2CJIDEDH%2CJMENEA%2CJMCEE7%2CJPCFEV%2CJPEPE3%2CJSENDH%2CJSUED2%2CJTPEDI%2CJUPDDM%2CJWRMD5%2CJWPED5%2CLMEEAZ%2CNHREFO%2CPPHMF8%2CPPSCFX%2CASCECP%2CJLADAH&possible1=construction+costs&possible1zone=article&OUTLOG=NO&viewabs=JCEMD4&key=DISPLAY&docID=28&page=2&chapter=0)  [Techniques](http://ascelibrary.aip.org/vsearch/servlet/VerityServlet?KEY=JCEMD4&smode=strresults&sort=rel&maxdisp=25&threshold=0&pjournals=IJGNAI%2CJAEEEZ%2CJAEIED%2CJBENF2%2CJCRGEI%2CJCCOF2%2CJCCEE5%2CJCEMD4%2CJLEED9%2CJENMDT%2CJOEEDU%2CJGGEFK%2CJHEND8%2CJHYEFF%2CJITSE4%2CJIDEDH%2CJMENEA%2CJMCEE7%2CJPCFEV%2CJPEPE3%2CJSENDH%2CJSUED2%2CJTPEDI%2CJUPDDM%2CJWRMD5%2CJWPED5%2CLMEEAZ%2CNHREFO%2CPPHMF8%2CPPSCFX%2CASCECP%2CJLADAH&possible1=construction+costs&possible1zone=article&OUTLOG=NO&viewabs=JCEMD4&key=DISPLAY&docID=28&page=2&chapter=0)**.** *Journal of Construction Engineering and Management*, 132(7): 750-758.

Maggi, M., Costan, J., Corwin., Bruce, Watson M. and, J. Lodge, 2001. [Engineer's Estimates Shouldn't](http://ascelibrary.aip.org/vsearch/servlet/VerityServlet?KEY=JCEMD4&smode=strresults&sort=rel&maxdisp=25&threshold=0&pjournals=IJGNAI%2CJAEEEZ%2CJAEIED%2CJBENF2%2CJCRGEI%2CJCCOF2%2CJCCEE5%2CJCEMD4%2CJLEED9%2CJENMDT%2CJOEEDU%2CJGGEFK%2CJHEND8%2CJHYEFF%2CJITSE4%2CJIDEDH%2CJMENEA%2CJMCEE7%2CJPCFEV%2CJPEPE3%2CJSENDH%2CJSUED2%2CJTPEDI%2CJUPDDM%2CJWRMD5%2CJWPED5%2CLMEEAZ%2CNHREFO%2CPPHMF8%2CPPSCFX%2CASCECP%2CJLADAH&possible1=construction+costs&possible1zone=article&OUTLOG=NO&viewabs=ASCECP&key=DISPLAY&docID=45&page=2&chapter=0)  [Be A Guessing Game.](http://ascelibrary.aip.org/vsearch/servlet/VerityServlet?KEY=JCEMD4&smode=strresults&sort=rel&maxdisp=25&threshold=0&pjournals=IJGNAI%2CJAEEEZ%2CJAEIED%2CJBENF2%2CJCRGEI%2CJCCOF2%2CJCCEE5%2CJCEMD4%2CJLEED9%2CJENMDT%2CJOEEDU%2CJGGEFK%2CJHEND8%2CJHYEFF%2CJITSE4%2CJIDEDH%2CJMENEA%2CJMCEE7%2CJPCFEV%2CJPEPE3%2CJSENDH%2CJSUED2%2CJTPEDI%2CJUPDDM%2CJWRMD5%2CJWPED5%2CLMEEAZ%2CNHREFO%2CPPHMF8%2CPPSCFX%2CASCECP%2CJLADAH&possible1=construction+costs&possible1zone=article&OUTLOG=NO&viewabs=ASCECP&key=DISPLAY&docID=45&page=2&chapter=0) *Journal of Construction Engineering and Management*, 107(5), Pipelines Conference San Diego, California.

Maldonado, F. 2006. INCI 5995 Gerencia II, course notes, University of Puerto Rico, Mayaguez Campus Minutas de Reuniones en la Oficina de Investigación Institucional y Planificación, Recinto Universitario de Mayagüez de la Universidad de Puerto Rico.

[O'Brien,](http://ascelibrary.aip.org/vsearch/servlet/VerityServlet?KEY=ASCERL&possible1=O%27Brien%2C+William+J.&possible1zone=author&maxdisp=25&smode=strresults&aqs=true) W.J., and, M.A. [Fischer](http://ascelibrary.aip.org/vsearch/servlet/VerityServlet?KEY=ASCERL&possible1=Fischer%2C+Martin+A.&possible1zone=author&maxdisp=25&smode=strresults&aqs=true)**.** .2000. [Importance of Capacity Constraints to Construction Cost and](http://ascelibrary.aip.org/vsearch/servlet/VerityServlet?KEY=JCEMD4&smode=strresults&sort=rel&maxdisp=25&threshold=0&pjournals=IJGNAI%2CJAEEEZ%2CJAEIED%2CJBENF2%2CJCRGEI%2CJCCOF2%2CJCCEE5%2CJCEMD4%2CJLEED9%2CJENMDT%2CJOEEDU%2CJGGEFK%2CJHEND8%2CJHYEFF%2CJITSE4%2CJIDEDH%2CJMENEA%2CJMCEE7%2CJPCFEV%2CJPEPE3%2CJSENDH%2CJSUED2%2CJTPEDI%2CJUPDDM%2CJWRMD5%2CJWPED5%2CLMEEAZ%2CNHREFO%2CPPHMF8%2CPPSCFX%2CASCECP%2CJLADAH&possible1=construction+costs&possible1zone=article&OUTLOG=NO&viewabs=JCEMD4&key=DISPLAY&docID=47&page=2&chapter=0)  [Schedule](http://ascelibrary.aip.org/vsearch/servlet/VerityServlet?KEY=JCEMD4&smode=strresults&sort=rel&maxdisp=25&threshold=0&pjournals=IJGNAI%2CJAEEEZ%2CJAEIED%2CJBENF2%2CJCRGEI%2CJCCOF2%2CJCCEE5%2CJCEMD4%2CJLEED9%2CJENMDT%2CJOEEDU%2CJGGEFK%2CJHEND8%2CJHYEFF%2CJITSE4%2CJIDEDH%2CJMENEA%2CJMCEE7%2CJPCFEV%2CJPEPE3%2CJSENDH%2CJSUED2%2CJTPEDI%2CJUPDDM%2CJWRMD5%2CJWPED5%2CLMEEAZ%2CNHREFO%2CPPHMF8%2CPPSCFX%2CASCECP%2CJLADAH&possible1=construction+costs&possible1zone=article&OUTLOG=NO&viewabs=JCEMD4&key=DISPLAY&docID=47&page=2&chapter=0)**.** *Journal of Construction Engineering and Management*, 126 (5): 366-377.

Okpala, D., and A. Aniekwu. 1988. Causes of High Costs of Construction in Nigeria. *Journal of Construction Engineering and Management*, 114(2): 233-244.

Ordenes de Cambio en la Oficina de Investigación Institucional y Planificación, Recinto Universitario de Mayagüez de la Universidad de Puerto Rico.

Park, H., Thomas S. R., and R.L. Tucker. 2005. Benchmarking of Construction Productivity. *Journal of Construction Engineering and Management*, 131(772): 772-778.

Perdomo, J. (2007) "INCI 6995 Productivity Analysis and Simulation in Construction, course notes", University of Puerto Rico, Mayaguez Campus.

[Popovic,](http://portal.acm.org/author_page.cfm?id=81100620347&coll=GUIDE&dl=GUIDE&trk=0&CFID=19113224&CFTOKEN=27358105) Z. (2003) "Design and application of hybrid intelligent systems" IOS Press, Amsterdan, The Netherlands.

Randolph H., Sanders S. R., and S. Bilal. 1992. Comparison of Labor Productivity. *Journal of Construction Engineering and Management*, 118(635): 635-650.

[Staub-French,](http://ascelibrary.aip.org/vsearch/servlet/VerityServlet?KEY=ASCERL&possible1=Staub-French%2C+Sheryl&possible1zone=author&maxdisp=25&smode=strresults&aqs=true) S., and M. [Fischer](http://ascelibrary.aip.org/vsearch/servlet/VerityServlet?KEY=ASCERL&possible1=Fischer%2C+Martin&possible1zone=author&maxdisp=25&smode=strresults&aqs=true)**.** 2000. [Formalisms and Mechanisms Needed to Maintain Cost](http://ascelibrary.aip.org/vsearch/servlet/VerityServlet?KEY=JCEMD4&smode=strresults&sort=rel&maxdisp=25&threshold=0&pjournals=IJGNAI%2CJAEEEZ%2CJAEIED%2CJBENF2%2CJCRGEI%2CJCCOF2%2CJCCEE5%2CJCEMD4%2CJLEED9%2CJENMDT%2CJOEEDU%2CJGGEFK%2CJHEND8%2CJHYEFF%2CJITSE4%2CJIDEDH%2CJMENEA%2CJMCEE7%2CJPCFEV%2CJPEPE3%2CJSENDH%2CJSUED2%2CJTPEDI%2CJUPDDM%2CJWRMD5%2CJWPED5%2CLMEEAZ%2CNHREFO%2CPPHMF8%2CPPSCFX%2CASCECP%2CJLADAH&possible1=construction+costs&possible1zone=article&OUTLOG=NO&viewabs=ASCECP&key=DISPLAY&docID=48&page=2&chapter=0)  [Estimates Based on an IFC Product Mode](http://ascelibrary.aip.org/vsearch/servlet/VerityServlet?KEY=JCEMD4&smode=strresults&sort=rel&maxdisp=25&threshold=0&pjournals=IJGNAI%2CJAEEEZ%2CJAEIED%2CJBENF2%2CJCRGEI%2CJCCOF2%2CJCCEE5%2CJCEMD4%2CJLEED9%2CJENMDT%2CJOEEDU%2CJGGEFK%2CJHEND8%2CJHYEFF%2CJITSE4%2CJIDEDH%2CJMENEA%2CJMCEE7%2CJPCFEV%2CJPEPE3%2CJSENDH%2CJSUED2%2CJTPEDI%2CJUPDDM%2CJWRMD5%2CJWPED5%2CLMEEAZ%2CNHREFO%2CPPHMF8%2CPPSCFX%2CASCECP%2CJLADAH&possible1=construction+costs&possible1zone=article&OUTLOG=NO&viewabs=ASCECP&key=DISPLAY&docID=48&page=2&chapter=0)**.** *Journal of Construction Engineering and Management*, 279 8th International Conference on Computing in Civil and Building Engineering, Stanford California.

[Stoy,](http://ascelibrary.aip.org/vsearch/servlet/VerityServlet?KEY=ASCERL&possible1=Stoy%2C+Christian&possible1zone=author&maxdisp=25&smode=strresults&aqs=true) C., and [H. Schalcher.](http://ascelibrary.aip.org/vsearch/servlet/VerityServlet?KEY=ASCERL&possible1=Schalcher%2C+Hans-Rudolf&possible1zone=author&maxdisp=25&smode=strresults&aqs=true) 2007. Residential Building Projects: Building Cost Indicators and Drivers. *Journal of Construction Engineering and Management*, 133(2): 139-145.

Teicholz, P., Goodrum P., and C.T. Hass. 2001. U.S. Construction Labor Productivity Trends 1970-1998. *Journal of Construction Engineering and Management*, 127(427): 427-429.

Thomas, R., Horman M.J., and U. Espinelli. 2002. Reducing Variability to Improve Performance as a Lean Construction Principle. *Journal of Construction Engineering and Management*, 128(144): 144-154.

Thomas, R. 1991. Labor Productivity and Work Sampling: The Bottom Line. *Journal of Construction Engineering and Management*, 117(3): 423-444.

Thomas, R. and K. Raynar. 1997. Scheduled Overtime and Labor Productivity: Quantitative Analysis. *Journal of Construction Engineering and Management,* 123(181): 181-188.

U.S. Department of Labor, Bureau of Labor Statistics "Productivity Trends", [www.bls.gov](http://www.bls.gov/)**,** May 7, 2008.

U.S. Census Bureau "Manufacturing, Mining and Construction Price Indexes", [www.census.gov](http://www.census.gov/)**,** February 6, 2008.

Waier, P. 2007. R.S. Means: Building Construction Data, 65<sup>th</sup> annual edition, Reed Construction Data, Kingston, MA.

[Williams](http://ascelibrary.aip.org/vsearch/servlet/VerityServlet?KEY=ASCERL&possible1=Williams%2C+Trefor+P.&possible1zone=author&maxdisp=25&smode=strresults&aqs=true) Trefor P. (1994) ["Predicting Changes in Construction Cost Indexes Using Neural Networks"](http://ascelibrary.aip.org/vsearch/servlet/VerityServlet?KEY=JCEMD4&smode=strresults&sort=rel&maxdisp=25&threshold=0&pjournals=IJGNAI%2CJAEEEZ%2CJAEIED%2CJBENF2%2CJCRGEI%2CJCCOF2%2CJCCEE5%2CJCEMD4%2CJLEED9%2CJENMDT%2CJOEEDU%2CJGGEFK%2CJHEND8%2CJHYEFF%2CJITSE4%2CJIDEDH%2CJMENEA%2CJMCEE7%2CJPCFEV%2CJPEPE3%2CJSENDH%2CJSUED2%2CJTPEDI%2CJUPDDM%2CJWRMD5%2CJWPED5%2CLMEEAZ%2CNHREFO%2CPPHMF8%2CPPSCFX%2CASCECP%2CJLADAH&possible1=construction+costs&possible1zone=article&OUTLOG=NO&viewabs=JCEMD4&key=DISPLAY&docID=4&page=0&chapter=0) *Journal of Construction Engineering and Management*, 120(2) , 306-320

# **Apéndice**

**Incluye: -Manual del usuario -Ejemplos de Formularios** 

**Universidad de Puerto Rico Recinto Universitario de Mayagüez Departamento de Ingeniería Civil** 

# **Manual del Usuario**

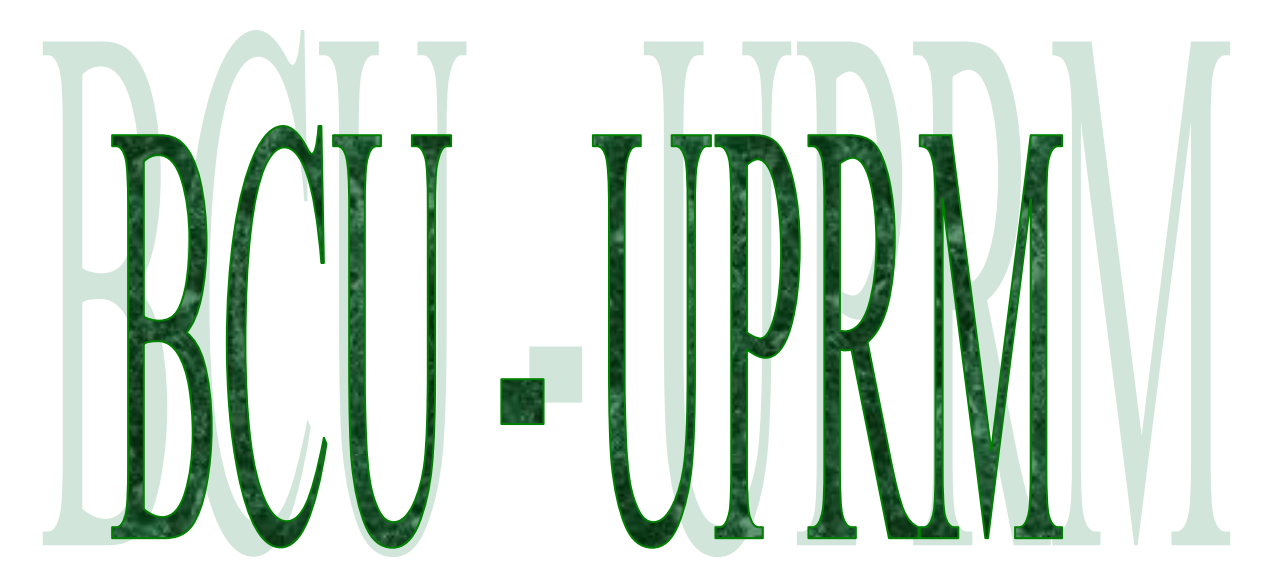

**Base de Costos Unitarios en la Construcción para el Recinto Universitario de Mayagüez de la Universidad de Puerto Rico** 

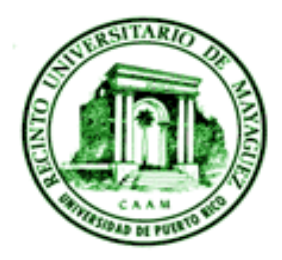

Copyright © 2009, Teodosio M. Rucabado E.I.T.

\*Leer para entrar información a la base de datos de costos unitarios, no hacerlo puede resultar perjudicial para esta\*

# **Tabla de Contenido**

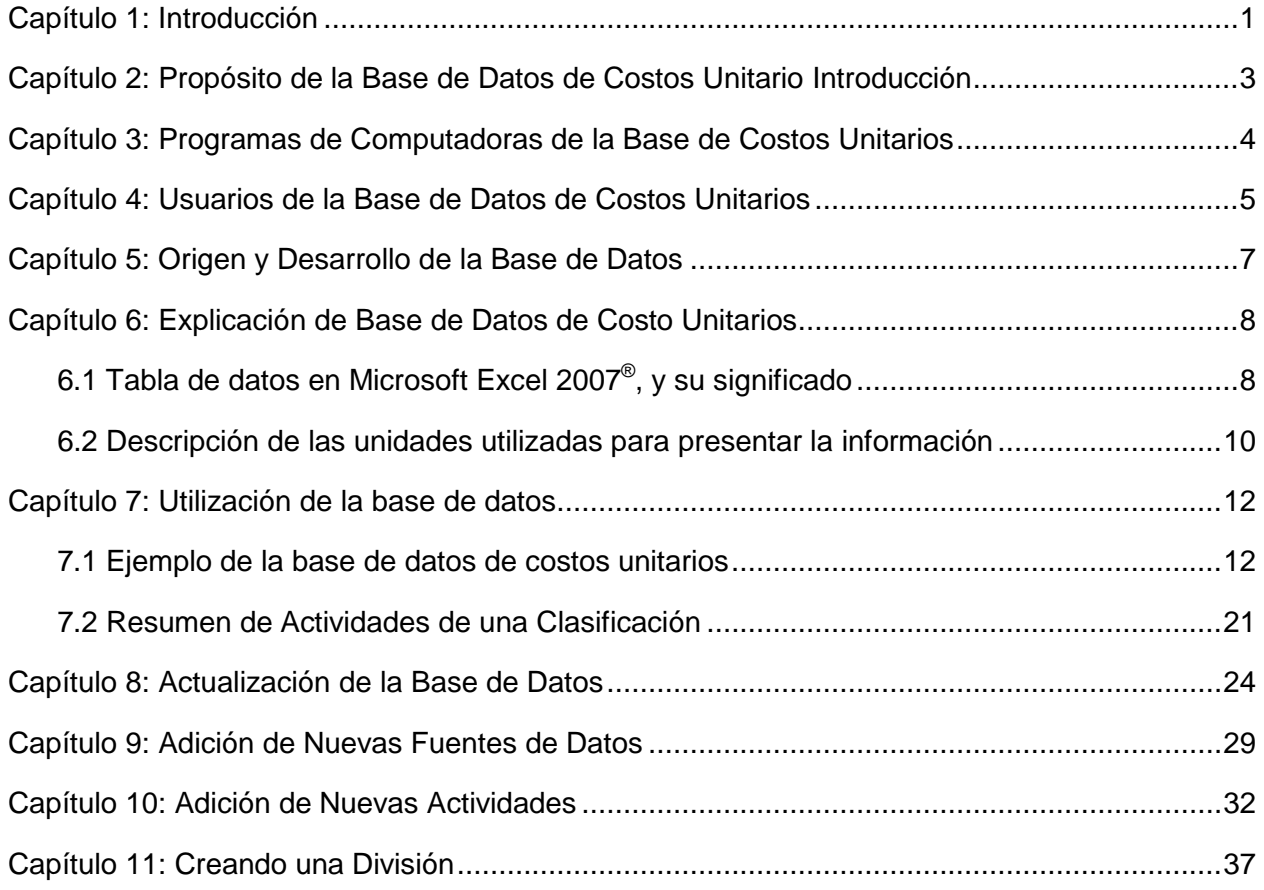

# **Listado de Figuras**

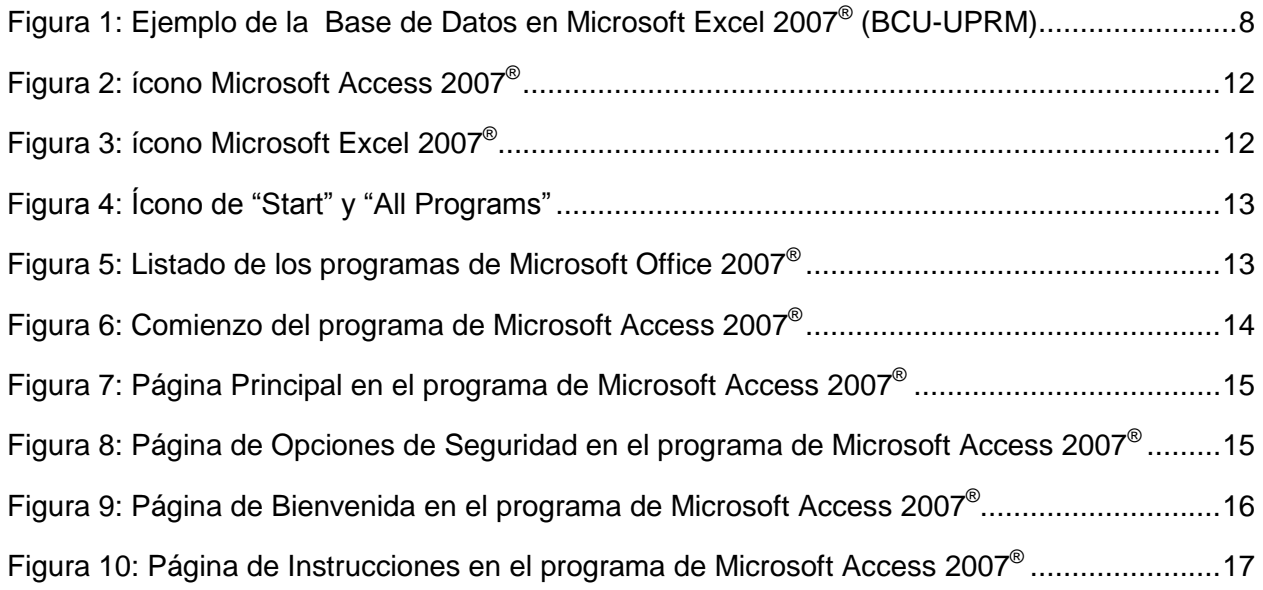

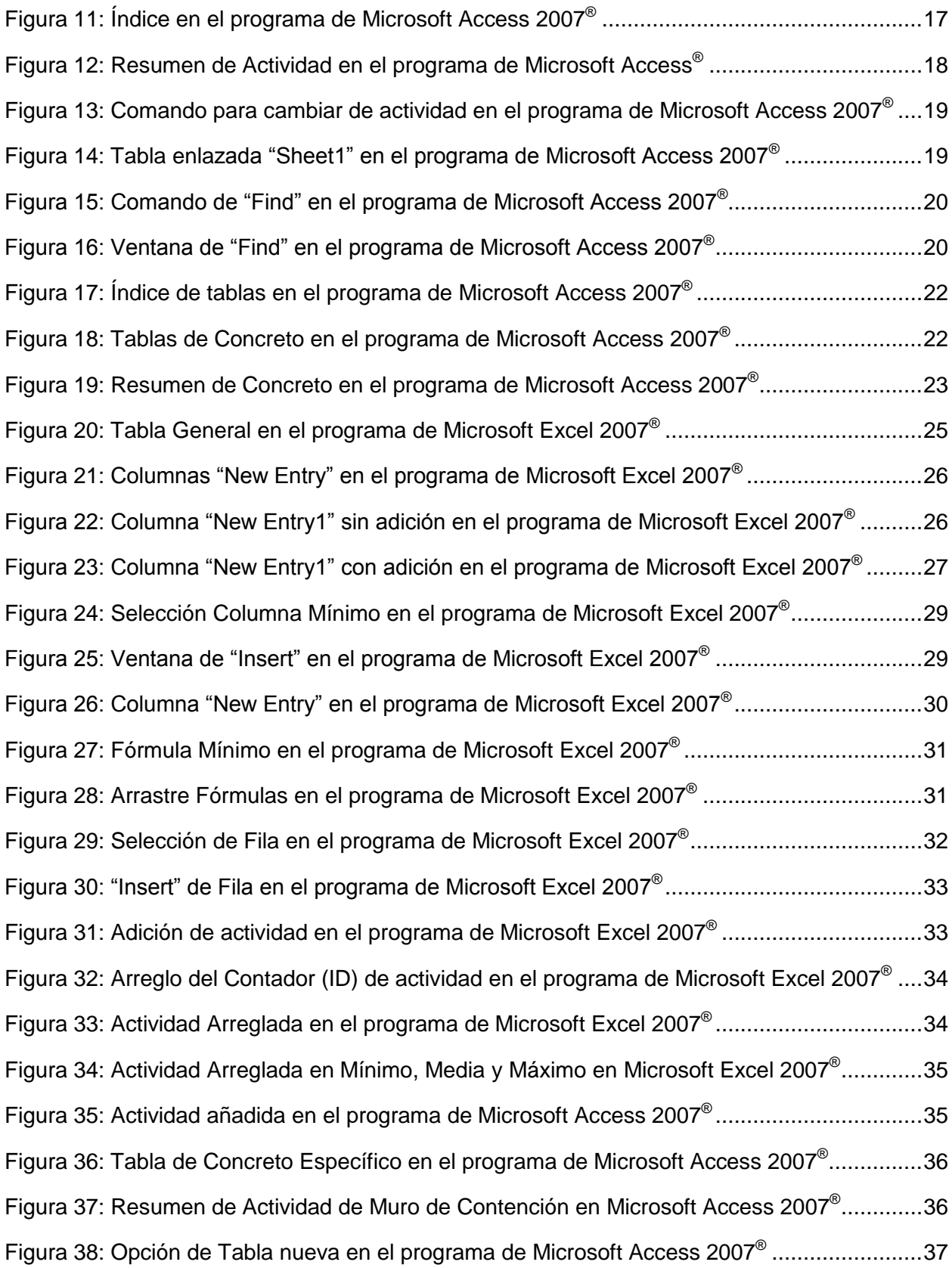

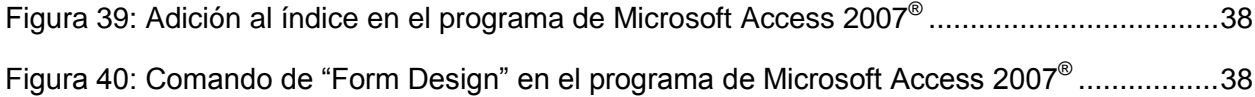

#### **Capítulo 1: Introducción**

Este manual presenta varios aspectos de la Base de Costos Unitarios del Recinto Universitario de Mayagüez de la Universidad de Puerto Rico, a la cual apodaremos, BCU-UPRM. Entre los diferentes aspectos que se presentaran se encuentran:

- 1. Propósito de la base de datos de costos unitarios
- 2. Programas de Computadoras de la base de datos de costos unitarios
- 3. Usuarios de la base de datos de costos unitarios
- 4. Origen y desarrollo de los datos de costos unitarios
- 5. Explicación de la base de datos de costos unitarios
- 6. Utilización de la base de datos para obtener la información deseada
- 7. Actualización de la información almacenada en la base de datos de costos unitarios
- 8. Adición de partidas (tareas) nuevas

La base de datos de costos unitarios, BCU-UPRM, que acompaña este manual se desarrollo utilizando dos programas de Microsoft Office 2007<sup>®</sup>, estos son Microsoft Excel 2007<sup>®</sup> y Microsoft Access 2007<sup>®</sup>. Excel provee páginas de cálculos tabuladas que permite hacer diferentes cálculos. Access provee una plataforma para almacenaje de datos y fácil navegación, y que permite hacer búsquedas en la base de datos de costos unitarios BCU-UPRM, respectivamente.

Esta base de datos consta de la recolección de información sobre costos unitarios de ciertas partidas (actividades, tareas) en el proceso de construcción de una estructura. La mayoría de estas fuentes de información provienen de proyectos dentro de los predios del Recinto Universitario de Mayagüez de la Universidad de Puerto Rico, utilizando además dos fuentes externas para propósitos de comparación.

Estas fuentes de información en conjunto permiten la creación de la primera base de almacenamiento de datos, de costos unitarios en la construcción, para el beneficio del Recinto Universitario de Mayagüez de la Universidad de Puerto Rico y en la eventualidad del sistema de la Universidad de Puerto Rico. No obstante, se debe recordar que los costos son producto del paso en el tiempo y de las situaciones económicas que se están desarrollando en un momento dado.

Es por eso, que la base de datos de costos unitarios, BCU-UPRM, se presenta de forma electrónica lo que permite realizar actualizaciones de manera sencilla, rápida e instantánea. Al navegar utilizando la plataforma de Microsoft Access 2007 $^{\circledast}$ , usted observará los valores máximos, mínimos y la mediana para diferentes partidas en el proceso de construcción (i.e., movilización, loza de concreto, otros). Esto permite ver la BCU-UPRM de manera rápida e imprimir resúmenes ya sea de algo específico o de la totalidad de la base de datos.

Aun así, si desea puede ver la tabla general en Microsoft Excel 2007® o Microsoft Access 2007 $^{\circledast}$ , de la base de datos, BCU-UPRM, donde podrá observar la fuente de un dato en particular. Las instrucciones de cómo hacer esto y mucho más (actualizaciones, navegación, añadir una tarea nueva) se dan a continuación en este manual de la manera más sencilla y concisa posible.

Nota: Puede navegar y observar la base de datos sin haber leído este manual pero no entre tareas nuevas, ni actualice o realice ninguna modificación ya que podría causar algún daño a la **BCU-UPRM**.

#### **Capítulo 2: Propósito de la Base de Datos de Costos Unitarios**

El propósito de la base de datos de costos unitarios, BCU-UPRM, es ofrecer al Recinto Universitario de Mayagüez de la Universidad de Puerto Rico una herramienta con la cual puedan mejorar sus estimados en la construcción o remodelación de las estructuras y una base de comparación para la supervisión de los diferentes proyectos que se realizan utilizando contratistas externos.

Se puede convertir en una herramienta útil dado que en la actualidad, a pesar de que el Recinto tiene la mayoría de esa información almacenada, ésta se encuentra físicamente (en papel) y se guarda en unos archivos lo cual dificulta la recolección de la información en una etapa futura.

Esta base de datos provee acceso a información sobre los costos unitarios de construcción en las estructuras del Recinto Universitario de Mayagüez de la Universidad de Puerto Rico. Esto se hace recogiendo la información que se encuentra de manera física analizándola, procesándola, digitalizándola y organizándola. Luego se prepara una plataforma para buscar la información deseada dentro los datos almacenados. Se presentan sesenta y ocho (68) partidas agrupadas en catorce (14) divisiones cada una con su respectiva información.

# **Capítulo 3: Programas de computadoras de la Base de Datos de Costos Unitarios**

Para presentar la base de datos de costo unitarios en la construcción se utilizan dos programas de computadora de Microsoft Office 2007® , el primero es Microsoft Excel 2007 $^{\circledast}$  y el segundo Microsoft Access 2007 $^{\circledast}$ . Ambos programas se complementan para realizar una base de datos sencilla para el usuario común.

El programa de Microsoft Excel 2007®, se utiliza para la entrada de datos a la base de datos de costos unitarios y para ejecutar los cálculos. Este programa presenta una página de trabajo (spreadsheet), titulada "Sheet1\$", donde se entra la información que se desea almacenar. Además ya tiene las formulas para calcular los diferentes valores que se desean. Estos son el valor máximo, mínimo y la mediana para cada partida.

El programa de Microsoft Access 2007® se utiliza para navegar a través de la base de datos. Este programa permite ver la información como reportes, contrario a observar la base de datos completa. Ésto facilita la búsqueda de la información pertinente y limita la probabilidad de error al determinar el valor. Además ya tiene un resumen de todas las partidas listo para impresión o puede crear uno a su gusto. Esto se explica luego en la sección titulada Utilización de la Base.

#### **Capítulo 4: Usuarios de la base de datos de Costos Unitarios**

El Recinto Universitario de Mayagüez de la Universidad de Puerto Rico cuenta con dos oficinas que se involucran en los proyectos de mejoras permanentes en mayor o menor grado. Estas son la Oficina de Investigación Institucional y Planificación y el Departamento de Edificios y Terrenos.

La Oficina de Investigación Institucional y Planificación, se encarga de representar al dueño, quien es la Universidad de Puerto Rico, en las construcciones mayores y de asesorar en ciertas determinaciones a la Oficina de Diseño y Construcción de la Administración Central de la Universidad de Puerto Rico.

Se encarga de observar el progreso de las construcciones en el Recinto y a emitir sugerencias, ya sea de certificaciones de pagos u otras cosas para que luego se tome una decisión por la oficina, antes mencionada, quienes toman la decisión. La [BCU-](../Bases/BCU-UPRM.accdb)[UPRM](../Bases/BCU-UPRM.accdb) le permite a esta oficina tener una fuente para la comparación de estimados sometidos por los diferentes contratistas y para la toma de decisiones gerenciales respecto a las órdenes de cambio.

El Departamento de Edificio y Terrenos, se encarga de los proyectos menores y mejoras a la infraestructura existente. Además realizan el diseño de ciertas estructuras tal como lo son el nuevo edificio del Departamento de Edificio y Terrenos o el recientemente construido Centro de Innovación y Tecnología Agro Industrial, CITAI.

La base de datos de costos unitarios, BCU-UPRM, le provee a este departamento una herramienta para mejorar los estimados sobre sus diseños y poder corroborar con las licitaciones sometidas por los contratistas. Además, les permite estimar costos de remodelaciones o construcciones menores que sean realizadas por esta misma oficina.

Para más información sobre ambas oficinas puede referirse al trabajo escrito de proyecto de grado que acompaña este manual y los programas de computadoras que contienen la información sobre los costos unitarios almacenados.

#### **Capítulo 5: Origen y desarrollo de los datos**

Esta sección cubre brevemente de donde se origina la información y como se desarrolla la base de datos. Se explica de donde se originan la información y como se manipula esta para obtener los valores deseados que se observan en la BCU-UPRM. Si se desea información más completa en cuanto al origen y desarrollo de los valores puede pasar al escrito del proyecto de grado donde se discute esto con un mayor nivel de detalle.

#### **Origen de la información**

La información se obtuvo de documentos que se encuentran archivados en la Oficina de Investigación Institucional y Planificación, localizada en el Edificio José de Diego en el Recinto Universitario de Mayagüez de la Universidad de Puerto Rico. Entre los documentos analizados se encuentran certificaciones de pago, estimados de costo de diseño, cambios de orden, minutas de reuniones, entre otros.

#### **Desarrollo de los datos**

Para información detallada sobre los datos y como se calcularon o interpretaron éstos, se puede ir a la sección titulada "Descripción de las partidas que componen la base de datos" en el capítulo titulado "Desarrollo Base" en el escrito de, proyecto de grado. Pero de manera breve, se buscó la información en los documentos antes mencionados, algunos valores se entraron de manera directa. Otros hubo que llevarlos a una escala de comparación. Luego se almacenaron todos en la base de datos de costos unitarios digital y se creó una plataforma para navegar la base de datos de costos unitarios.

#### **Capítulo 6: Explicación de Base de Datos de Costo Unitarios**

Esta sección explica y describe lo que se observa en la base de datos y la descripción de las unidades utilizadas para representar los valores. Si aún posee duda sobre algún término o explicación del manual del usuario, puede referirse al escrito de, proyecto de grado, donde se discute esto y mucho más de manera más específica.

# **6.1 Tabla de datos en Microsoft Excel 2007® , y su significado**

Se empezará explicando lo que se observa en la tabla de la base de datos. La siguiente Figura 1, se puede apreciar un ejemplo de ésta base en Microsoft Excel 2007 $^{\circledast}$ . Se enfatiza que la tabla que se presenta luego en Microsoft Access 2007 $^{\circledast}$ , está enlazada, y todo cambio realizado en Microsoft Excel 2007®, se verá de manera instantánea. Sólo se utilizará Microsoft Access 2007® para navegar la base de datos de costos unitarios del Recinto Universitario de Mayagüez de la Universidad de Puerto Rico.

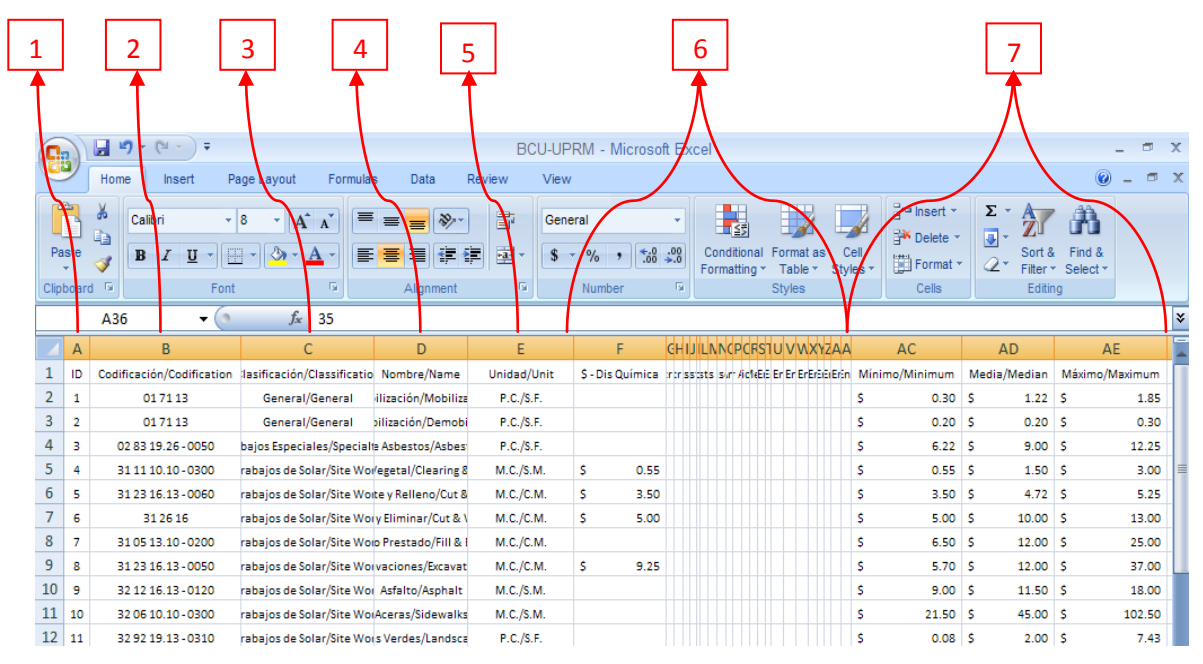

**Figura 1: Ejemplo de la tabla general de la base de datos en Microsoft Excel 2007®**

La Figura 1, da una muestra de la base de datos de costos unitarios del Recinto Universitario de Mayagüez de la Universidad de Puerto Rico, en Microsoft Excel 2007 $^{\circledast}$ . A continuación se describen los diferentes parámetros seleccionados en la figura.

- 1. Se encuentra un número de identificación, nombrado ID. Este número nos permite conocer el total de partidas disponibles en la base de datos. Además, el programa lo utiliza para registro de los records almacenados.
- 2. Codificación presenta un número de identificación de acuerdo a los códigos establecidos por el Master Format 04. Existen tres categorías para nuestros efectos, la primera y la más general, un número de sólo dos dígitos. La segunda Categoría corresponde a una codificación de ocho números, como por ejemplo 21 31 13.50. Ésto se refiere a partidas se pueden clasificar bajo un área específica dentro de una división. La tercera y última categoría se compone de doce dígitos como por ejemplo 09 51 23.10-0500. Éstas partidas se pueden corroborar con una tarea específica y su descripción.
- 3. Clasificación contiene el nombre de las divisiones que se le asignaron a las diferentes tareas y dónde estas están almacenadas dentro de la base de datos. Estas clasificaciones se componen de general, hormigón, acero, entre otros.
- 4. Nombre aquí se describe la partida por nombre específico de lo que se refiere. Por ejemplo si es loza, pared o techo de hormigón.
- 5. Las unidades que serán definidas más adelante.
- 6. Las columnas siguientes presentan las fuentes de los proyectos con sus respectivos datos. Entre éstos está el Edificio de Química, Edificio de Biología y muchos otros. Se incluyen también diez columnas entre las antes mencionadas

para la adición de datos nuevos. Estas columnas ya están preparadas para ser utilizadas y sólo se le deben insertar los datos. La adición de más columnas, a estas diez ya presentadas se explica más adelante en la sección de actualización de partidas.

7. Las últimas tres columnas en la derecha extrema, son los valores calculados para establecer los rangos de los costos unitarios de las diferentes partidas y se presenta el valor medio, el máximo y el mínimo.

#### **6.2 Descripción de las unidades utilizadas para presentar la información**

Se presentan varias unidades que describen los costos unitarios almacenados en la base de datos. Estas unidades se definen a continuación:

- Pies cuadrados/Square Feet se presenta como P.C./S.F. en la base de datos y mide solamente en un plano de dos dimensiones (2-D), o sea área.
- Metro Cuadrado/Square Meter se presenta como M.C.2/S.M. en la base de datos y nuevamente mide solamente en dos dimensiones (2-D).
- Metro Cúbico/Cubic Meter- se presenta como M.C.3/C.M. en la base de datos y se debe tener cuidado pues se parece mucho en las siglas a la unidad descrita anteriormente. Esta unidad mide en tres dimensiones (3-D), o sea volumen, a diferencia de las anteriores.
- Pies Lineales/Linear Feet se presenta en la base de datos como Pies Lin./Lin. F.T., y mide solo en una dimensión (1-D).
- Yarda Cúbica/Cubic Yard se presenta en la base de datos como Y.C./C.Y. y mide en tres dimensiones (3-D).
- Cada Uno/Each se presenta en la base de datos como C.U./Each y no mide dimensiones solo describe que es una unidad. Se utiliza comúnmente para referirse a un objeto individual.
- Toneladas/Tons- se presenta en la base de datos de esta misma manera, Toneladas/Tons y se utiliza para componentes del sistema de refrigeración de las estructuras.

# **Capítulo 7: Utilización de la base de datos**

Ésta sección discute las diferentes maneras de utilizar la base de datos para poder observar la información almacenada en ésta. Además, se presenta como hacer un informe para impresión de manera inmediata. Para realizar actualizaciones de partidas o añadir una partida debe proseguir a las siguientes dos secciones.

#### **7.1 Ejemplo de la base de datos de costos unitarios**

1. Lo primero que debe ejecutar es comenzar el programa. Esto se puede hacer oprimiendo el ícono de el programa en Microsoft Access 2007® , o el ícono de Microsoft Excel 2007<sup>®</sup>, dependiendo de si se quiere observar la base de datos o si se desean realizar cambios, respectivamente. Ambos íconos aparecen ilustrados en la Figura 2 y Figura 3.

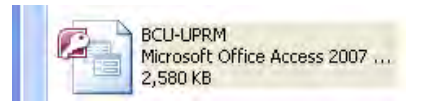

**Figura 2: ícono Microsoft Access 2007®**

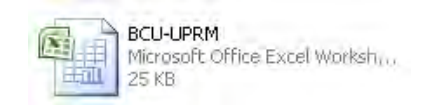

 **Figura 3: ícono Microsoft Excel 2007®** 

2. Si el programa no comienza, simplemente vaya al ícono de comienzo, "Start", que se encuentra en la esquina inferior izquierda de la pantalla principal de su computadora y oprima este. Los programas de Microsoft Access 2007® o Microsoft Excel 2007<sup>®</sup>, deben aparecer en el listado de programas, como se ilustra en la Figura 4. De no hacerlo, oprima el ícono todos los programas, "All Programs", y aparece un listado de programas, donde podrá seleccionarlos. Utilizamos el programa de Microsoft Access 2007<sup>®</sup>, para el ejemplo de utilización de la base de datos de costos unitarios, pero el proceso para el programa de

Microsoft Excel 2007<sup>®</sup>, es idéntico. En la próxima Figura 4 se puede observar parte de la pantalla principal de su computadora, con el listado de programas correspondientes.

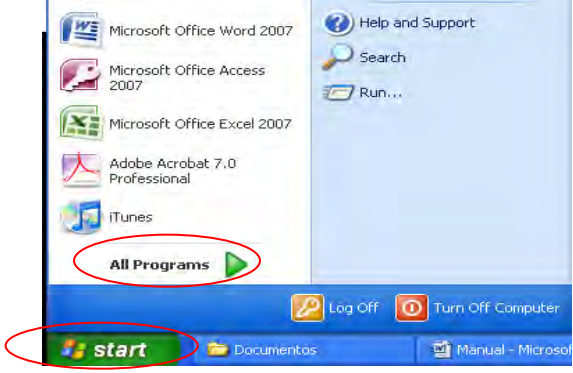

**Figura 4: ícono de "Start" y "All Programs"**

3. En este listado seleccione "Microsoft Office", esto abre un listado específico y selecciona "Microsoft Office Access 2007" (puede tener otra versión del programa y el procedimiento es el mismo). El listado de "Microsoft Office" y todos sus programas se puede apreciar en la siguiente Figura 5.

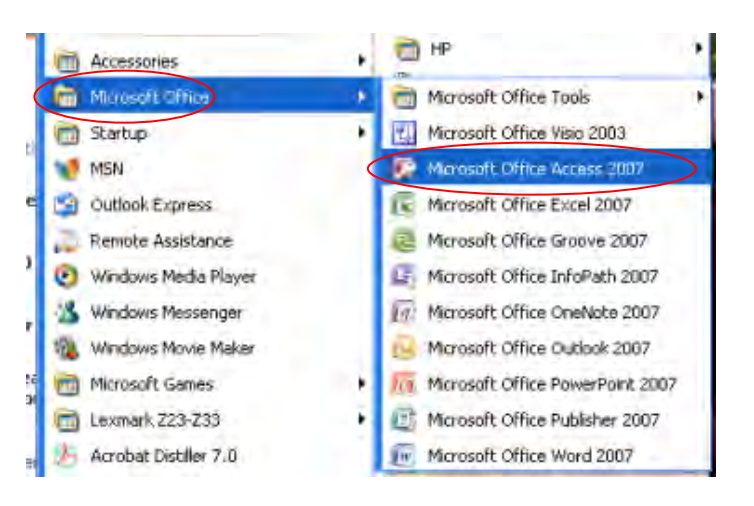

#### **Figura 5: Listado de los programas de Microsoft Office 2007®**

4. Una vez oprima este botón encontrará el programa de Microsoft Access 2007 $^{\circledast}$ , listo para comenzar. Debe abrir el documento titulado *BCU-UPRM.accdb*. **Si se** 

**desea ver el índice de la izquierda en la página, que se demuestra en la Figura 6, crear resúmenes o realizar cambios, se debe oprimir "shift" y "enter" de manera simultánea al abrir la base de datos de costos unitarios y mantener "shift" presionado, de otra manera solo podrá observar el programa utilizando la plataforma de navegación pre-diseñada.** 

| $-10 - (0 - 0)$<br>$-$<br>BCU-UPRM : Database (Access 2007) - Microsoft Access<br>٩B<br><b>External Data</b><br>Home<br>Create<br><b>Database Tools</b> |          |  |  |  |  |  |  |  |  |  |
|----------------------------------------------------------------------------------------------------|----------|--|--|--|--|--|--|--|--|--|
|                                                                                                    |          |  |  |  |  |  |  |  |  |  |
| $\infty$<br>Security Warning Certain content in the database has been disabled<br>Options                                                               |          |  |  |  |  |  |  |  |  |  |
| $\left( \frac{1}{2} \right)$<br><b>All Tables</b><br>$\ll$                                                                                              |          |  |  |  |  |  |  |  |  |  |
| ►<br>田<br>Puertas : Table<br><b>EB</b><br>Puertas                                                                                                    |          |  |  |  |  |  |  |  |  |  |
| Plafones de Yeso<br>会                                                                                                    |          |  |  |  |  |  |  |  |  |  |
| ■<br>Plafones de Yeso : Table                                                                                                    |          |  |  |  |  |  |  |  |  |  |
| EB<br>Plafones de Yeso                                                                                                    |          |  |  |  |  |  |  |  |  |  |
| Protección Contra Incendi *                                                                                                    |          |  |  |  |  |  |  |  |  |  |
| 三<br>Protección Contra Incendios                                                                                                    |          |  |  |  |  |  |  |  |  |  |
| <b>BB</b><br>Protección Contra Incendios                                                                                                    |          |  |  |  |  |  |  |  |  |  |
| Sistema de Aire Acondicio *<br>  <br>Sistema de Aire Acondiciona                                                                                        |          |  |  |  |  |  |  |  |  |  |
| EB<br>Sistema de Aire Acondiciona                                                                                                    |          |  |  |  |  |  |  |  |  |  |
| Sistemas de Comunicación &                                                                                                    |          |  |  |  |  |  |  |  |  |  |
| Sistemas de Comunicación :<br>▦                                                                                                    |          |  |  |  |  |  |  |  |  |  |
| $= 8$<br>Sistemas de Comunicación                                                                                                    |          |  |  |  |  |  |  |  |  |  |
| Sheet1\$<br><b>☆</b>                                                                                                    |          |  |  |  |  |  |  |  |  |  |
| $\sqrt{\vert x \vert}$ Sheet1\$                                                                                                    |          |  |  |  |  |  |  |  |  |  |
| <b>Unrelated Objects</b><br>$\hat{\mathcal{K}}$<br>٠<br>$\equiv$<br>Bienvenida                                                                          |          |  |  |  |  |  |  |  |  |  |
| $\equiv 81$<br>Index                                                                                                    |          |  |  |  |  |  |  |  |  |  |
| ES<br>Indice                                                                                                    |          |  |  |  |  |  |  |  |  |  |
| <b>FBI</b><br>Instrucciones                                                                                                    |          |  |  |  |  |  |  |  |  |  |
| 猫<br>Resume General                                                                                                    |          |  |  |  |  |  |  |  |  |  |
| $\overline{\phantom{a}}$<br>Ready                                                                                                    | Num Lock |  |  |  |  |  |  |  |  |  |

**Figura 6: Comienzo del programa de Microsoft Access 2007®**

5. Una vez tenga abierto la base de datos tiene varias opciones. La más sencilla de estas es utilizar la plataforma de navegación preestablecida, no obstante, sino encuentra la información que desea de la manera convencional existen otros métodos alternos que provee el programa para la búsqueda de información y se explican luego. Si va a utilizar la plataforma de navegación pre establecida para observar la información, debe abrir el programa de manera convencional, o sea sin utilizar "shift" y "enter". Donde le parece la ventana principal de la base de datos que se muestra en la Figura 7. De esta manera no podrá realizar ninguna alteración, pero luego se explica como realizar dichos cambios.

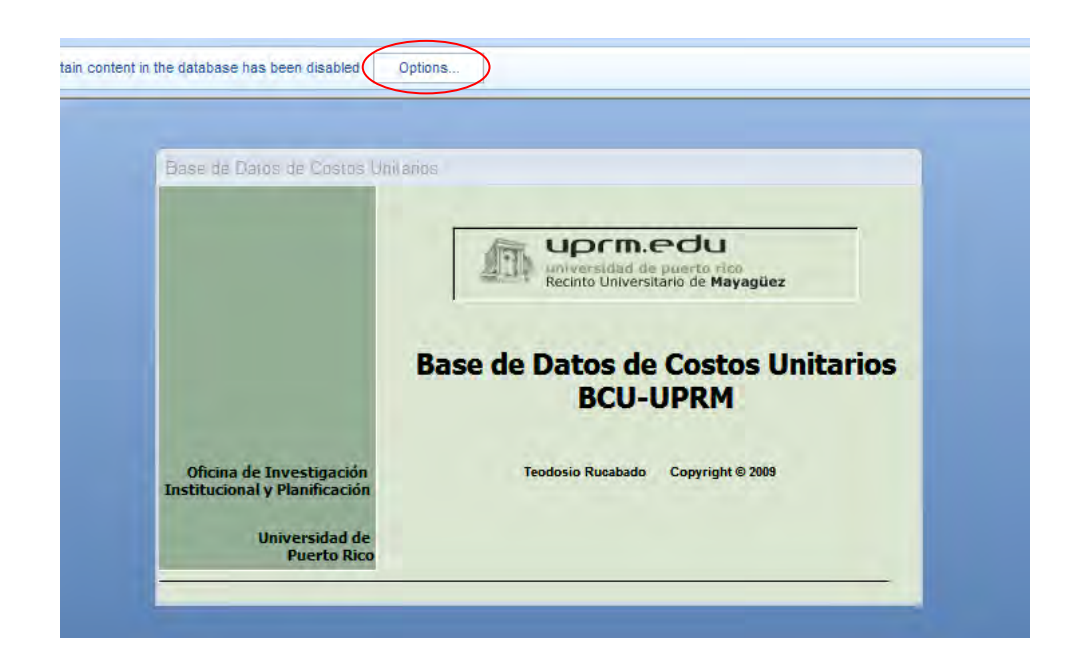

**Figura 7: Página principal en el programa de Microsoft Access 2007®**

- 6. Para encender la plataforma y permitir el funcionamiento de los "macros" debe oprimir el botón de "Options", que se encuentra en la parte superior a la ventana de bienvenida, esto se puede ver circulado en la figura superior.
- 7. Le aparece la ventana en la Figura 8, donde debe seleccionar la opción de "Enable this content" y entonces oprimir "OK". Esto lo devuelve la página principal, la cual puede oprimir en cualquier lugar para pasar a la página de Bienvenida.

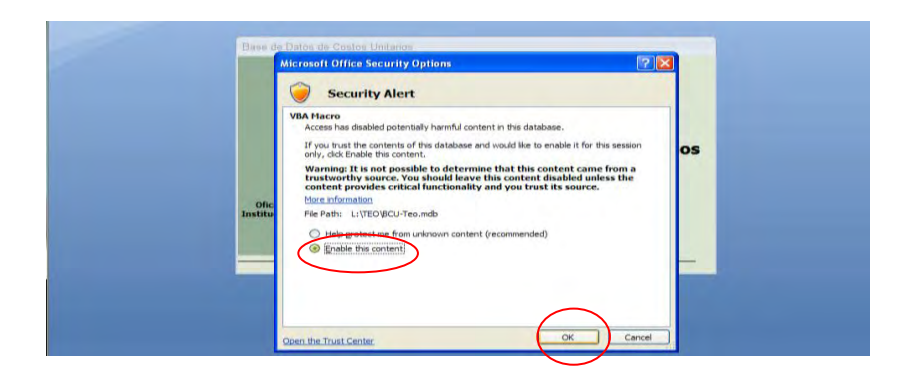

**Figura 8: Página de opciones de seguridad en el programa de Microsoft Access 2007®**

8. Aparece la página que se demuestra en la Figura 9, en esta página tiene varias opciones. La primera es el botón que describe *Bienvenido-Oprima Aquí,* al oprimir este botón pasará a una pagina con unas breves instrucciones o puede seleccionar su lenguaje de preferencia para comenzar a navegar la base de costos unitarios, entre estos se presentan español e ingles. Además se permite el acceso de manera directa a este documento (manual del usuario), a la base de datos en el programa de Microsoft Access 2007<sup>®</sup> y al proyecto escrito de grado que incluye toda la teoría relacionada a la base de datos.

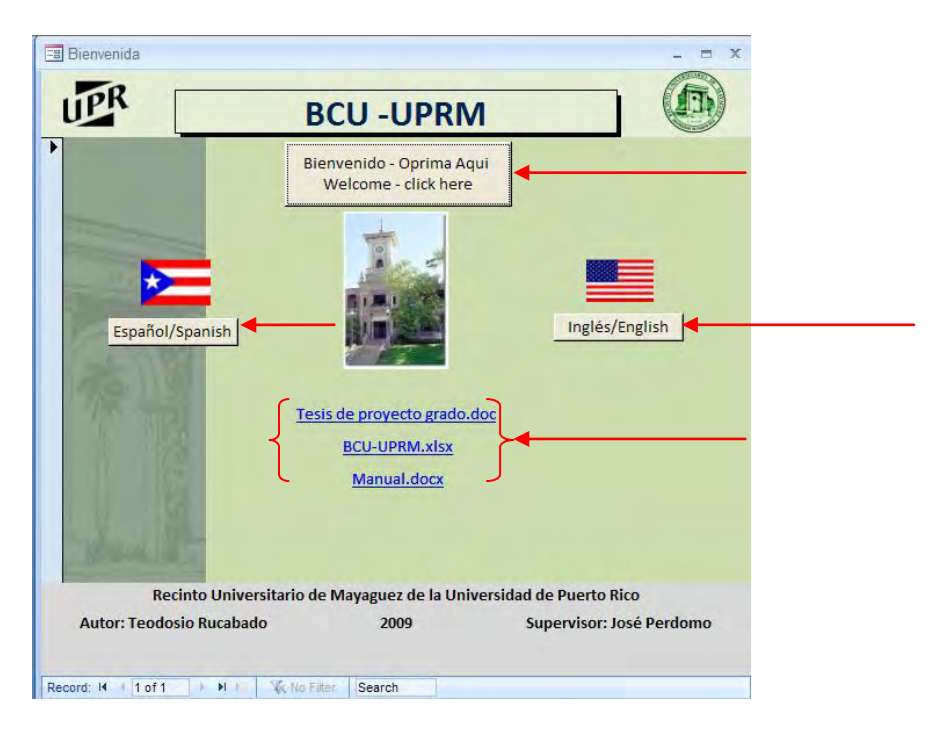

#### **Figura 9: Página de bienvenida en el programa de Microsoft Access 2007®**

9. Al presionar *Bienvenido – Oprima Aquí,* observará una breve bienvenida e instrucciones para facilitar el uso de la base de datos. Esta página se presenta en la Figura 10.
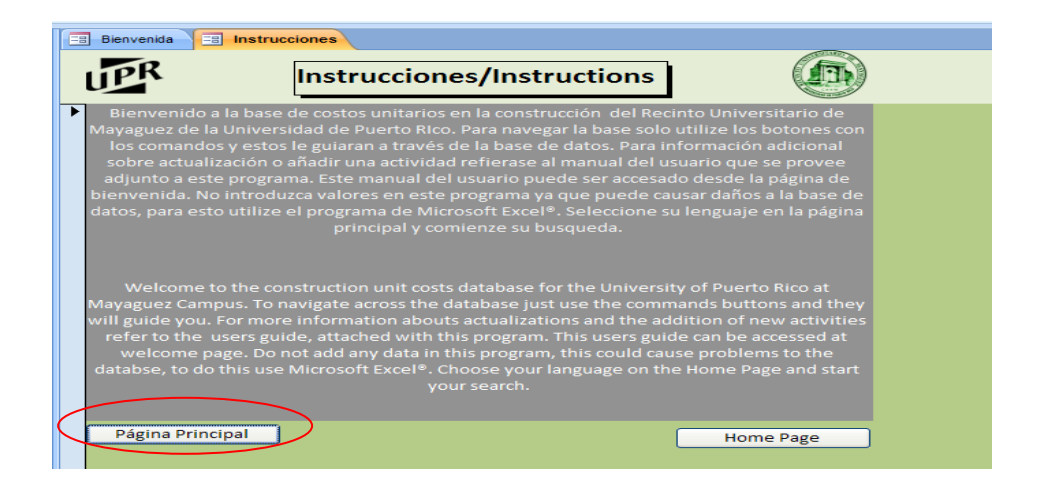

**Figura 10: Página de instrucciones en el programa de Microsoft Access 2007®**

10. Regresa a la página de Bienvenida y selecciona el botón *Español* para observar el índice, que se demuestra en la Figura 11, de la base de datos, en dicho idioma. En esta página se pueden observar las catorce (14) divisiones que fueron creadas para clasificar las sesenta y ocho (68) partidas.

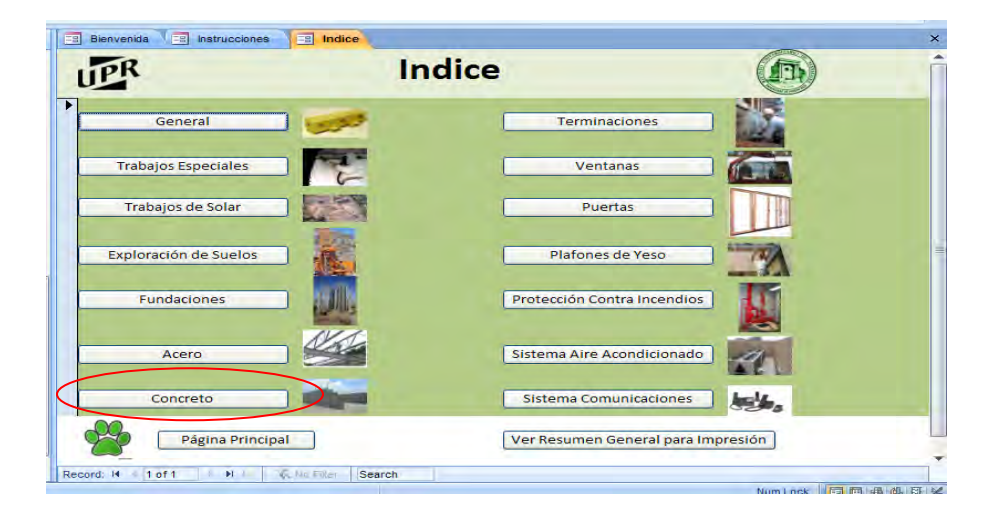

## **Figura 11: Índice en el programa de Microsoft Access 2007®**

11. Para la demostración de la base seleccionamos concreto (al inferior de la primera columna) y observaremos las diferentes partidas relacionadas a concreto con sus respectivos parámetros. Aquí se observa a que número corresponde de las partidas de concreto y cuantas hay almacenadas, la codificación de acuerdo al Master Format 2004 y la clasificación a la que fue asignada en la base de datos. Además, se observa el nombre de la partida, la unidad y los valores máximos, mínimos y la media. En la Figura 12 se muestra el resumen de la información de costos unitarios para una partida en específico.

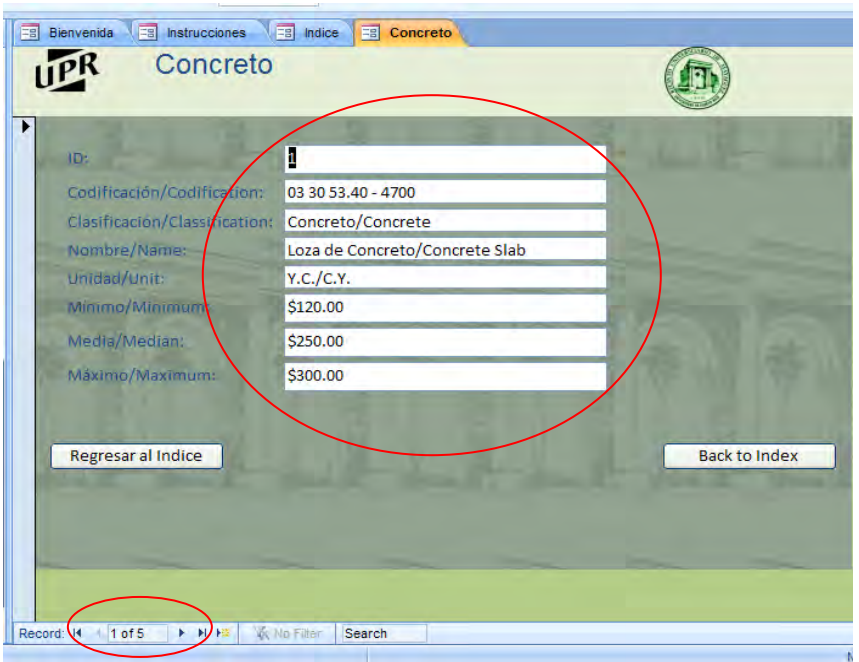

# **Figura 12: Resumen de partida en el programa de Microsoft Access 2007®**

12. En la página se puede ver en la esquina inferior izquierda, unas flechas que permiten ver todas las partidas en una clasificación. En la Figura 13 se demuestra un acercamiento visual a esta herramienta. Se puede regresar al Índice si se desea ver otra división de la base de datos.

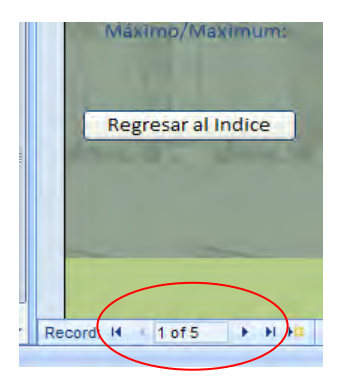

## **Figura 13: Comando para cambiar de partida en de Microsoft Access 2007®**

- 13. Con los once (11) pasos descritos adelante se puede navegar la base de datos completa partiendo siempre y volviendo al índice luego de observar una clasificación completa. No obstante, si no encuentra la información que desea existe otra herramienta para búsqueda en el programa.
- 14. Para utilizar esta herramienta debe cerrar el programa y volverlo a abrir pero esta vez oprimiendo "shift"+ "enter". Le aparece la Figura 14 donde selecciona "Sheet1" y puede observar la tabla completa y buscar en esta.

| Tables<br>$\mathbb{R}$<br>٠    |                     |                                                                                                    |                                                   |    |                             |          |          |       |
|--------------------------------|---------------------|----------------------------------------------------------------------------------------------------|---------------------------------------------------|----|-----------------------------|----------|----------|-------|
| <b>LETT</b><br>Acero           | <b>III</b> Sheet1   |                                                                                                    |                                                   |    |                             |          |          |       |
| m<br>Concreto                  | ID.                 | - Codificación - Clasificación - Nombre/Na - Unidad/Unit - S - Dis Quimi - S - Constr Qt - S - Constr I - |                                                   |    |                             |          |          |       |
| m<br>Exploración de Suelos     |                     | 01 71 13                                                                                                  | eneral/General n/Mobilization                     |    | P.C./S.F.                   |          | \$0.32   | \$1   |
| Fundaciones                    |                     | 2 01 71 13                                                                                                | ineral/General Jemobilization                     |    | P.C.J.S.F.                  |          |          | šd.   |
| 田<br>General                   |                     | 3 02 83 19.26 - 00 les/Specialties estos Removal                                                          |                                                   |    | P.C./S.F.                   |          |          |       |
| Plafones de Yeso<br>m          |                     | 4 31 11 10.10 - 03 olar/Site Work ing & Grubbing                                                          |                                                   |    | M.C./S.M.                   | \$0.55   |          | \$1   |
|                                |                     | 5 31 23 16.13 - 00 olar/Site Work Jeno/Cut & Fill                                                         |                                                   |    | M.C./C.M.                   | \$3.50   | \$5.00   |       |
| Protección Contra Incendios    |                     | 6 31 26 16                                                                                                | olar/Site Work in/Cut & Waste                     |    | M.C./C.M.                   | \$5.00   |          | \$10  |
| <b>Puertas</b>                 |                     | 7 31 05 13.10 - 02 olar/Site Work 5/Fill & Borrow                                                         |                                                   |    | M.C./C.M.                   |          | \$10.00  | 517   |
| Sistema de Aire Acondicion.    |                     | 8 31 23 16.13 - 00 olar/Site Work es/Excavations                                                          |                                                   |    | M.C./C.M.                   | \$9.25   | \$7.50   | \$27  |
| Sistemas de Comunicación       |                     | 9 32 12 16.13 - 01 olar/Site Work sfalto/Asphalt                                                          |                                                   |    | M.C./S.M.                   |          | \$12.00  | \$it  |
| Æ<br>Terminaciones             |                     | 10 32 06 10.10 - 03 olar/Site Work eras/Sidewalks                                                         |                                                   |    | M.C./S.M.                   |          | \$21.50  | SAC   |
|                                |                     | 11 32 92 19.13 - 03 olar/Site Work is/Landscaping                                                         |                                                   |    | P.C./S.F.                   |          | \$2.00   | S2    |
| Trabaios de Solar<br>m         |                     | 12 02 32 19.10 - 10 oil Exploration plit Spoon Test es Lin./Lin. F.T.                                     |                                                   |    |                             | \$13.00  |          | \$13  |
| <b>Trabajos Especiales</b><br> |                     | 13 02 32 13:10                                                                                            | oil Exploration >75 Blows Test es Lin./Lin. F.T.  |    |                             | \$26.00  |          | \$30  |
| Ventanas                       |                     | 14 02 32 13.10 - 10 oil Exploration Diamond Core" es Lin./Lin. F.T.                                       |                                                   |    |                             | \$45.00  |          | \$60  |
| "I's Sheett                    |                     | 15 02 32 13:10                                                                                            | oil Exploration Micropiles Test es Lin./Lin. F.T. |    |                             |          |          |       |
| Forms                          |                     | 16 31 62 13.23 - 22 ·s/Foundations 'Concrete Piles es Lin./Lin. F.T.                                      |                                                   |    |                             |          |          |       |
| 閜<br>Acers                     |                     | Sheet135 in C1Documents and Settings/Teolilly Decuments/Proy. Masters/Bases/BCU-UPRM.xis Lin. /Lin. F.T.  |                                                   |    |                             |          |          |       |
|                                |                     | 18 31 63 29.13                                                                                            | Is/Foundations Is/Micro - Piles es Lin./Lin. F.T. |    |                             |          |          |       |
| ₹<br>Biertyenida               |                     | 19 03 30 53.40 - 38 s/Foundations w Foundations                                                           |                                                   |    | V.C./C.Y.                   | \$120.00 | \$395.00 | \$300 |
| ₹<br>Concreto                  |                     | 20 05 12 23.17 - 68 Acero/Steel mnas/Columns es Lin./Lin. F.T.                                            |                                                   |    |                             |          |          |       |
| Exploración de Suelos          | Record: H + 1 of 69 | <b>AME</b>                                                                                                | <b>We can filter:</b><br>Search                   | мı | ANALAMA CRASH AND PLAY PLAY |          |          |       |

**Figura 14: Tabla enlazada "Sheet1" en el programa de Microsoft Access 2007®**

15. La herramienta titulada "Find" se presenta a la derecha superior de la página. Esta herramienta permite buscar de manera específica en la tabla titulada "Sheet1", que se presenta en la Figura 15. Por ejemplo, si escribe Acero, el programa determinará que partidas tienen este elemento en su nombre y las irá buscando para su beneficio.

| Distabase Tools<br>Datashield                     |                                                                                                    |                                                                                                    |                                                                                                    |                                                                                                    |                                                                                                    |                                                                                                    |                      |
|---------------------------------------------------|----------------------------------------------------------------------------------------------------|----------------------------------------------------------------------------------------------------|----------------------------------------------------------------------------------------------------|----------------------------------------------------------------------------------------------------|----------------------------------------------------------------------------------------------------|----------------------------------------------------------------------------------------------------|----------------------|
| $-111$                                            |                                                                                                    |                                                                                                    |                                                                                                    |                                                                                                    |                                                                                                    |                                                                                                    |                      |
|                                                   |                                                                                                    |                                                                                                    |                                                                                                    |                                                                                                    |                                                                                                    |                                                                                                    |                      |
|                                                   |                                                                                                    |                                                                                                    |                                                                                                    |                                                                                                    |                                                                                                    |                                                                                                    |                      |
|                                                   |                                                                                                    |                                                                                                    |                                                                                                    |                                                                                                    |                                                                                                    |                                                                                                    |                      |
| Options.                                          |                                                                                                    |                                                                                                    |                                                                                                    |                                                                                                    |                                                                                                    |                                                                                                    |                      |
|                                                   |                                                                                                    |                                                                                                    |                                                                                                    |                                                                                                    |                                                                                                    |                                                                                                    |                      |
|                                                   |                                                                                                    |                                                                                                    |                                                                                                    |                                                                                                    |                                                                                                    |                                                                                                    |                      |
|                                                   |                                                                                                    |                                                                                                    |                                                                                                    |                                                                                                    |                                                                                                    |                                                                                                    |                      |
|                                                   |                                                                                                    |                                                                                                    |                                                                                                    |                                                                                                    |                                                                                                    |                                                                                                    |                      |
|                                                   |                                                                                                    |                                                                                                    |                                                                                                    |                                                                                                    |                                                                                                    |                                                                                                    |                      |
|                                                   |                                                                                                    |                                                                                                    |                                                                                                    |                                                                                                    |                                                                                                    |                                                                                                    |                      |
|                                                   |                                                                                                    |                                                                                                    |                                                                                                    |                                                                                                    |                                                                                                    |                                                                                                    |                      |
|                                                   |                                                                                                    |                                                                                                    |                                                                                                    |                                                                                                    |                                                                                                    |                                                                                                    |                      |
|                                                   |                                                                                                    |                                                                                                    |                                                                                                    |                                                                                                    |                                                                                                    |                                                                                                    |                      |
|                                                   |                                                                                                    |                                                                                                    |                                                                                                    |                                                                                                    |                                                                                                    |                                                                                                    |                      |
|                                                   |                                                                                                    |                                                                                                    |                                                                                                    |                                                                                                    |                                                                                                    |                                                                                                    |                      |
|                                                   |                                                                                                    |                                                                                                    |                                                                                                    |                                                                                                    |                                                                                                    |                                                                                                    |                      |
|                                                   |                                                                                                    |                                                                                                    |                                                                                                    |                                                                                                    |                                                                                                    |                                                                                                    |                      |
|                                                   |                                                                                                    |                                                                                                    |                                                                                                    |                                                                                                    |                                                                                                    |                                                                                                    |                      |
|                                                   |                                                                                                    |                                                                                                    |                                                                                                    |                                                                                                    |                                                                                                    |                                                                                                    |                      |
|                                                   |                                                                                                    |                                                                                                    |                                                                                                    |                                                                                                    |                                                                                                    |                                                                                                    |                      |
|                                                   |                                                                                                    |                                                                                                    |                                                                                                    |                                                                                                    |                                                                                                    |                                                                                                    |                      |
|                                                   |                                                                                                    |                                                                                                    |                                                                                                    |                                                                                                    |                                                                                                    |                                                                                                    |                      |
|                                                   |                                                                                                    |                                                                                                    |                                                                                                    |                                                                                                    |                                                                                                    |                                                                                                    |                      |
|                                                   |                                                                                                    |                                                                                                    |                                                                                                    |                                                                                                    |                                                                                                    |                                                                                                    |                      |
| 38.08.14.13.10 - 31 Puertas/Doors /ood Doors      |                                                                                                    |                                                                                                    |                                                                                                    |                                                                                                    |                                                                                                    |                                                                                                    | al<br>Sac<br>Replace |
|                                                   |                                                                                                    |                                                                                                    |                                                                                                    |                                                                                                    |                                                                                                    |                                                                                                    |                      |
|                                                   |                                                                                                    |                                                                                                    |                                                                                                    |                                                                                                    |                                                                                                    |                                                                                                    | Go To 1              |
| 41 08 71 20.40 - 16 Puertas/Doors /Knob Core      | C.U./Each                                                                                                    |                                                                                                    | \$25.00                                                                                                    |                                                                                                    |                                                                                                    |                                                                                                    |                      |
| 42 08 74 13.50 - 00 Bunning/Doors Door Knob       | C.U./Each                                                                                                    |                                                                                                    |                                                                                                    | \$1,985.00                                                                                                    |                                                                                                    |                                                                                                    | Find                 |
|                                                   |                                                                                                    | the area                                                                                                    | the men                                                                                                    | $100 - 100$                                                                                                    |                                                                                                    |                                                                                                    | Select <sup>-</sup>  |
|                                                   |                                                                                                    |                                                                                                    |                                                                                                    |                                                                                                    |                                                                                                    |                                                                                                    |                      |
| To Mercuel - Microsoft W.<br>This de proyecto gra | <b>De Morosoft Access</b>                                                                                                    |                                                                                                    |                                                                                                    |                                                                                                    |                                                                                                    |                                                                                                    | Find                 |
|                                                   | <b>Extensive Data</b><br>ø<br>Refresh<br>信主性<br>$AI +$<br><b>Glich Text</b><br><b>Ford</b><br>14.11<br>Security Warning Certain content in the database has been disabled<br>20 05 12 23 17 - 68<br>21 05 12 23 40 - 07<br>Acero/Steel tal Decking<br>22 05 31 16.50 - 41<br>23 03 30 53.40 - 47 creto/Concrete ncrete Slab<br>24 03 30 53.40 - 42 creto/Concrete crete Walls<br>25 03 30 53.40 - 14 creto/Concrete e Columns<br>26 03 30 53.40 - 03 creto/Concrete rete Beams<br>27.03.30.53.40 - 19 creto/Concrete vated Slab<br>28.04.22.10.14 - 11 :iones/Finishes Block Wall<br>29 09 24 23.40 - 10 :jones/Finishes Vall Plaster<br>30 09 24 23.40 - 12 :iones/Finishes oof Plaster<br>31 09 91 13.80 - 01 :jones/Finishes itura/Paint<br>32 08 51 13.10 - 01 anas/Windows I Windows<br>33 08 51 23.10<br>anas/Windows il Windows<br>34 08 51 23.10 - 03 anas/Windows ss Window<br>35 08 12 13.13 - 00 Puertas/Doors etal Frame<br>36 08 13 13.13 - 00 Puertas/Doors Metal Door<br>37 08 11 16.10 - 00 Puertas/Doors vstal Doors<br>39 08 33 23.10 - 01 Puertas/Doors oil Up Door<br>40 08 71 20.40 - 04 Puertas/Doors 'Door Knob<br>V Record N 4 42 of 69 N H - C 11- Filler Search | an Inc.<br><b>AFGwy</b><br>X Texas<br><b>Decords</b><br>Acero/Steel s/Columns es Lin./Lin. F.T.<br>Acero/Steel gas/Beams es Lin./Lin. F.T.<br>P.C./S.F.<br>Y.C./C.Y.<br>Y.C./C.Y.<br>Y.C./C.Y.<br>Y.C.f.C.Y.<br>Y.C./C.Y.<br>P.C./S.F.<br>P.C./S.F.<br>P.C./S.F.<br>P.C./S.F.<br>P.C./S.F.<br>P.C.JS.F.<br>P.C./S.F.<br>C.U./Each<br>C.U./Each<br>C.U./Each<br>C.U./Each<br>C.U./Each<br>C.U./Each<br>$\sqrt{1-\frac{1}{2}}$ | $\Sigma$ Totals<br><b>Children</b><br>FITT More :<br>Benvenida   T Instrucciones   T Indice   T Concreto   T Sheetts<br>\$3.50<br>\$120.00<br>\$250.00<br>\$260.00<br>\$250.00<br>\$250.00<br>\$1.60<br>\$0.80<br>\$0.80<br>\$0.64<br>\$10.00<br>\$6,00<br>\$12.00<br>\$75.00<br>\$225.00<br>\$650.00<br>\$3,000.00<br>\$40.00 | LC Selection<br>Advanced<br>Fitted<br>Sort & Filter<br>\$250,00<br>\$440.00<br>\$540.00<br>\$480.00<br>\$480.00<br>\$3.00<br>\$1.25<br>\$1.20<br>\$0.57<br>\$200.00<br>\$375.00<br>\$75.00<br>\$5,000.00<br>\$60.00 | Find<br>Toure Fill<br>Find<br>\$250.00<br>\$500.00<br>\$900.00<br>\$700.00<br>\$600.00<br>\$6.00<br>\$2.25<br>\$2.50<br>\$0.35<br>\$15.00<br>\$20.00<br>\$350.00<br>\$375.00<br>\$1,500.00<br>\$5,750.00 | <b>Car Property</b><br><b>R</b> Ga To -<br>up Select -<br>ID · Codificación · Clasificación · Nombre · Unidad/Unit · S · Dis Quim · S · Constr Qi · S · Constr Bi · S · Constr<br>51<br>\$26<br>\$28<br>\$35<br>\$39<br>\$39<br>f<br>s<br>ë<br>S<br>NumLock (C) (S)<br>夜戸 |                      |

**Figura 15: Comando de "Find" en el programa de Microsoft Access 2007®**

16. Al oprimir el botón de "Find", observará una pequeña ventana que se abre para indicar las opciones que contiene la herramienta, a continuación se puede apreciar dicha ventana. Esta se muestra en la Figura 16.

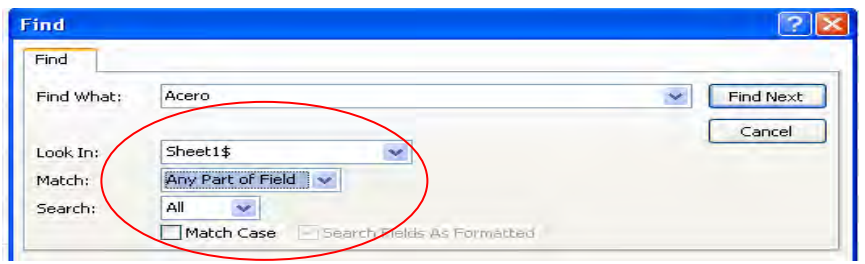

**Figura 16: Ventana de "Find" en el programa de Microsoft Access 2007®**

Nótese que existen tres opciones, que se deben indicar, además del nombre de la partida por la que se busca. La primera opción pregunta donde se desea buscar. Aquí debe indicarse que es en la tabla que contiene toda la información. Ésta se titula "Sheet1\$". La segunda opción pregunta con que debe comparar, se escoge la opción de "Any part of Field" debido a que esta representa la mayor probabilidad de encontrar dicha partida, sin importar que existe un error de escritura.

La tercera y última opción, pregunta en que buscar y se deja la opción estándar de "All". Esta opción también es la sugerida por el programa. De ésta manera, la herramienta de "Find" buscará por toda la tabla hasta que se encuentre la información deseada. Puede apretar el botón de "Find Next" si la primera partida observada no es la deseada. Esto lo llevará a través de las diferentes partidas que contienen el nombre que usted haya indicado.

### **7.2 Resumen de Partidas de una Clasificación**

La base de datos de costos unitarios contiene un resumen de todas las partidas almacenadas en ésta y además se puede crear un resumen de una sola clasificación de manera instantánea.

1. Refiérase al índice (listado) que aparece a la izquierda de la página y escoja una clasificación. En este caso se tomará concreto para cuestión de ejemplo. Oprima la tabla titulada concreto y abrirá la tabla de las partidas clasificadas como concreto. Este listado se muestra en la Figura 17.

21

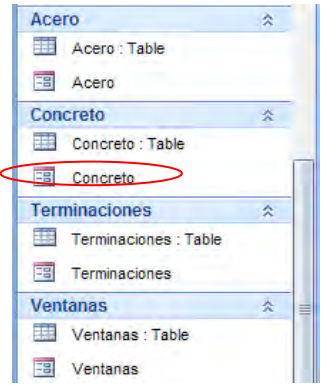

## **Figura 17: Índice de tablas en el programa de Microsoft Access 2007®**

2. Luego aparece la pantalla que se muestra en la Figura 18, la cual demuestra las partidas para la división de concreto solamente. Se debe presionar el comando de "Create" que se presenta en la parte superior de la página del programa.

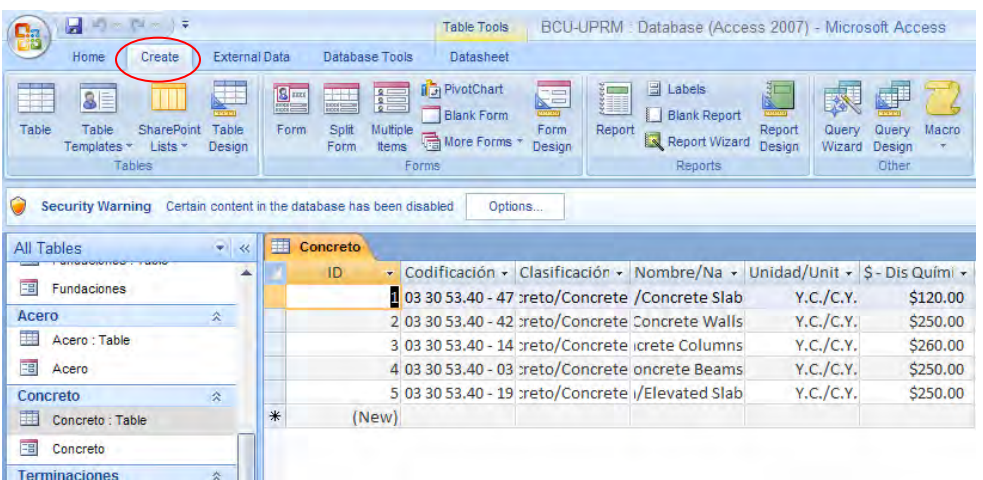

## **Figura 18: Tablas de Concreto en el programa de Microsoft Access 2007®**

3. Entonces debe presionar el ícono de reporte, "Report", que se demuestra en la próxima Figura 19. También puede observar el reporte en la ventana principal del programa de Microsoft Access 2007®.

| $-0.0 - 0.1$                                                                                           |                                   |                                                                                                    | Report Layout Tools                                                 |                             |                                    |                                                 | BCU-UPRM · Database (Access 2007) - Microsoft Access |                                  |               |          |                        |             |
|----------------------------------------------------------------------------------------------------|-----------------------------------|----------------------------------------------------------------------------------------------------|---------------------------------------------------------------------|-----------------------------|------------------------------------|-------------------------------------------------|------------------------------------------------------|----------------------------------|---------------|----------|------------------------|-------------|
| Home<br>Create                                                                                         | External Data                     | Database Tools                                                                                                 | Format                                                              | Arrange                     | <b>PIECE Settup</b>                |                                                 |                                                      |                                  |               |          |                        |             |
| $\overline{\mathbf{a}}$<br>m<br>Table<br><b>SharePoint</b><br>Tatile<br>Data -<br>Templates -<br>Tales | μ<br>Æ<br>Table<br>Form<br>Design | Soll<br>Multiple<br>hems<br>Form<br>Forms.                                                                     | <b>R</b> <sub>2</sub> PivotChart<br><b>Blank Form</b><br>More Forms | €<br>Form<br>Design         | <b>Editionals</b><br>$-$<br>Report | <b>Hiark Report</b><br>Report Wizard<br>Reports | Report<br>Design<br>Wizard                           | <b>Cluery</b><br>Design<br>Other | <b>Idamno</b> |          |                        |             |
| Security Warning Certain content in the database has been disabled                                     |                                   |                                                                                                    | Ostions.                                                            |                             |                                    |                                                 |                                                      |                                  |               |          |                        |             |
| All Tables<br><b>ENTRANCIAMENT TO BERTH</b>                                                            | Concrete<br>$-2$                  | <b>IS Concreto</b>                                                                                             |                                                                     |                             |                                    |                                                 |                                                      |                                  |               |          |                        |             |
| Fundaciones<br>Acero<br><b>COL</b><br>Acero: Table                                                     | 妥                                 | <b>Communication</b>                                                                                           | Concreto                                                            |                             |                                    |                                                 |                                                      |                                  |               |          | Sunday, March 01, 2009 | 10:16:58 PM |
| Acero                                                                                                  |                                   | ID Codificac sification re/Name idad/Unit : Química r Química r Biología instr Citai 1str Admi nso Musa 1str M |                                                                     |                             |                                    |                                                 |                                                      |                                  |               |          |                        |             |
| Concreto<br>Concreto Table                                                                             |                                   | 1 0330<br>$53.40 -$                                                                                            | Concreto<br>/Concret Concreto                                       |                             |                                    | Loza de Y.C./C.Y. \$120.00                      | \$250.00                                             | \$250.00                         | \$265.00      | \$275.00 | \$300.00               | \$300       |
| 围<br>Concreto<br><b>Terminaciones</b>                                                                  | $\mathbf{R}$                      | 4700                                                                                                    |                                                                     | e /Concret<br>e Slab        |                                    |                                                 |                                                      |                                  |               |          |                        |             |
| Terminaciones : Table<br>Terminaciones                                                                 |                                   | 2:03:30<br>$53.40 -$<br>4200                                                                                   | Concreto<br>/Concret                                                | Paredes<br>de<br>e Concreto | Y.C./C.Y. \$250.00                 |                                                 | \$440.00                                             | \$500.00                         | \$280.00      | \$550.00 | \$500.00               | \$500       |
| Ventanas<br>Ventanas : Table                                                                           | 姜                                 |                                                                                                    |                                                                     | /Concret<br>e Walls         |                                    |                                                 |                                                      |                                  |               |          |                        |             |

**Figura 19: Resumen de Concreto en el programa de Microsoft Access 2007®**

4. Una vez este observando este reporte debe decidirse con que columnas se quedan y cuales se eliminan para luego imprimir dicho reporte o utilizarlo para su respectivo fin. A modo de ejemplo, el resumen que se puede obtener en la página de índice se eliminaron todas las columnas de las fuentes de los diferentes costos y se dejan solamente los valores máximos, mínimos y la media.

## **Capítulo 8: Actualización de la Base de Datos**

Este proceso, al igual que la adición de partidas que se discute en la próxima sección, se ejecutan a través de el programa de Microsoft Excel 2007<sup>®</sup>. Es importante hacer hincapié en que toda la información que se valla a suministrar a la base de datos se debe realizar a través de el programa de Microsoft Excel 2007 $^{\circledast}$ , y no utilizando directamente la plataforma de navegación creada en Microsoft Access 2007®. Ésto se hace de ésta manera debido a que toda la información que se puede observar en la base de datos en el programa de Microsoft Access 2007®, esta atada a la información suministrada en el programa de Microsoft Excel 2007® . De hecho la BCU-UPRM, en Microsoft Access 2007<sup>®</sup>, no le permite la entrada directa de información y le informará que es una tabla atada a otra principal. En este caso en Microsoft Access 2007 $^\circledast$ .

Para realizar actualizaciones en la base de datos, se han pre-desarrollado diez (10) columnas en la tabla, que se presenta en Microsoft Excel 2007<sup>®</sup>, tituladas "New Entry 1" y consecuentemente hasta llegar a "New Entry 10".

Ésto permite la entrada de nueva información, por parte del usuario sin tener que realizar un proceso complicado, que pueda resultar en errores. Siempre y cuando la partida se encuentre entre las sesenta y ocho (68) partidas determinadas, solo se debe entrar la información en el encasillado correspondiente. Automáticamente el programa re-calculará los valores máximos, mínimos y la media para la partidas que hayan sido actualizadas.

A continuación se describen los pasos necesarios para la ejecución de la actualización de los datos.

24

- 1. Debe iniciar el programa de Microsoft Excel 2007<sup>®</sup>.
- 2. Una vez concluido el primer paso podrá observar la tabla que contiene toda la información que se observa luego en la plataforma de navegación, en la base de datos de costos unitario, BCU-UPRM, en el programa de Microsoft Access 2007 $^{\circ}$ . Esta tabla en Microsoft Excel 2007 $^{\circ}$ , es la que se utiliza para realizar cambios en la base de datos. Se observará la tabla que se muestra en la Figura 20.

|                |                   | $\mathbf{-(}$<br>A36                                              | $f_x$ 35                                                           |                                     |                     |                         |                    |                                                          |                      |             |               |     |
|----------------|-------------------|-------------------------------------------------------------------|--------------------------------------------------------------------|-------------------------------------|---------------------|-------------------------|--------------------|----------------------------------------------------------|----------------------|-------------|---------------|-----|
|                | $\overline{A}$    | B.                                                                | C.                                                                 | D.                                  | E                   | F                       | G                  | н                                                        |                      |             | K             |     |
| 1              | ID                | Codificación/Codification Ilasificación/Classificatio Nombre/Name |                                                                    |                                     | Unidad/Unit         | S - Dis Química         | S - Constr Química | S - Constr Biología   S - Constr Citai   S - Constr Admi |                      |             | S - Inso Muse |     |
| $\overline{2}$ | $\mathbf{1}$      | 017113                                                            | General/General                                                    | ilización/Mobiliza                  | P.C./S.F.           |                         | s<br>$0.32$ S      | $1.22$ S                                                 | $0.70$ S             | $1.35$ S    | 1.85          | s   |
| 3              | $\overline{2}$    | 01.71.13                                                          | General/General                                                    | bilización/Demob                    | P.C./S.F.           |                         |                    | s<br>0.20                                                |                      | s<br>0.20   |               |     |
| 4              | з                 | 02 83 19.26 - 0050                                                | bajos Especiales/Specialie Asbestos/Asbes                          |                                     | P.C./S.F.           |                         |                    |                                                          |                      |             | s<br>19.00    | s   |
| 5              | 4                 | 31 11 10 10 - 0300                                                | rabajos de Solar/Site Wol/egetal/Clearing 8                        |                                     | M.C./S.M.           | s<br>0.55               |                    | s<br>$1.00$ S                                            | $0.65$ $S$           | 2.00        | 3.00<br>l s   | sl≣ |
| 6              | 5                 | 31 23 16.13 - 0060                                                | rabajos de Solar/Site Worte y Relleno/Cut &                        |                                     | M.C./C.M.           | s.<br>3.50 <sub>5</sub> | 5.00               |                                                          |                      |             |               |     |
| $\overline{7}$ | 6                 | 31 26 16                                                          | rabajos de Solar/Site Wory Eliminar/Cut & \                        |                                     | M.C./C.M.           | s.<br>5.00              |                    | s<br>10.00                                               | -s<br>$12.00$ S      | 13.00       |               |     |
| 8              | $\overline{7}$    | 3105 13.10 - 0200                                                 | rabaios de Solar/Site Woio Prestado/Fill &                         |                                     | M.C./C.M.           |                         | s<br>$10.00$ S     | 12.00                                                    | 25.00 S<br>∣s        | 15.00       |               |     |
| 9              | 8                 | 31 23 16 13 - 0050                                                | rabaios de Solar/Site Woivaciones/Excavat                          |                                     | M.C./C.M.           | s.<br>$9.25$ \$         | $7.50$ S           | 27.00                                                    | l s<br>$12.00$ S     | 37.00       | l s<br>14.00  | sl  |
| 10             | 9                 | 32 12 16 13 - 0120                                                | rabaios de Solar/Site Wor Asfalto/Asphalt                          |                                     | M.C./S.M.           |                         | s<br>$12.00$ $S$   | $10.00$ S                                                | $18,00$ $S$          | $9.00 \, S$ | 11.50         |     |
| 11             | 10                | 32 06 10.10 - 0300                                                | rabaios de Solar/Site WoiAceras/Sidewalks                          |                                     | M.C./S.M.           |                         | s<br>$21.50$ S     | 40.00                                                    | 60.00 S<br>-S        | 40.00       | 102.50<br>-S  |     |
| 12             | 11                | 329219.13-0310                                                    | rabaios de Solar/Site Wors Verdes/Landsca                          |                                     | P.C./S.F.           |                         | s<br>$2.00$ S      | 2.00                                                     |                      | s<br>4.64   |               |     |
| 13             | 12                | 02 32 19.10 - 1060                                                | ación de Suelos/Soil Exolde Cuchara/Solit Sr Pies Lin./Lin. F.T. S |                                     |                     | 13.00                   |                    | s<br>13.00                                               |                      | s<br>11.00  |               |     |
| 14             | 13                | 02 32 13 10                                                       | ación de Suelos/Soil Explo 75 Golpes/N>75 E Pies Lin./Lin. F.T. S  |                                     |                     | 26.00                   |                    | s<br>30.00                                               |                      | s<br>30.00  |               |     |
| 15             | 14                | 02 32 13 10 - 1000                                                | ación de Suelos/Soil Explorca/Rock Test "Di Pies Lin./Lin. F.T. S  |                                     |                     | 45.00                   |                    | s<br>60.00                                               |                      | s<br>60.00  |               |     |
| 16             | 15                | 02 32 13 10                                                       | ación de Suelos/Soil Explc Micropilotes/Mic Pies Lin./Lin. F.T.    |                                     |                     |                         |                    |                                                          |                      |             |               |     |
| 17             | 16                | 31 62 13 23 - 2200                                                | Fundaciones/Foundationse Concreto/Concr Pies Lin./Lin. F.T.        |                                     |                     |                         |                    |                                                          |                      | s<br>30.00  |               |     |
| 18             | 17                | 31 62 16 13 - 0400                                                | Fundaciones/Foundation: es de Acero/Steel Pies Lin./Lin. F.T.      |                                     |                     |                         |                    |                                                          |                      | s.<br>30.00 |               |     |
| 19             | 18                | 31 63 29.13                                                       | Fundaciones/Foundation: Pilotes/Micro-                             |                                     | Pies Lin./Lin. F.T. |                         |                    |                                                          |                      |             | s<br>203.00   |     |
| 20             | 19                | 03 30 53 40 - 3850                                                | Fundaciones/Foundationss/Shallow Found                             |                                     | Y.C./C.Y.           | s<br>$120.00$ S         | 395.00 S           | 300.00                                                   | l s<br>$250.00$ S    | 300.00      | 250.00<br>-S  |     |
| 21             | 20                | 05 12 23.17 - 6850                                                | Acero/Steel                                                        | folumnas/Column Pies Lin./Lin. F.T. |                     |                         |                    |                                                          |                      |             |               |     |
| 22             | 21                | 05 12 23.40 - 0746                                                | Acero/Steel                                                        | Vigas/Beams                         | Pies Lin./Lin. F.T. |                         |                    |                                                          |                      |             |               |     |
| 23             | 22                | 05 31 16 50 - 4100                                                | Acero/Steel                                                        | bierta/Metal Deck                   | P.C./S.F.           | s<br>3.50               |                    |                                                          | s<br>$10.00$ S       | 8.00        |               |     |
| 24             | 23                | 03 30 53 40 - 4700                                                | Concreto/Concrete                                                  | Concreto/Concre                     | Y.C./C.Y.           | s<br>120.00 S           | 250.00 S           | 250.00                                                   | 265.00 S<br><b>S</b> | 275.00      | l s<br>300.00 |     |
| 25             | 24                | 03 30 53.40 - 4200                                                | Concreto/Concrete le Concreto/Conci                                |                                     | Y.C./C.Y.           | s<br>250.00 S           | 440.00 S           | 500.00 S                                                 | 280.00 S             | 550.00 S    | 500.00        |     |
| nc.            | $H \rightarrow H$ | Sheet1s Sheet2 Sheet3                                             |                                                                    |                                     | $\frac{1}{2}$       | $\frac{1}{2}$           | $200 - 1$          | nnn nn                                                   | $n = 0$              | $n = n - n$ |               |     |

**Figura 20: Tabla General en el programa de Microsoft Excel 2007®**

3. Visualice las barras de navegación que aparecen en la extrema derecha de la página y en la esquina derecha inferior de la misma página. Estas se muestran en la figura anterior circuladas. Además se puede mover a través de dicha tabla seleccionando una celda y luego utilizando las flechas de dirección, que se encuentran en el teclado de la computadora. Otra manera es oprimir directamente la celda deseada e introducir la información en esta.

4. Tome la barra de la esquina inferior derecha y muévase hacia la derecha de la tabla hasta observar las columnas tituladas "New Entry", estas estarán vacías y se entrará la información correspondiente a cada partida que desee actualizar. La Figura 21 muestra los encasillados correspondientes a "New Entry".

| <b>G</b>       | $\blacksquare$<br>Ы                 | ಾ                               |                                          |                          |                                              |                                          |                                             | <b>BCU-UPRM - Microsoft Excel</b>   |                                   |                                |                                               |                                                           |                                                       | $\equiv$<br>$\propto$ |
|----------------|-------------------------------------|---------------------------------|------------------------------------------|--------------------------|----------------------------------------------|------------------------------------------|---------------------------------------------|-------------------------------------|-----------------------------------|--------------------------------|-----------------------------------------------|-----------------------------------------------------------|-------------------------------------------------------|-----------------------|
|                | Home                                | Insert                          | Page Layout                              | Formulas                 | Data                                         | Review                                   | View                                        |                                     |                                   |                                |                                               |                                                           | $\odot -$                                             | $\blacksquare$        |
| Paste          | 品<br>Calibri<br>VB.<br>Clipboard Ta | $B$ $I$<br>$\mathbf{u}$<br>Font | $\overline{\phantom{a}}$<br>$\mathbf{A}$ | $\equiv$<br>$\mathbf{A}$ | $x^{3}$<br>$\equiv$<br>$\equiv$<br>Alignment | F<br>$\mathbf{r}$<br>不正 不正<br><b>ISE</b> | General<br>$s -$<br>$\frac{9}{6}$<br>Number | $\frac{1}{100}$ .00<br>Tar.         | 下頭<br>Conditional<br>Formatting ~ | Format as<br>Table *<br>Styles | are insert<br><b>Delete</b><br>Cell<br>Styles | $\Sigma$ +<br>$\overline{u}$<br>Format -<br>$2-$<br>Cells | A<br>Find &<br>Sort &<br>Filter * Select *<br>Editing |                       |
|                | A36                                 | ۰                               | $f_x$                                    | 35                       |                                              |                                          |                                             |                                     |                                   |                                |                                               |                                                           |                                                       | ×                     |
|                | $\mathsf{R}$                        |                                 | $\mathbf{r}$                             |                          |                                              |                                          |                                             |                                     |                                   | $\Lambda$                      | AB                                            | AC                                                        | <b>AD</b>                                             |                       |
| 1              | <b>RS</b> Mean                      | New Entry 1                     |                                          | New Entry 2 New Entry 3  | New Entry 4                                  |                                          |                                             | New Entry 5 New Entry 6 New Entry 7 |                                   |                                |                                               | New Entry 8 New Entry 9 New Entry 10 Minimo/Minimum       | Media/Median Máximo                                   |                       |
| $\overline{2}$ |                                     |                                 |                                          |                          |                                              |                                          |                                             |                                     |                                   |                                |                                               | 0.30 S                                                    | 1.22S                                                 |                       |
| $\overline{3}$ |                                     |                                 |                                          |                          |                                              |                                          |                                             |                                     |                                   |                                |                                               | 0.20 S<br>s.                                              | 0.20 S                                                |                       |

**Figura 21: Columnas "New Entry" en el programa de Microsoft Excel 2007®**

5. A continuación se demuestra un breve ejemplo de la entrada de datos para la partida de movilización (1) y desmovilización (2). Podrá observar que las últimas tres columnas tituladas mínimo, media y máximo, se re calculan solas. Utilizaremos el "New Entry 1" para la ejecución del ejemplo. Se puede observar que todas las columnas de "New Entry" están todas sin ninguna información, según muestra la Figura 22, y además se pueden observar los valores mínimo, media y máximo para cada partida. Debe cambiar el nombre de "New Entry" por la fuente de información de donde proviene la información (nombre del proyecto).

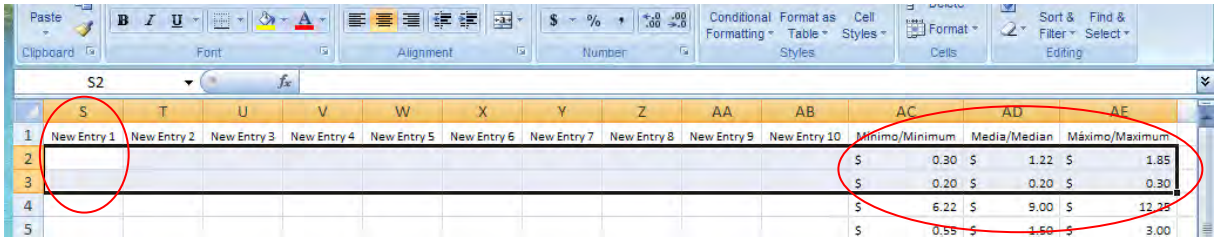

**Figura 22: Columna "New Entry1" sin adición en el programa de Microsoft Excel 2007®**

6. Luego de introducir la información se observara el cambio en las últimas tres columnas de los valores mínimo, media y máximo. Para el ejemplo utilizaremos un precio unitario de \$20.00/P.C. (Veinte Dólares por Pie Cuadrado) este es un número sumamente alto para la partida y por eso lo utilizamos. Este cambio radical en el precio permitirá apreciar concretamente el cambio en los valores, como muestra la Figura 23.

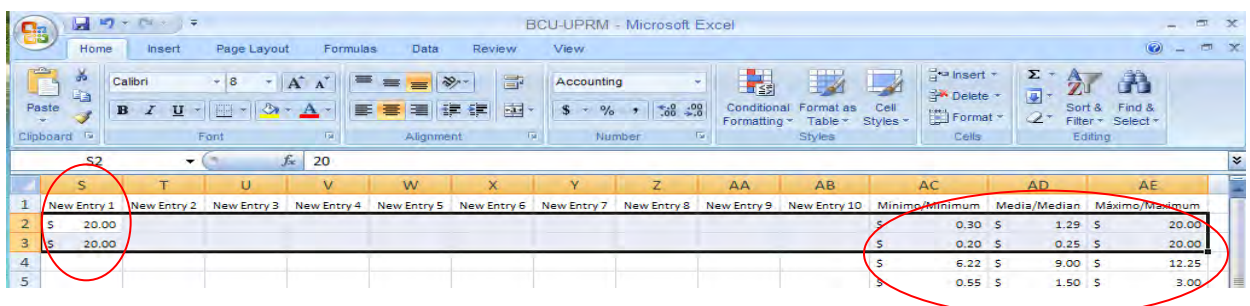

**Figura 23: Columna "New Entry1" con adición en el programa de Microsoft Excel 2007®**

- 7. Se puede observar que la columna de "New Entry 1" contiene el valor de \$20.00. Además se puede observar que el valor de las columnas tituladas media y máximo re calcularon el valor y muestran información que difiere con la presentada en la figura anterior. La columna de valor mínimo no cambia debido a que el valor que se utilizó es uno alto y el valor mínimo entonces permanece igual.
- 8. Estas diez columnas pre-diseñadas deben abastecer la entrada de información nueva a la base de datos por varios años. No obstante, esta base de datos se espera que se siga utilizando de manera indefinida y por lo tanto se explica el proceso para crear nuevas columnas y como asegurarse que el programa sigue calculando de la manera adecuada. Ésto permite la entrada infinita de diferentes

fuentes de donde se obtiene la información que se almacenan en la base de datos de costos unitarios.

# **Capítulo 9: Adición de Nuevas Fuentes de Datos**

### **(Luego de las 10 pre-establecidas)**

1. El primer paso es insertar una columna nueva, en este caso le pondremos de título "New Entry 11". Debe tomar el cursor y seleccionar la columna titulada mínimo. Ésto se hace presionando la parte superior de dicha columna, donde se encuentra las letras "AC". Al presionar la columna esta se sombreará por completo como se puede apreciar en la Figura 24.

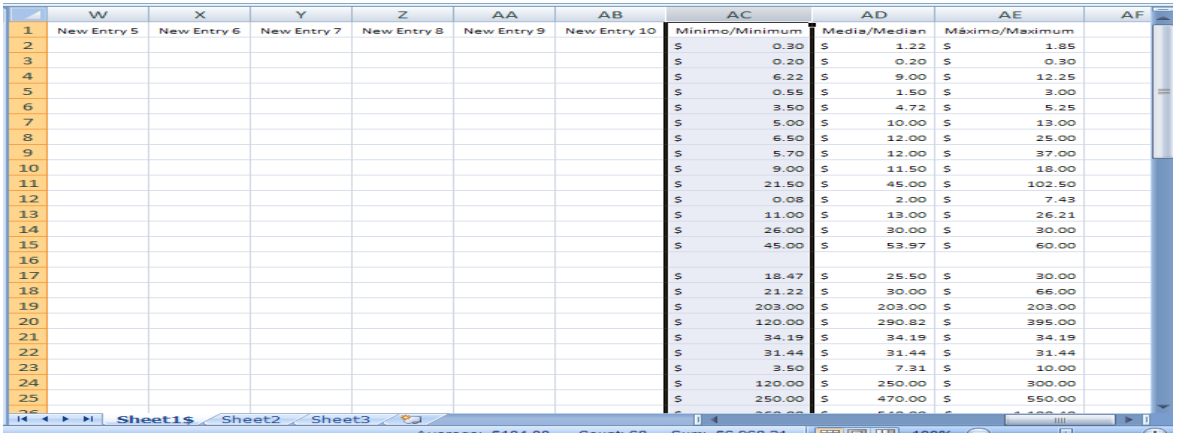

**Figura 24: Selección columna mínimo en el programa de Microsoft Excel 2007®**

2. Luego de seleccionar esta columna oprima el botón derecho del "mouse" y observará una ventana con varias opciones, como demuestra la Figura 25. De estas opciones seleccione la de insertar, "insert".

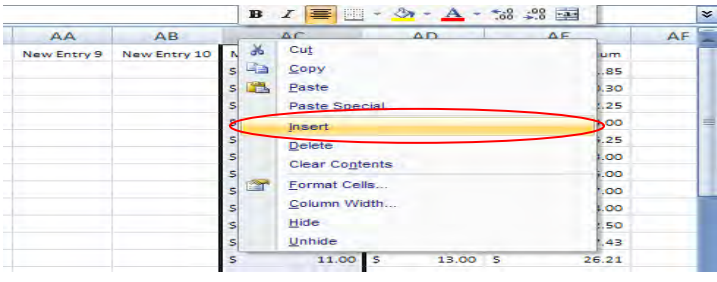

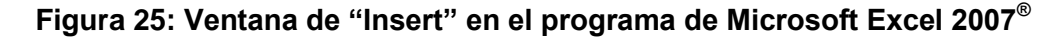

3. Aparece una nueva columna que la hemos titulado "New Entry 11" y se puede apreciar en la Figura 26 entre las columnas de "New Entry 10" y Mínimo, respectivamente.

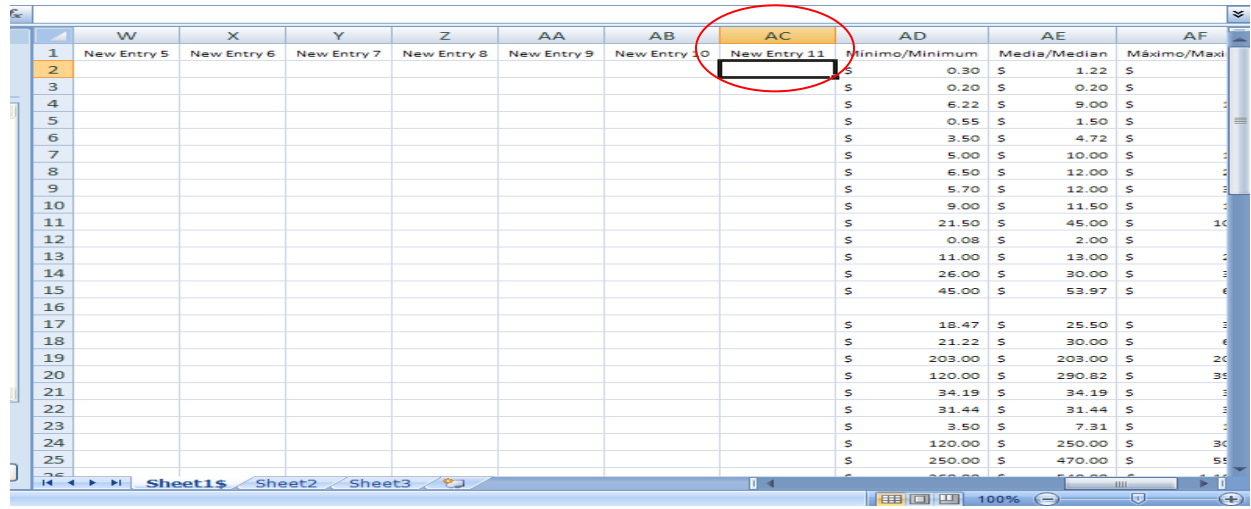

## **Figura 26: Columna "New Entry" en el programa de Microsoft Excel 2007®**

- 4. Escribe el nombre de la fuente que desea introducir y almacena la información en las líneas correspondiente a las partidas, de las cuales se desea almacenar la información.
- 5. El último paso es verificar que las últimas tres columnas tituladas Mínimo, Media y Máximo, respectivamente tengan la fórmula adecuada, para re calcular dichos valores. Seleccione las celda y observará que aparece una fórmula en la parte superior de la página la cual establece para la columna Mínimo la fórmula de *=MIN(F2:AB2)*, lo que debe hacer es oprimir dicha fórmula y cambiar el término de *AB2* a *AC2*, mírese que esa es la columna correspondiente a "New Entry 11". Esto mismo lo realiza para las dos columnas subsiguientes, tituladas Media y Máximo, se muestra en la Figura 27.

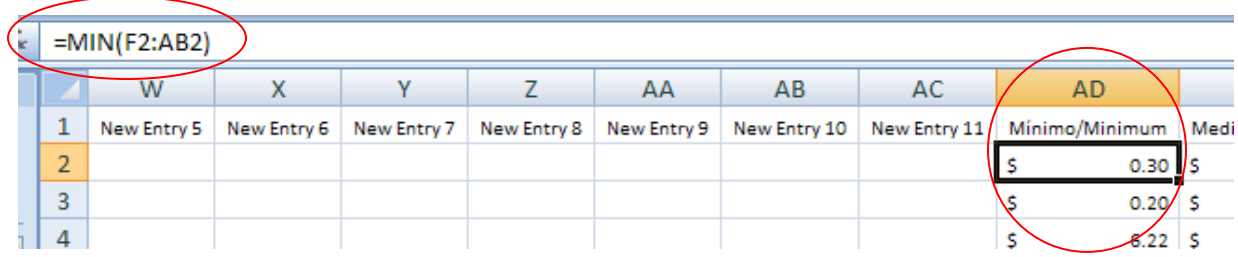

#### **Figura 27: Fórmula mínimo en el programa de Microsoft Excel 2007®**

6. Para pasar la corrección a las otras partidas (filas) no es necesario, repetir el proceso antes mencionado, si no que sólo debe tomar la primera fila de las tres columnas y arrastrar la fórmula hacia las filas subsiguientes. Este proceso se muestra en la Figura 28. Una vez seleccionada la primera fila de las tres columnas y todas obtengan la fórmula corregida; debe colocar el cursor en la esquina derecha inferior, de la selección de las tres columnas y cuando este se convierta en una cruz entonces arrastra hacia abajo la selección. En la Figura 28 se demuestra como se debe observar cuando el cursor esta listo.

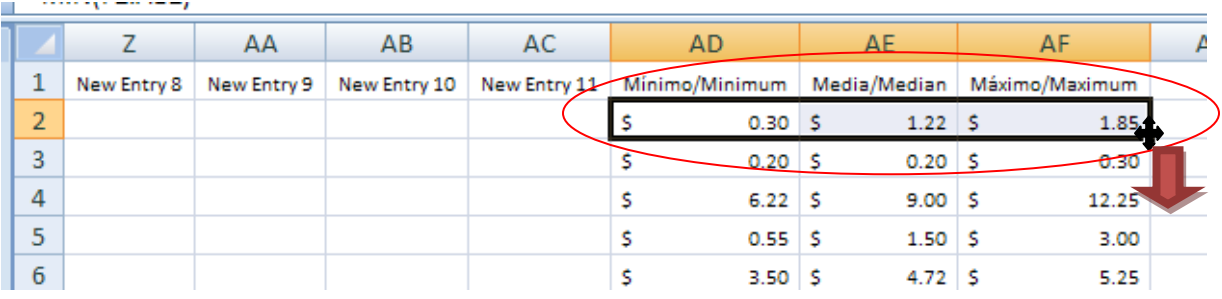

#### **Figura 28: Arrastre fórmulas en el programa de Microsoft Excel 2007®**

7. Al arrastrar el cursor hacia abajo todas la partidas (filas), se irán re calculando de manera automática y se termina el proceso. Luego puede ir a la base de datos en Microsoft Access 2007® , BCU-UPRM, y observar la información nueva que aparecerá en los encasillados correspondientes.

## **Capítulo 10: Adición de Nuevas Partidas**

Esta sección presenta el proceso para añadir partidas que no han sido identificadas en la base de datos de costos unitarios. Con ésto nos referimos a añadir una fila en la base de datos y almacenar la información pertinente a dicha partida. Además, se discute como añadir una división que no haya sido contemplada en la creación de esta base de datos de costos unitarios y hacerla funcionar de manera adecuada.

- 1. Debe iniciar el programa de Microsoft Excel 2007<sup>®</sup>.
- 2. Una vez abierta la tabla en programa de Microsoft Excel 2007 $^{\circledast}$  debe decidir la partida(s) a añadir. En este ejemplo tomaremos la partida de muros de contención, para añadirla en la división de concreto. Para realizar esto coloca el cursor en la fila que le sigue al espacio donde desea insertar su partida. En este caso, como la partida pertenece a la división de concreto y la siguiente división en la tabla es la de terminaciones, escojo la primera partida de esta última división. Esto se demuestra en la Figura 29.

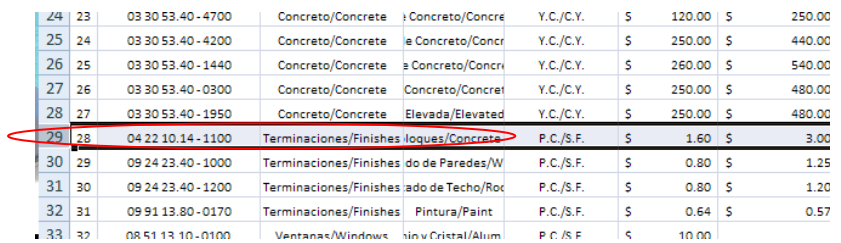

#### **Figura 29: Selección de Fila en el programa de Microsoft Excel 2007®**

3. Luego oprima el botón derecho del "mouse" y escoja "Insert" como se demuestra en la siguiente Figura 30.

| $\frac{2}{2}$<br>в    | 1999<br>$\overline{I}$ $\equiv$<br>य<br>$\rightarrow$ | horete<br>.99<br>568<br>$-3 -$<br>acrete |
|-----------------------|-------------------------------------------------------|------------------------------------------|
| 26                    | $\sim$ $\sim$                                         | Finishe                                  |
| Жá                    | Cut                                                   | Finishe                                  |
| $\frac{1}{3}$<br>EB   | Copy                                                  | Finishe                                  |
| <b>CONTINUES</b><br>3 | Paste                                                 | Finishe                                  |
| 3                     | Paste Special                                         | <b>ndows</b>                             |
| 3                     | <b>Insert</b>                                         | hdows                                    |
| 3                     | <b>Delete</b>                                         | hdows                                    |
| <b>A</b> 60 60 60 A   | <b>Clear Contents</b>                                 | sors:                                    |
| <b>For</b>            | Format Cells                                          | sors.                                    |
|                       | Row Height                                            | sors.                                    |
|                       |                                                       | <b>Fors</b>                              |
|                       | Hide                                                  | <b>FOLS</b>                              |
| 4                     | Unhide                                                | sors.                                    |
| 42<br>41              | 08 71 20.40 - 1690                                    | Puertas/Doors                            |
| 43<br>42              | 08 74 13 50 - 0040                                    | Puertas/Doors                            |

**Figura 30: "Insert" de Fila en el programa de Microsoft Excel 2007®**

4. Aparece una línea en blanco, donde se puede introducir toda la información pertinente a la nueva partida que se desea añadir en la base de datos. (Nótese, que se determina la nueva partida con el 28 y entonces se debe arreglar el contador). En la Figura 31 se puede identificar esta línea con la información pertinente a muros de contención.

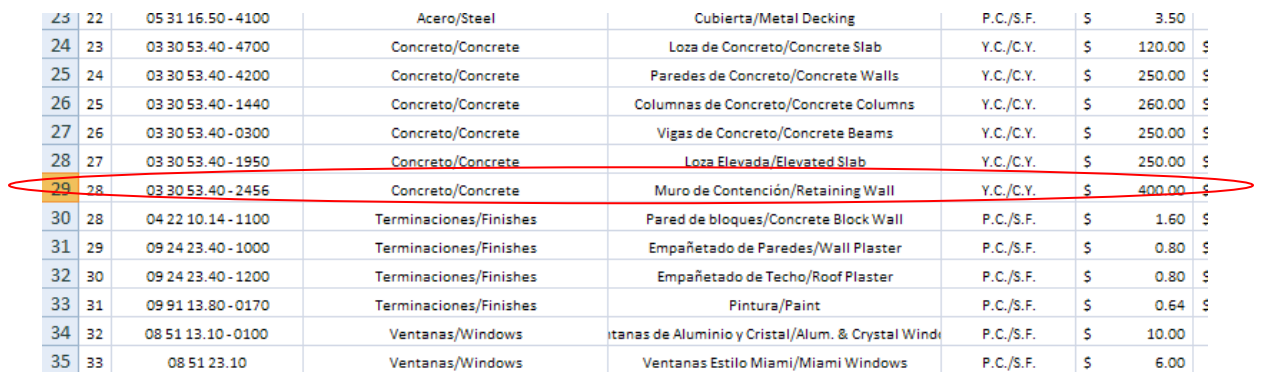

### **Figura 31: Adición de partida en el programa de Microsoft Excel 2007®**

5. El próximo paso es asegurarse que el contador, la primera columna, y los valores en las columnas de máximos, mínimos y media siguen re\_calculando de manera adecuada. El proceso para arreglar ambos es idéntico y se presenta a continuación en la Figura 32.

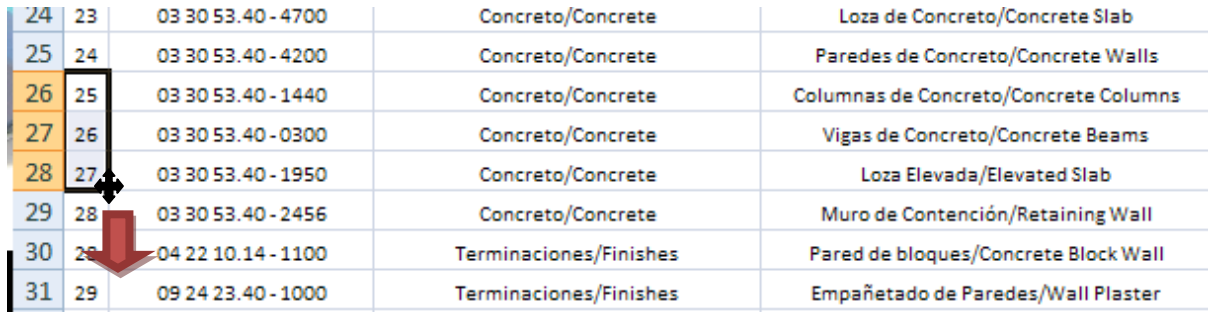

**Figura 32: Arreglo del Contador (ID) de partida en de Microsoft Excel 2007®**

6. Debe seleccionar, en la primera columna, los encasillados de identificación de las tres partidas precursoras a la partidas que se añadió, esto le permite al programa identificar la formula, y colocar el cursor en la esquina derecha inferior de la selección tal y como se muestra en la Figura 30. Luego debe arrastrar el cursor y todos los números de identificación del la primera columna se re\_calculan de manera automática, como muestra la Figura 33.

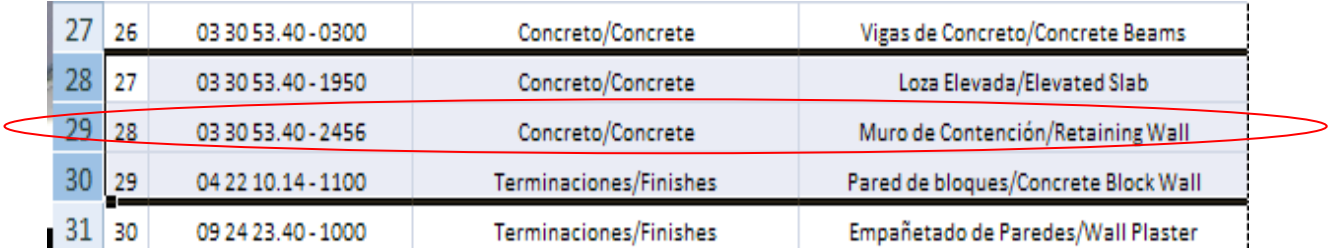

#### **Figura 33: Partida arreglada en el programa de Microsoft Excel 2007®**

7. Por último debe verificar las columnas de los valores mínimo, media y máximo y asegurarse que están calculando de manera adecuado. En la Figura 34, se muestra este paso para clarificar dudas pero es idéntico al paso anterior.

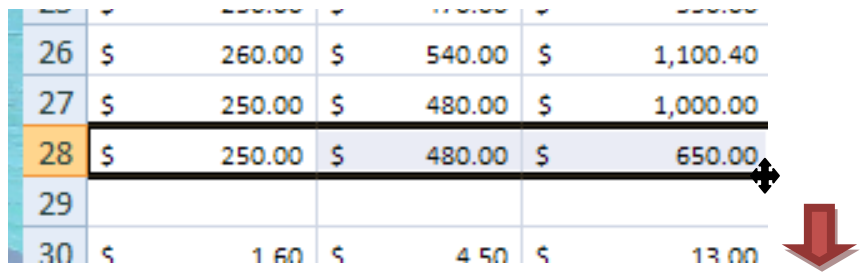

#### **Figura 34: Partida Arreglada en Mínimo, Media y Máximo en Microsoft Excel 2007®**

- 8. Queda un paso en la adición de una partida a la base de datos, pero para ésto ya es necesario hacer una leve modificación en el programa de Microsoft Access 2007 $^{\circ}$ . Por lo tanto, cierre el programa de Microsoft Excel 2007 $^{\circ}$ , y abra el de Microsoft Access 2007<sup>®</sup>. Para terminar con el proceso, si desea añadir una división adicional se explica en una sección más adelante.
- 9. Obsérvese que la información entrada en Microsoft Excel 2007<sup>®</sup>, se puede apreciar plasmada de manera automática en la tabla de Microsoft Access 2007 $^\circledast$ . Esto se presenta en la Figura 35, y se para en la partida añadida y oprime "ctrl" + C, para seleccionarla completa y copiarla.

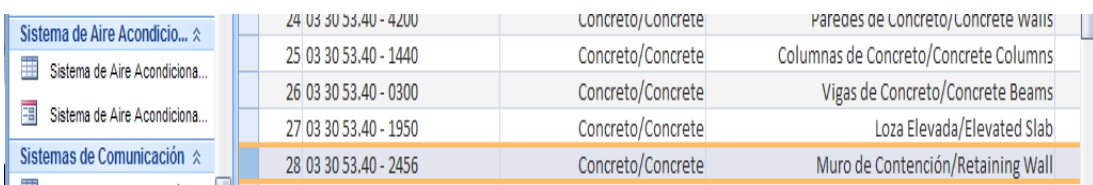

## **Figura 35: Partida añadida en el programa de Microsoft Access 2007®**

10. Luego debe abrir la tabla que pertenece específicamente a concreto, se muestra en la Figura 36, y copiar este archivo en dicha tabla esto se hace oprimiendo "ctrl" + V, y estará pegando la partida en la tabla específica.

|                                      | $\mathbf x$<br>Security Warning Certain content in the database has been disabled<br>Options |   |          |                             |                                |                                       |                 |  |  |  |  |  |
|--------------------------------------|----------------------------------------------------------------------------------------------|---|----------|-----------------------------|--------------------------------|---------------------------------------|-----------------|--|--|--|--|--|
| $\bigcirc$<br>All Tables             | $\ll$                                                                                        | 围 | Sheet1\$ | <b>Concreto</b>             |                                |                                       | $\times$        |  |  |  |  |  |
| <b>Exploracion de Suelos : Table</b> |                                                                                              |   | $ID -$   | Codificación/Codification - | Clasificación/Classification - | Nombre/Name                           | - Unidad/Unit - |  |  |  |  |  |
| 田<br>Exploración de Suelos           |                                                                                              |   |          | 1 03 30 53.40 - 4700        | Concreto/Concrete              | Loza de Concreto/Concrete Slab        | Y.C./C.Y.       |  |  |  |  |  |
| <b>Fundaciones</b><br>즛              |                                                                                              |   |          | 2 03 30 53.40 - 4200        | Concreto/Concrete              | Paredes de Concreto/Concrete Walls    | Y.C./C.Y.       |  |  |  |  |  |
| m<br>Fundaciones : Table             |                                                                                              |   |          | 3 03 30 53.40 - 1440        | Concreto/Concrete              | Columnas de Concreto/Concrete Columns | Y.C./C.Y.       |  |  |  |  |  |
| ⊞<br>Fundaciones                     |                                                                                              |   |          | 4 03 30 53.40 - 0300        | Concreto/Concrete              | Vigas de Concreto/Concrete Beams      | Y.C./C.Y.       |  |  |  |  |  |
| Acero<br>즛                           |                                                                                              |   |          | 5 03 30 53.40 - 1950        | Concreto/Concrete              | Loza Elevada/Elevated Slab            | Y.C./C.Y.       |  |  |  |  |  |
| 噩<br>Acero : Table                   |                                                                                              |   |          | 6 03 30 53.40 - 2456        | Concreto/Concrete              | Muro de Contención/Retaining Wall     | Y.C./C.Y.       |  |  |  |  |  |
| EB<br>Acero                          |                                                                                              | ⋇ | ####     |                             |                                |                                       |                 |  |  |  |  |  |
| Concreto<br>즛                        |                                                                                              |   |          |                             |                                |                                       |                 |  |  |  |  |  |
| 賱<br>Concreto : Table                | 目                                                                                            |   |          |                             |                                |                                       |                 |  |  |  |  |  |
| 田<br>Concreto                        |                                                                                              |   |          |                             |                                |                                       |                 |  |  |  |  |  |

**Figura 36: Tabla específicamente de concreto en el programa de Microsoft Access 2007®**

11. Nótese que en la figura anterior se aprecian seis (6) de cinco (5) partidas que existían antes en la división de concreto, con esto finaliza el proceso. En la Figura 37 se presenta, como se ve el reporte de la partida una vez ingresado a la base de datos de costos unitarios.

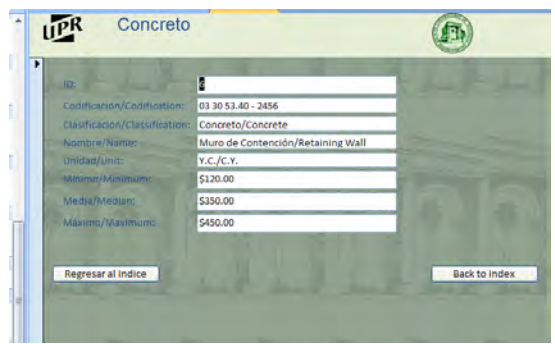

**Figura 37: Resumen de partida de "Muro de Contención" en Microsoft Access 2007®**

# **Capítulo 11: Creando una División**

En esta sección se discute como crear una nueva división en la base de datos de costos unitarios. Esto para crear divisiones que no se realizaron en la etapa inicial de la base de datos. Esto es sumamente simple y conlleva los siguientes pasos. **(debe trabajar en "Design View")**

- 1. Añadir la partida en el programa de Microsoft Excel 2007<sup>®</sup>, y ejecutar los arreglos pertinentes.
- 2. Cerrar el programa de Microsoft Excel 2007<sup>®</sup> y abrir el programa de Microsoft Access 2007 $^{\circledR}$ .
- 3. Seleccionar la partida en su totalidad y presionar "ctrl"+ C, en su teclado.
- 4. Seleccionar la opción de una nueva tabla, la cual le pondrá el nombre que desea para su división. En la Figura 38 se demuestra donde se encuentra esta tabla.

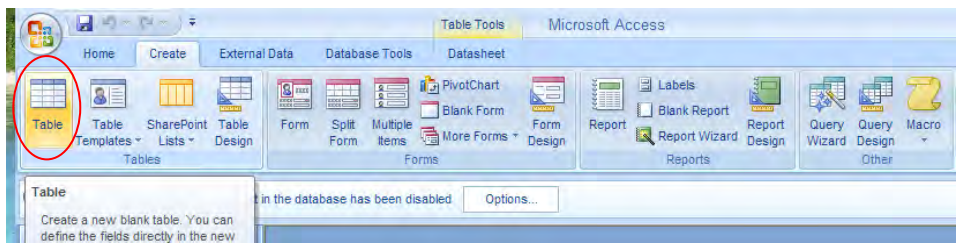

## **Figura 38: Opción de Tabla nueva en el programa de Microsoft Access 2007®**

5. Una vez realizado lo anterior, oprime "ctrl"+ V, en su teclado, y coloca la partida nueva en la división nueva y ha terminado el proceso. Luego debe hacer un vínculo "link" al índice, que se realiza escogiendo la opción de botón "button (form control)", que se presenta en la Figura 39 e introduciendo este botón a la pagina de índice.

|                                                                     | MIICI NONII LUMMESS<br>Literature or prompt in Anna                |                                                                                             |                      |                                                                      |
|---------------------------------------------------------------------|--------------------------------------------------------------------|---------------------------------------------------------------------------------------------|----------------------|----------------------------------------------------------------------|
| <b>External Data</b><br><b>Home</b><br>Create                       | <b>Database Tools</b><br>Design                                    | Arrange                                                                                     |                      |                                                                      |
| $- A $<br>E lig<br>$-104$<br>B<br>View<br>⊟<br><b>Views</b><br>Fort | ≕<br>雪頭<br>Ħ<br>m.<br>Logo<br>Conditional<br>Gridlines<br>Gridines | a<br>ab<br><b>AXXX</b><br>Aa<br>▣<br>Button<br>Text<br>hada<br>5 <sub>0</sub><br><b>Box</b> |                      | Q.<br>B<br>合金<br>Add Existing<br>Propert<br>Fields<br>Sheet<br>Tools |
|                                                                     |                                                                    |                                                                                             | conon (Form Control) |                                                                      |
| Security Warning Certain content in the database has been disabled  |                                                                    | Options.                                                                                    |                      |                                                                      |
| All Access Objects<br>$+1$ $+1$<br>Acero<br>$-41$                   | <b>Sil</b> Indice                                                  |                                                                                             |                      | $\mathbf{x}$<br>$\overline{a}$                                       |
| Bienvenida                                                          |                                                                    | . <i>.</i><br>1.1<br>$1 - 1 - 1$<br>×.                                                      |                      |                                                                      |
| 国<br>Concreto                                                       |                                                                    |                                                                                             |                      |                                                                      |
| Exploración de Suelos                                               | General                                                            |                                                                                             | <b>Terminaciones</b> |                                                                      |
| eg<br>Fundaciones                                                   |                                                                    |                                                                                             |                      |                                                                      |
| $\overline{=}31$<br>General                                         | <b>Trabajos Especiales</b>                                         |                                                                                             | Ventanas             |                                                                      |
| 瑁<br>Index                                                          |                                                                    |                                                                                             | Puertas              |                                                                      |
| 團<br><b>Indice</b>                                                  | Trabajos de Solar                                                  |                                                                                             |                      |                                                                      |
| ÷.<br>Instrucciones                                                 |                                                                    |                                                                                             |                      |                                                                      |
| 爾<br>Plafones de Yeso                                               | <b>Exploración de Suelos</b>                                       |                                                                                             | Plafones de Yeso     |                                                                      |
| न्त्र<br>Protección Contra Incendios                                |                                                                    |                                                                                             |                      |                                                                      |

**Figura 39: Adición al índice en el programa de Microsoft Access 2007®**

6. Luego debe hacer un "link" que abra la forma donde se encuentra la información recién almacenada y termina el proceso. Primero, debe realizar la forma que demostrará la información. Para esto oprima la tabla de la división recién creada y luego de que la tenga abierta, oprima en la parte superior "Form Design", que se muestra en la Figura 40, y le aparece un página en blanco. A esta página puede copiarle el formato de otra forma ya establecida para mantener la estandarización de la base o puede crear un nuevo formato de ser necesario.

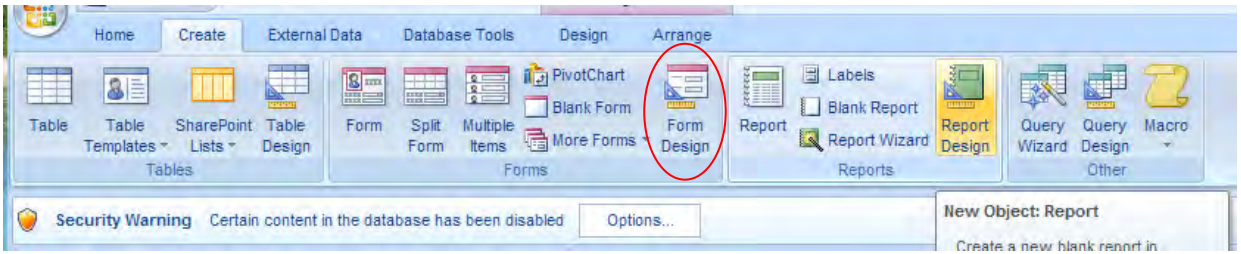

## **Figura 40: Comando de "Form Design" en el programa de Microsoft Access 2007®**

7. Para finalizar, realiza el enlace entre el botón de comando en el índice y la forma que recién acaba de crear usted. Para esto oprime el botón derecho del "mouse" y escoger "Build Event" al principio del listado. Le aparece una ventana donde oprime "Macro Builder".

- 8. Luego escoge en "Action", la opción de "Open Form" y en la parte inferior le pregunta el nombre de la forma a abrir, "Form Name", donde escoge el nombre de la división que acabe de crear.
- 9. Con esto usted ha completado la metodología para crear una nueva división en la base de datos de costos unitarios.